#### **PROPUESTA DE UN SISTEMA DE MONITOREO DEL PROCESO DE INYECCIÓN DE CARBÓN PULVERIZADO DE LA LADRILLERA "LA SULTANA – BLOQUES LADRILLOS Y ACABADOS CERÁMICOS S.A."**

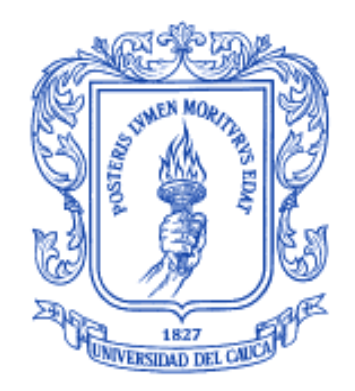

**Jader Yamir Cerón Ortiz Mario Fernando Muñoz Ortega**

#### **UNIVERSIDAD DEL CAUCA FACULTAD DE INGENIERÍA ELECTRÓNICA Y TELECOMUNICACIONES [FACULTAD DE CIENCIAS NATURALES, EXACTAS Y DE LA EDUCACIÓN](http://portal.unicauca.edu.co/versionP/acerca-de-unicauca/facultades/facultad-de-ciencias-naturales-exactas-y-de-la-educacion) DEPARTAMENTO DE ELECTRÓNICA, INSTRUMENTACIÓN Y CONTROL INGENIERÍA EN AUTOMÁTICA INDUSTRIAL E INGENIERÍA FÍSICA POPAYÁN 2013**

#### **PROPUESTA DE UN SISTEMA DE MONITOREO DEL PROCESO DE INYECCIÓN DE CARBÓN PULVERIZADO DE LA LADRILLERA "LA SULTANA – BLOQUES LADRILLOS Y ACABADOS CERÁMICOS S.A."**

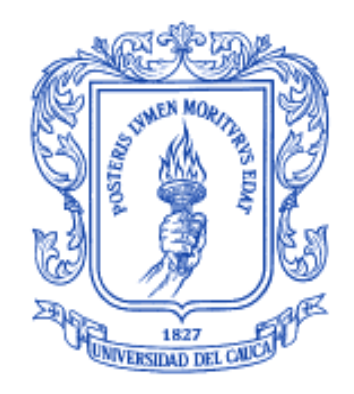

Monografía presentada como requisito parcial para optar por los títulos respectivamente de:

> Ingeniero en Automática Industrial Ingeniero Físico

# **Jader Yamir Cerón Ortiz Mario Fernando Muñoz Ortega**

Director. **Mg. Juan Fernando Flórez Marulanda**

**UNIVERSIDAD DEL CAUCA FACULTAD DE INGENIERÍA ELECTRÓNICA Y TELECOMUNICACIONES [FACULTAD DE CIENCIAS NATURALES, EXACTAS Y DE LA EDUCACIÓN](http://portal.unicauca.edu.co/versionP/acerca-de-unicauca/facultades/facultad-de-ciencias-naturales-exactas-y-de-la-educacion) DEPARTAMENTO DE ELECTRÓNICA, INSTRUMENTACIÓN Y CONTROL INGENIERÍA EN AUTOMÁTICA INDUSTRIAL E INGENIERÍA FÍSICA POPAYÁN 2013**

#### CONTENIDO

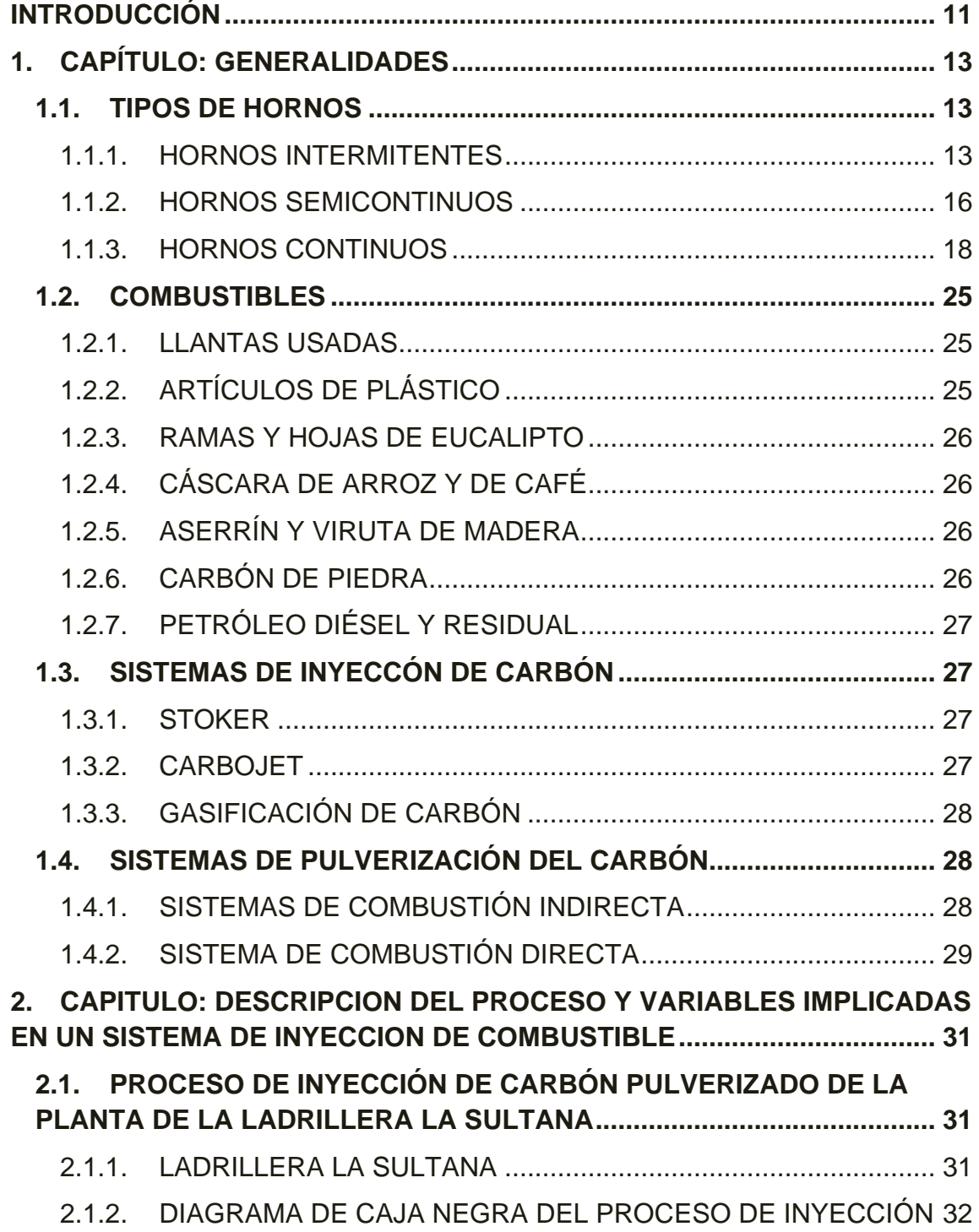

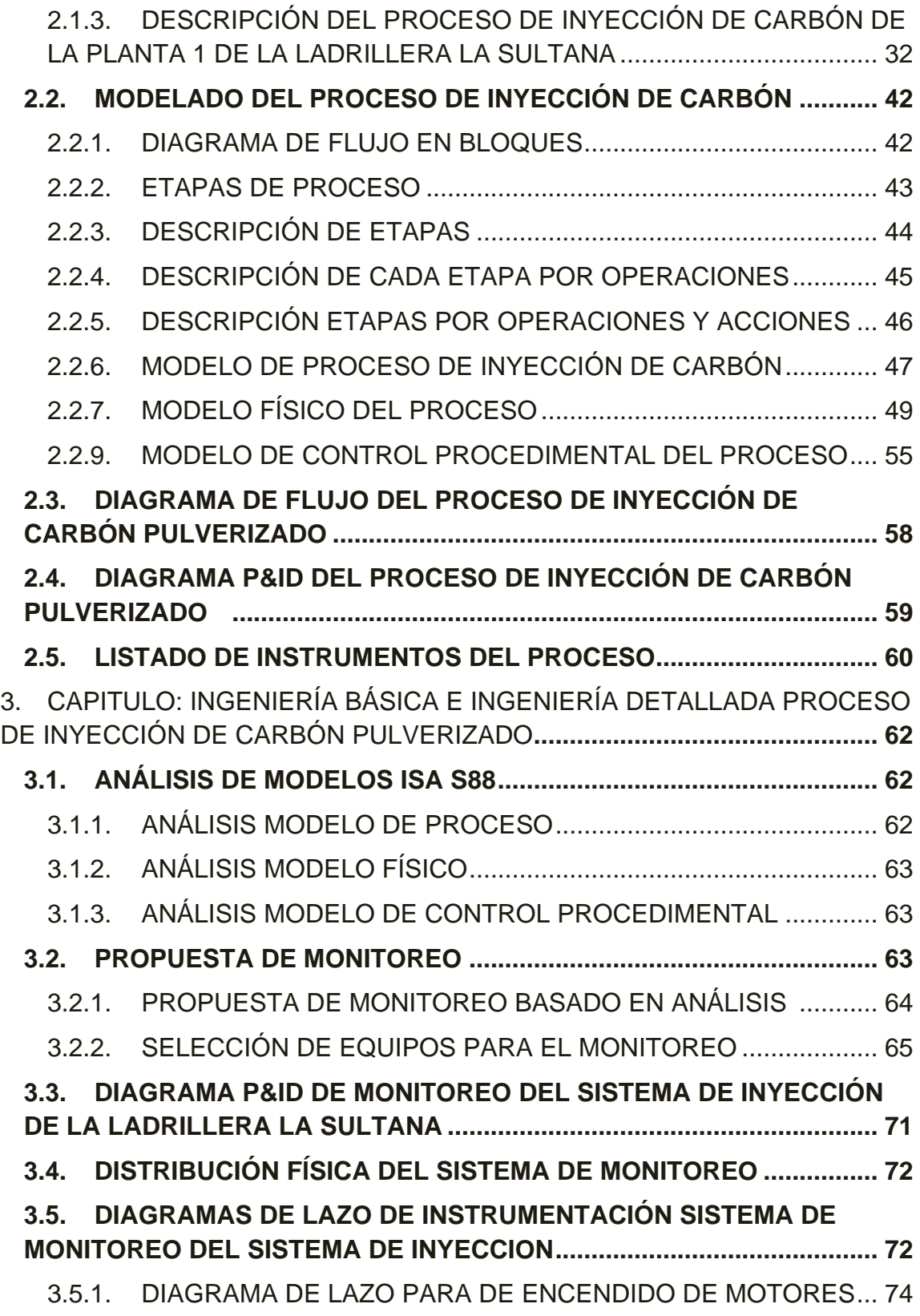

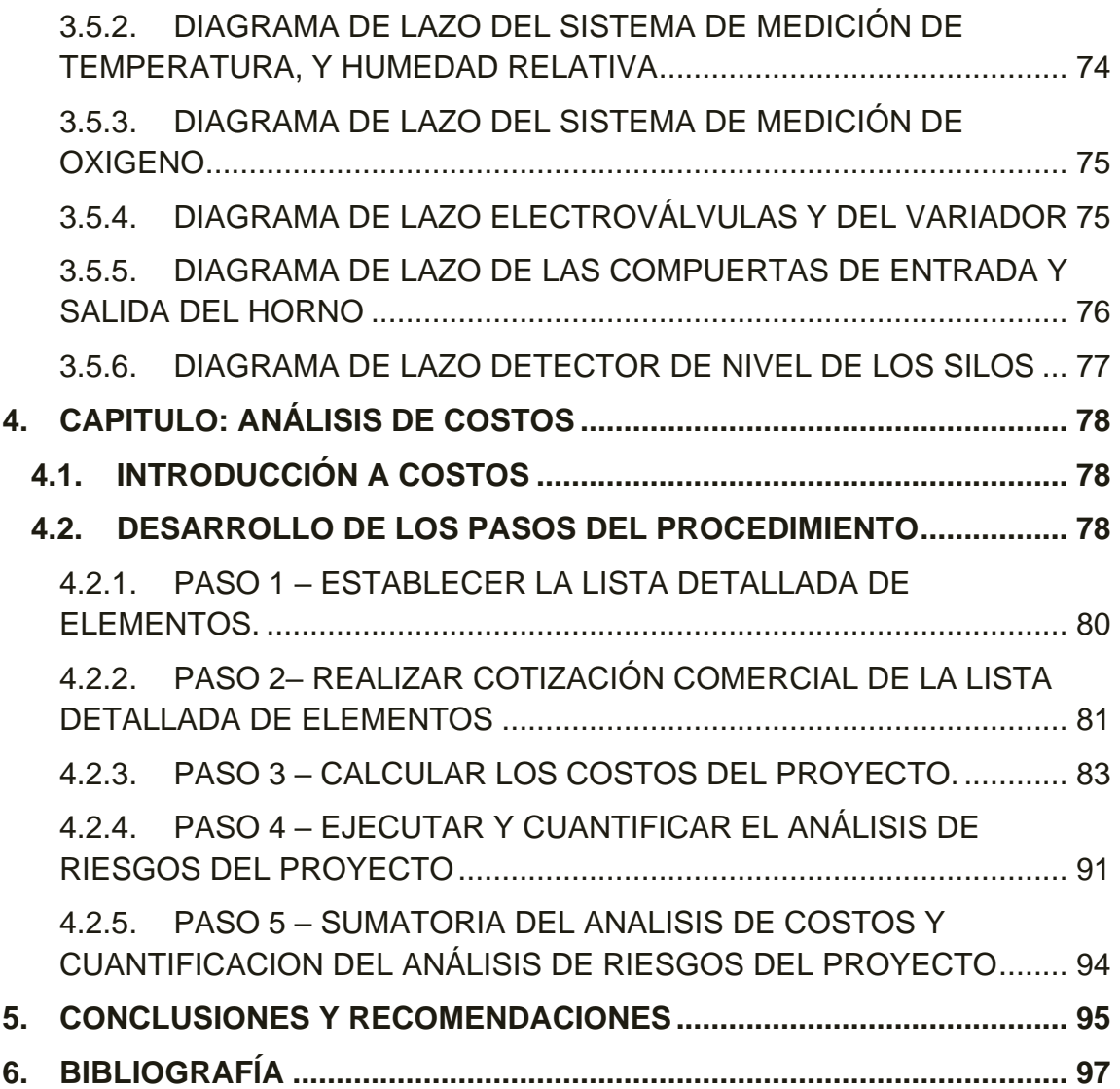

## **INDICE DE TABLAS**

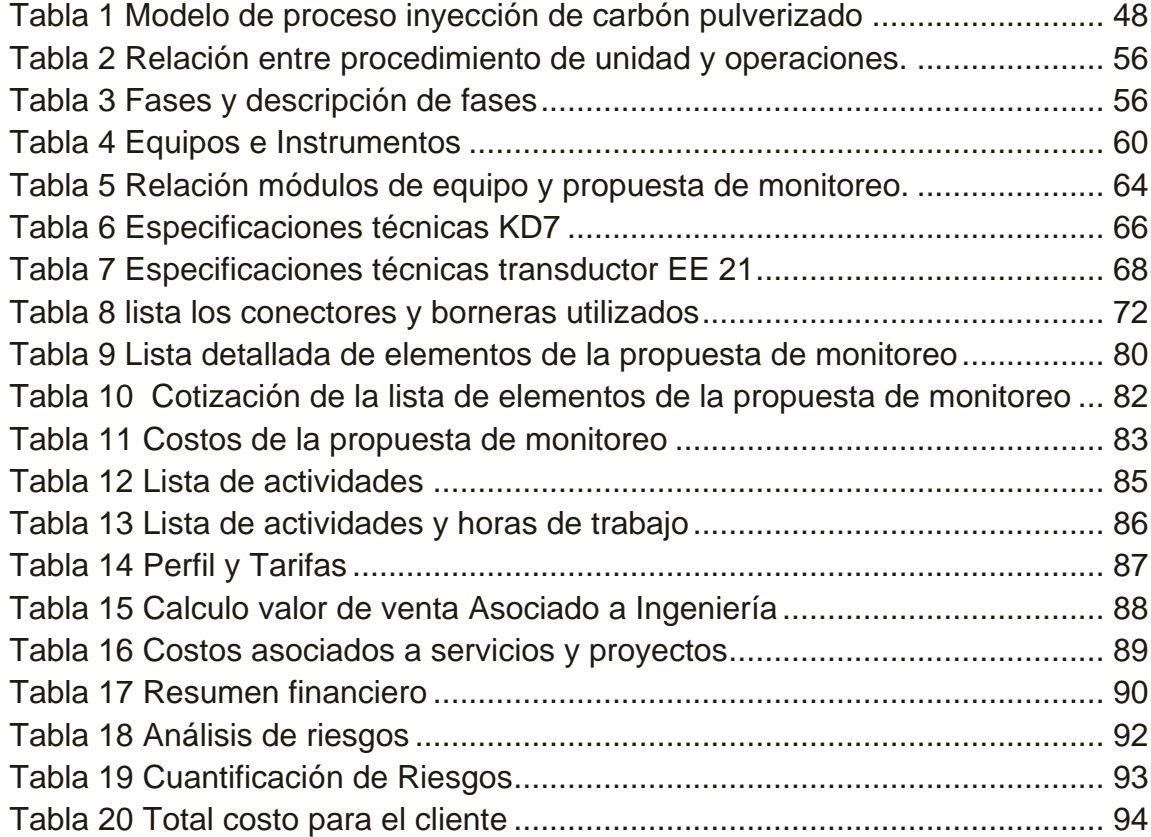

#### **INDICE DE FIGURAS**

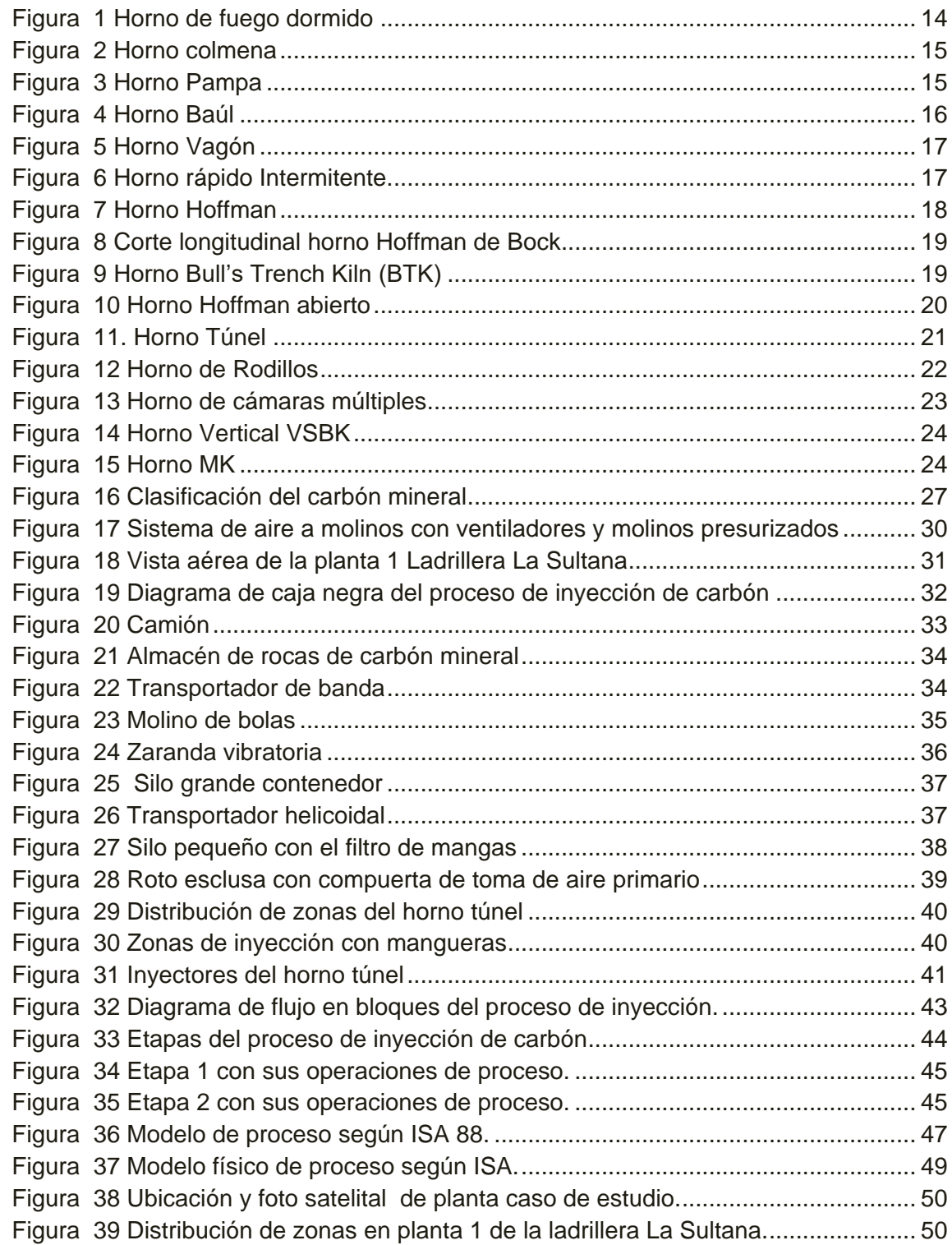

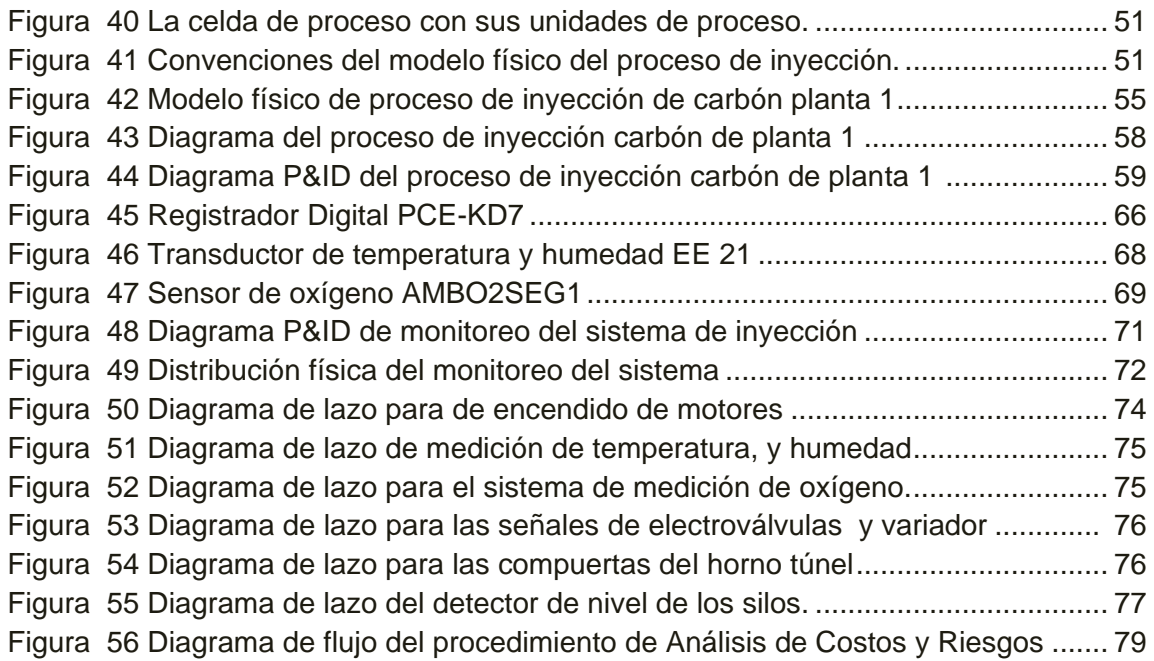

Nota de aceptación

Director:\_\_\_\_\_\_\_\_\_\_\_\_\_\_\_\_\_\_\_\_\_\_\_\_\_ Mg Juan Fernando Flórez

Jurado:\_\_\_\_\_\_\_\_\_\_\_\_\_\_\_\_\_\_\_\_\_\_\_\_\_\_

Mg Francisco Franco

Jurado:

Dr Willfrand Pérez Urbano

Popayán, Octubre 2013

#### **AGRADECIMIENTOS**

*En primer lugar agradezco a Dios por darme la vida y brindarme la oportunidad de llegar hasta aquí*

*A mi madre y mi hermano por su amor, confianza, esfuerzo y el gran apoyo incondicional*

*A mi linda hija y a Marcela, por ser la motivación para continuar y salir adelante*

*A mi hermosa familia Por apoyarme y darme la mano cada vez que necesité*

*Al director de nuestra tesis, Ing Juan Fernando Flórez, por sus aportes, orientación, y la supervisión permanente disposición durante la ejecución del proyecto*

*Al gerente de La Sultana Sr Oliverio cubillos, y al ing de planta Juan Guzmán, por su colaboración con el trabajo* 

*Al ing Hever Dorado estudiante de maestría, por sus aportes y constante acompañamiento*

*A los docentes y administrativos de la universidad del cauca por aportar en nuestra formación como ingenieros*

*A mis compañeros y amigos, por su amistad y colaboración* 

*A mi compañera y amiga Ingrid Dorado, ese ángel que desde el cielo es mi gua y siempre estará entre nosotros*

<span id="page-9-0"></span>*Finalmente agradezco a todas aquellas personas que colaboraron con la culminación de este gran sueño*

*JADER*

## **INTRODUCCIÓN**

El carbón es una de las principales fuentes de energía utilizada por el hombre, debido a la necesidad de usar los recursos energéticos en forma más eficiente y con tecnologías más limpias se han desarrollado diversos procesos para hacer un uso óptimo de este energético [1].

El proceso caso de estudio del trabajo de grado es el sistema de inyección de carbón pulverizado de La Ladrillera La Sultana; que utiliza este mineral no renovable como energético, por esta razón los responsables de la empresa se interesan en estudiar más a fondo el sistema de inyección para comprender el comportamiento y así mejorar su proceso.

Este trabajo de grado contiene un estudio detallado realizado al proceso de inyección con el fin de conocer y documentar el mismo y proponer un sistema que registre y monitoree las variables presentes en el proceso, con el fin entender el comportamiento de cada una de las unidades que lo conforman.

En el primer capítulo, se presenta de manera detallada los sistemas de inyección de hornos industriales y sus diferentes aplicaciones, además de una explicación general de los tipos de hornos, clasificándolos en tres (3) categorías: intermitentes, continuos y semi-continuos. Posteriormente, se realiza una descripción de los combustibles más utilizados en alimentación de hornos. También, se describe cómo se utilizan y se advierte acerca del impacto que causan al medio ambiente. Por último se realiza una definición de los sistemas de inyección de carbón, clasificándolos en: Stoker, carbojet, y gasificación de carbón.

Después en el segundo capítulo se describe el proceso de inyección, detallando con imágenes, variables involucradas y datos relevantes de los diferentes elementos que integran el proceso de inyección de carbón. Además se emplea el estándar ISA S88 para modelar el proceso de inyección, utilizando los modelos de proceso físico y control procedimental, con la información obtenida se realiza un diagrama de flujo, donde las flechas representan la trayectoria que toma el carbón en sus diferentes formas a lo largo del proceso de inyección. Finalmente para designar y representar la instrumentación con sus respectivas etiquetas se hace el diagrama P&ID actual y su respectivo listado de instrumentos.

En el capítulo tercero se realiza un análisis del modelamiento basado en la norma isa S88, utilizado para desarrollar la propuesta del sistema de monitoreo, además se seleccionan los equipos y la instrumentación necesaria para el monitoreo teniendo en cuenta que cumplan con los requisitos establecidos, finalmente se lleva a cabo la ingeniería de detalle presentando, diagrama P&ID,

diagramas de lazo, y diagramas de distribución física de la propuesta del sistema de monitoreo.

En el cuarto capítulo se aborda un análisis de costos, donde se ejecutan pasos ya establecidos para obtener los costos de software, hardware y por personal involucrado en el proyecto, como resultado se tiene los costos totales del proyecto, además se analizan los costos de posibles riesgos que se corren al ejecutar el proyecto.

Finalmente se presentan en el capítulo de conclusiones y recomendaciones los aspectos más relevantes a destacar en la realización del sistema de monitoreo del proceso de inyección de carbón pulverizado de la ladrillera "La Sultana – bloques ladrillos y acabados cerámicos S.A.

# **1. CAPÍTULO: GENERALIDADES**

<span id="page-12-0"></span>El proceso de producción de materiales de arcilla ha evolucionado en Colombia en los últimos cuarenta años, hoy en día algunas plantas cuentan con avanzada tecnología proveniente de Estados Unidos y Europa [2].La mayoría de plantas ubican sus hornos en la periferia de las ciudades. Si bien la tendencia es instalar la planta de producción adyacente o lo más cercana posible a las canteras de arcilla. En cualquier caso, generalmente esta ubicación está dentro de la cuenca atmosférica o radio de influencia climática de las ciudades [3].

#### <span id="page-12-1"></span>**1.1.TIPOS DE HORNOS**

El quemado de los ladrillos se hace en un tipo de horno llamado Intermitente, sin embargo, con el avance de las tecnologías de hornos con cámaras de vacío, se logró facilitar la extrusión de productos más livianos y de diversas clases como rejillas, bloques, ladrillos estructurales, tejas y tubos. En el proceso de quema la tecnología introdujo nuevos tipos de horno como semi-continuos y continuos [2] [4]. A continuación se describen tres tipos:

#### <span id="page-12-2"></span>1.1.1. HORNOS INTERMITENTES

Son hornos de cámaras individuales, en donde los productos, la instalación de la cocción y la de enfriamiento quedan en posición fija durante la totalidad del ciclo. El esquema de este ciclo comienza con la entrada de los productos, luego por la zona de precalentamiento, la de cocción y posterior enfriamiento, finalmente, el proceso concluye con la salida de los productos finales; Los tiempos de cada una de estas operaciones no son idénticos y difieren considerablemente según el producto a cocer pero por lo general el proceso de quema de estos hornos oscila entre 10 y 15 días [5].

Los tipos de hornos intermitentes son: Fuego dormido, Colmena (O de llama invertida), Pampa y Baúl.

1.1.1.1. Fuego Dormido: Es un horno artesanal, construido en forma redondeada, generando una especie de bóveda circular abierta, conocido también como cilíndrico. Posee una puerta lateral por donde se carga el material. Estos hornos se cargan con una capa de carbón, posteriormente una de ladrillos y así sucesivamente hasta que se alcanza el tope, ver [Figura 1.](#page-13-0)una vez se ha terminado el endague<sup>1</sup>se prende el horno. La cocción dura

 $\overline{a}$ <sup>1</sup>Consiste en transportar el material seco al horno y ubicarlo en el hogar del mismo.

aproximadamente entre 20 y 40 días. La producción en estos varía según el tamaño del mismo al igual que el consumo de combustible. Estos hornos son de baja producción y elevada contaminación, debido a una quema no homogénea y la combustión incompleta, el material producido es de baja calidad, pues algunos ladrillos quedan requemados, mientras otros quedan crudos [6].

<span id="page-13-0"></span>Figura 1 Horno de fuego dormido

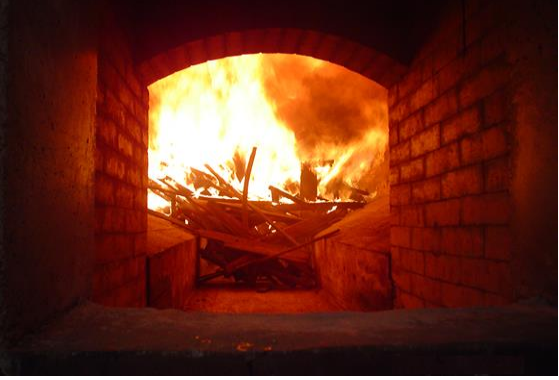

Fuente: Elaboración propia, Abril de 2013.

1.1.1.2. Colmena: También conocidos como hornos redondos de llama invertida, son cerrados, intermitentes en donde a diferencia de los pampa<sup>2</sup> se puede regular mejor el tiro<sup>3</sup>,el cual puede ser natural o forzado. La alimentación del material seco se realiza por una puerta lateral. El suministro del combustible puede realizarse manualmente mediante parrillas colocadas en la pared del horno o automáticamente mediante stoker<sup>4</sup>. Están construidos en forma de cámaras circulares con paredes y techo en bóveda de ladrillo; poseen hogares<sup>5</sup> laterales distribuidos uniformemente donde se quema el combustible [7].

Una ventaja de estos hornos es que el combustible y sus residuos no están en contacto inmediato con el producto debido a la pared separadora y conductora de gases del hogar. La bondad de esta ventaja radica en que la coloración de los productos presenta tonalidades rojizas homogéneas y no se presentan productos tiznados por efectos del humo ni de las cenizas [7].

Los gases de combustión ascienden entre la pared del horno y la frontal del hogar, llegando hasta la bóveda (parte superior del horno) y luego son obligados a salir por la parte inferior de este, ver [Figura 2,](#page-14-0) atravesando la carga

 $\overline{a}$ <sup>2</sup>Ver numeral 1.1.1.3

 $3$ Expulsión de los gases y humos producto de la [combustión](http://www.construmatica.com/construpedia/Combusti%C3%B3n) mediante la aspiración de los mismos. <sup>4</sup>Dispositivo mecánico para avivar un horno.

<sup>5</sup>Se refiere al sitio donde se enciende [fuego.](http://es.wikipedia.org/wiki/Fuego) Proviene del vocablo latino *focāris*, derivado de*focus*(fuego).

de arriba hacia abajo (debido a esto son llamados hornos de llama Invertida) abandonándolo por el conducto de abducción de gases que se encuentra en el centro del suelo y conduce los gases hacia la chimenea [7].

<span id="page-14-0"></span>Figura 2 Horno colmena

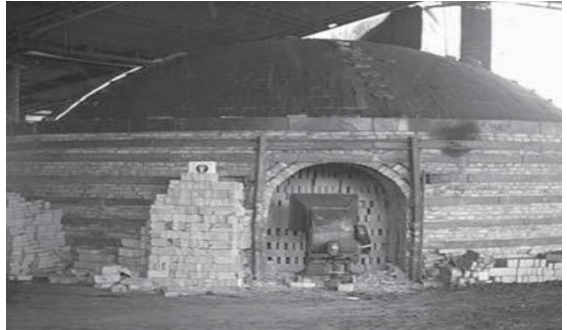

Fuente: Elaboración propia, Abril de 2013.

1.1.1.3. Pampa: Son cuartos rectangulares descubiertos en la parte superior con puertas de salida y entrada, a través de las cuales se extraen e introducen los materiales antes o después de la cocción; ver [Figura 3,](#page-14-1) además poseen bóvedas en la parte inferior formadas por material a quemar, por los cuales se introduce el combustible para la cocción. Son hornos de rápida cocción, alta producción y alta contaminación. El endague debe comenzarse con unos ladrillos ya cocidos de modo que cubra un cuadrado de 10 a 15 m<sup>2</sup>, ver figura 3. La principal desventaja de este horno es que necesita que el combustible genere mucha llama para que ardiendo con la máxima rapidez, pueda llegar a penetrar hacia arriba y cocer los ladrillos de la parte superior [4].

<span id="page-14-1"></span>Figura 3 Horno Pampa

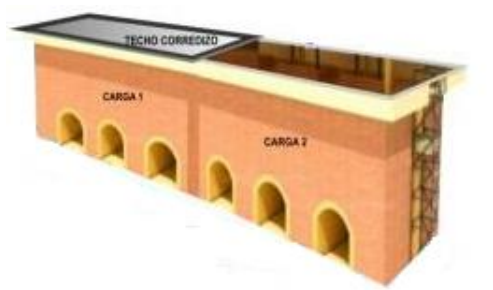

Fuente: Tomado de [3], Abril de 2013.

1.1.1.4. Baúl: Tiene igual diseño que el horno pampa, pero dispone de una bóveda y evacúa los gases de combustión por tiro natural, mediante una chimenea situada a su lado. En este horno se reduce significativamente la emisión de humos y material contaminante, ver [Figura 4](#page-15-1) [8].

<span id="page-15-1"></span>Figura 4 Horno Baúl

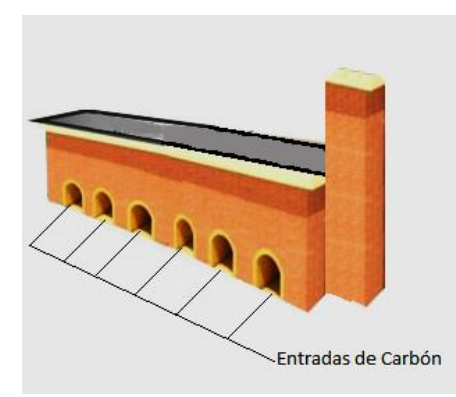

Fuente: Elaboración propia, Abril de 2013.

Los cuatro tipos de hornos mencionados consumen demasiado combustible para producir la temperatura necesaria; por eso se consideran poco eficientes y generadores de gran cantidad de partículas al aire [8].

## <span id="page-15-0"></span>1.1.2. HORNOS SEMICONTINUOS

Se entiende con esta denominación un horno semejante al continuo en cuanto a la carga del producto, sobre vagones y el recorrido de éstos en galería, pero que se diferencian del continuo porque todos los vagones cargados en 1 o 2 turnos de trabajo deben ser introducidos completamente en la galería, sin almacenamiento de reserva. Por lo tanto, el ritmo de avance de los vagones dentro del horno es igual al del cargue de vagones. El funcionamiento de los hornos semi-continuos es similar al intermitente, con la diferencia de que la evacuación del aire ocurre siempre por el extremo de entrada de los vagones [5].

En cuanto al funcionamiento, los semi-continuos se aproximan a los continuos debido al tiempo que duran los turnos de trabajo y el ciclo de cocción; son semejantes a los intermitentes. Los hornos semi-continuos son en ocasiones, agrupaciones de los intermitentes tendientes hacia una operación continua. Adicionalmente, se encuentran modelos como los tipos vagón y rápido Intermitente, de funcionamiento similar y forma rectangular [6].

1.1.2.1. Tipo Vagón: Consiste en 1 o 2 cámaras rectangulares con techo plano o curvo, en las cuales se introducen un vagón cargado con las piezas a quemar. La alimentación es lateral y el tiro se realiza por el lado opuesto a la zona de quema, interiormente tiene un revestimiento de ladrillo refractario en la bovedilla de quema y semi-refractario en las paredes internas del horno, ver [Figura 5.](#page-16-0) En el techo tiene un recubrimiento de fibra refractaria. El tiempo promedio de quema es de 36 horas y la capacidad del vagón aproximadamente es de 19000 unidades [6].

<span id="page-16-0"></span>Figura 5 Horno Vagón

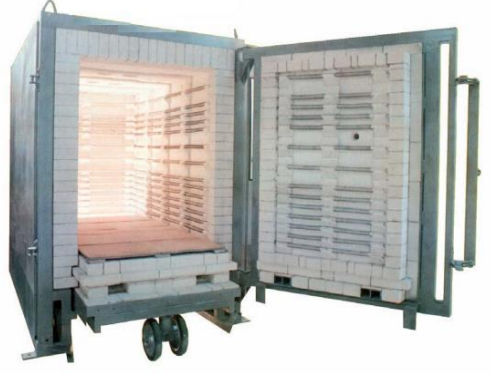

Fuente: tomado de [6], Abril de 2013.

1.1.2.2. Horno Rápido Intermitente: Consta de 2 cámaras contiguas de manera que se aprovecha el aire de enfriamiento de una para calentar la otra, haciendo que la operación tenga continuidad. Los quemadores son ubicados lateralmente por una sola pared de cada una de las cámaras, ver [Figura 6.](#page-16-1) otra modalidad consiste en una cámara con varios vagones, de manera que mientras uno se somete a cocción, el otro se descarga y carga nuevamente [9].

Se trata de un horno modular que permite su traslado y reubicación en caso de ser necesario, su proceso de cocción opera de manera semi-continua y tiene un ciclo de 36 horas. Su uso en Colombia no es reconocido pues tan solo se conoce de la existencia de 2 hornos de este tipo en el país, uno en Medellín y otro en Sogamoso [9].

<span id="page-16-1"></span>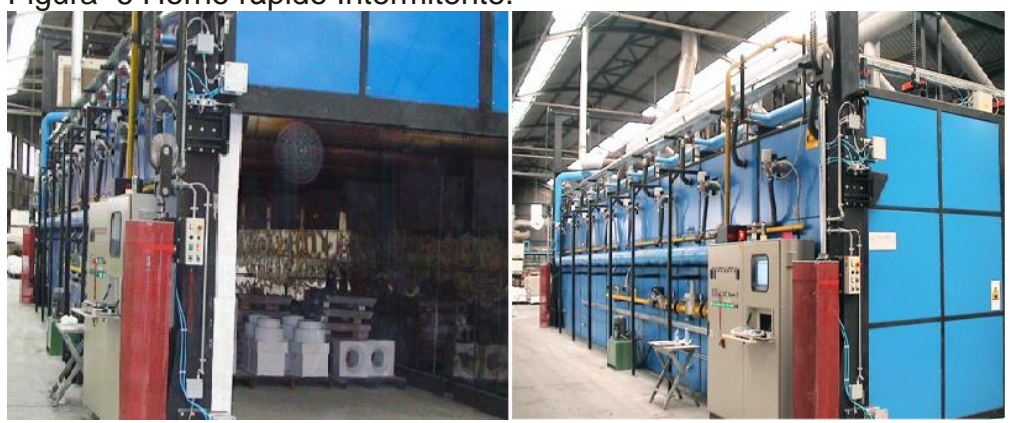

Figura 6 Horno rápido Intermitente.

Fuente: Tomado de[4], Abril de 2013.

#### <span id="page-17-0"></span>1.1.3. HORNOS CONTINUOS

Los hornos continuos aparecen como una solución más rentable en la fabricación de productos cerámicos. El funcionamiento de éstos se caracteriza por el desarrollo ininterrumpido de la cocción y la posibilidad de efectuar las diferentes etapas sin variar el ritmo de la producción [5].

1.1.3.1. Tipo Hoffman: Consiste en 2 galerías paralelas, formadas por compartimientos contiguos, son hornos continuos de alta producción, donde no se puede producir materiales vitrificados, ver [Figura 7.](#page-17-1) En estos el fuego se mueve a través del horno en dirección opuesta a las manecillas del reloj, este sistema permite obtener una alta eficiencia térmica y de producción, ya que el calor obtenido en la cámara de combustión se utiliza en el precalentamiento de las cámaras anteriores [10].

Cada galería está formada por varias cámaras, cada una con su respectiva puerta, para el cargue y descargue del horno y un canal de salida que va al colector principal que conduce a la chimenea, cada cámara comunica con el colector, por un conducto de humos, los cuales se cierran herméticamente con válvulas. Para mantener la circulación horizontal de los gases a través de las cámaras, es preciso que la carga deje libre 1/3 de la sección transversal, [9]. La alimentación del combustible se realiza en la parte superior del horno, mediante alimentación manual o con la ayuda de carbojet (alimentación neumática), la cual debe realizarse en forma dispersa, evitando chorros que provoquen combustión incompleta [10].

<span id="page-17-1"></span>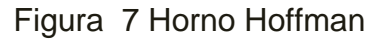

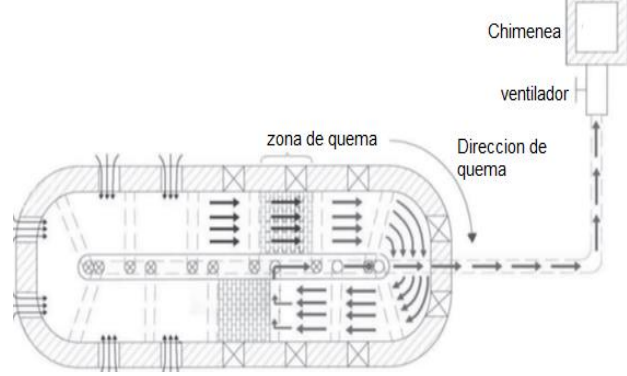

Fuente: Tomado de[10], Abril de 2013.

1.1.3.2. Hoffman de Bock: Es un Tipo Hoffman pero sin bóveda, se excavan 2 zanjas en el terreno y se levantan paredes de revestimiento delgadas, ver [Figura 8.](#page-18-0) Es condición indispensable para la construcción de un horno de esta clase que el subsuelo sea seco, lo que reafirma aún más su conveniencia en climas cálidos. Los bloques a cocer se cubren con 1 capa de ladrillo cocido y 1 sobrecubierta de tierra o arena. El suministro del combustible, al igual que en los Hoffman, se hace por orificios en la parte superior los cuales atraviesan la capa de ladrillo y la capa de sobrecubierta [11].

<span id="page-18-0"></span>Figura 8 Corte longitudinal horno Hoffman de Bock

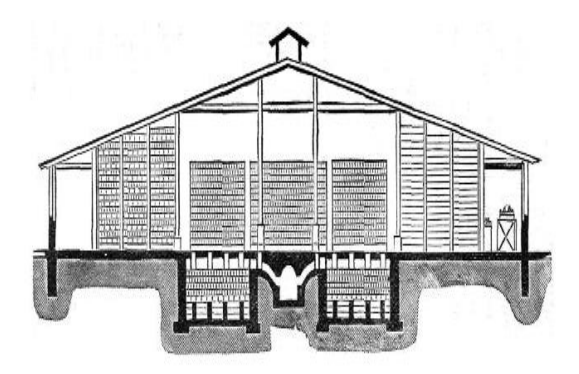

Fuente: Modificado de [11], Abril de 2013.

1.1.3.3. Tipo Bull'sTrenchKiln (BTK): Consiste en una sola zanja anular u ovalada excavada en el suelo, ver [Figura 9.](#page-18-1) Al terminar de llenar la zanja con los ladrillos que se van a cocer, en los pisos (hiladas) superiores, los ladrillos se colocan unos contra otros (unidos) sirviendo así de bóveda o cobertura del horno; se van dejando abiertos unos orificios convenientemente dispuestos para la introducción del combustible [6] [12].

<span id="page-18-1"></span>Figura 9 Horno Bull's Trench Kiln (BTK)

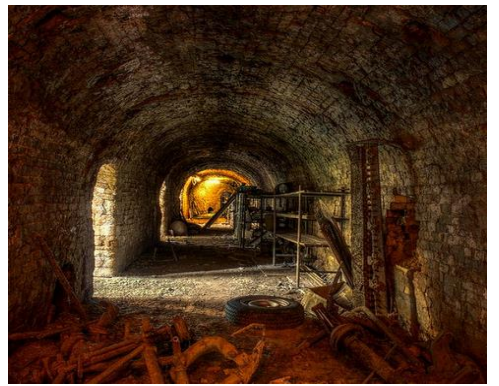

Fuente: tomado de [12], Abril de 2013.

Al igual que en el horno de Bock, la cobertura de los ladrillos de éste se recubre a continuación con una delgada capa de material removible que puede ser ceniza, arena o una mezcla de ambas. El BTK difiere del Hoffman de Bock, en cuanto a que las zanjas de éste último son 2 zanjas paralelas conectadas por ambos extremos [12].

1.1.3.4. Tipo Hoffman Abierto: Por el contrario al horno Bull's, el Hoffman abierto o sin techo aparece como el sucesor del horno de Bock, con lo que se superaron los inconvenientes derivados de tener un horno enterrado a un nivel diferente del resto de la planta industrial. Al estar completamente expuesto sobre la superficie, el Hoffman sin techo tiene paredes más anchas que sus 2 antecesores para asegurar el aislamiento térmico; sin embargo, sus paredes son más delgadas y de menor complejidad que las paredes de los Hoffman convencionales, pues no tienen que soportar ni el peso ni la presión lateral que ejercen las bóvedas [6] [4].

El cargue de los productos dentro del horno Hoffman abierto se realiza de la misma manera que se hace en los Hoffman con bóveda, es decir dejando libre 1/3 de la sección transversal para permitir la circulación horizontal de los gases a través de las cámaras; cuando se trata de productos perforados como los ladrillos hueco, no es necesario dejar espacio entre los ladrillos, pues los gases circulan a través de las perforaciones [13].

<span id="page-19-0"></span>Figura 10 Horno Hoffman abierto

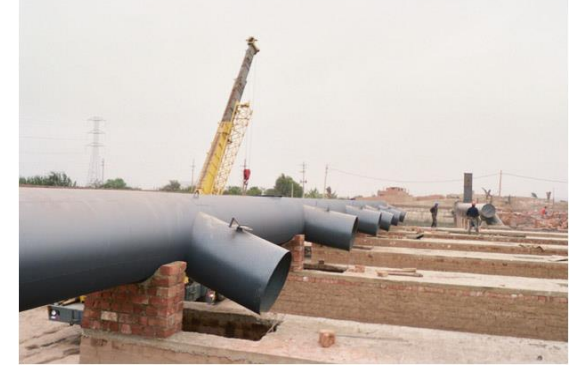

Fuente: Elaboración propia, Abril de 2013.

Una vez apilados los productos, el horno se cubre en la parte superior de manera idéntica como se realiza en los hornos de Bock y en el Bull's Ring; en algunas fábricas suele tenderse papel periódico entre la capa de ladrillos cocidos y la capa de arena con el fin de mejorar el aislamiento y no permitir el ingreso de aire falso a la sección de quema, ver [Figura 10.](#page-19-0) En cualquiera de las

modalidades del horno Hoffman, la alimentación del combustible se introduce por la parte superior, ya sea de manera manual o con la ayuda de alimentadores mecánicos (carbojet) [6] [4].

1.1.3.5. Horno Túnel: En estos la operación se realiza de forma continua, en donde, el ladrillo que se quema se desplaza lentamente a través del túnel en una serie de vagonetas, experimentando un calentamiento que genera un perfil de temperaturas para alcanzar las propiedades finales del producto [14].

El horno está dividido en tres zonas como se puede ver en la [Figura 11,](#page-20-0) de precalentamiento, de quema y de enfriamiento. La zona de precalentamiento, cuya longitud es aproximadamente 1/3 de la longitud total del horno, se asocia al precalentamiento y calentamiento del ladrillo; las piezas alcanzan gradualmente la temperatura con el calor de los gases de combustión en contracorriente con la carga, los cuales son extraídos del horno mediante un ventilador. Después se encuentra la zona de quema donde se presenta la cocción del ladrillo, debido a la alta temperatura asociada a la combustión del carbón pulverizado, que se inyecta mediante quemadores ubicados en la parte superior del horno. La tercera zona se destina al enfriamiento rápido, indirecto y directo de las piezas, este se realiza en contracorriente $6$  con el aire inyectado por la parte superior del horno mediante dos ventiladores en paralelo. Parte de este aire es utilizado como aire secundario de combustión y el resto es extraído después del enfriamiento por un ventilador que lo induce fuera del horno a una elevada temperatura [15].

<span id="page-20-0"></span>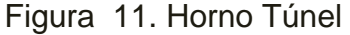

 $\overline{a}$ 

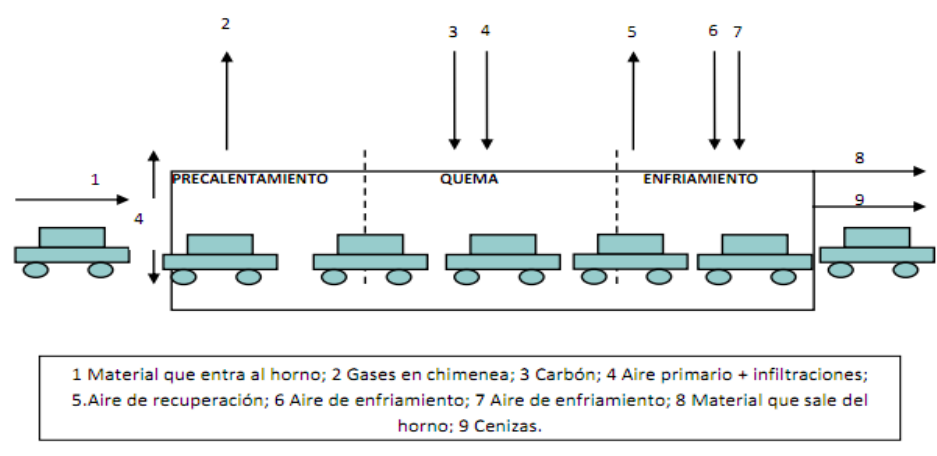

Fuente: Elaboración propia, marzo de 2010.

<sup>6</sup>Corriente con dirección opuesta a aquella de la que procede.

1.1.3.6. Horno de Rodillos: Es una modificación del tipo túnel, continuo, en donde el material a cocer no es transportado en vagonetas, sino mediante una serie sucesiva de rodillos cerámicos, de donde proviene su nombre, estos tienen generalmente 2 o 3 líneas de flujo por donde circula el material a cocer

El combustible más común utilizado en estos hornos es gas y su utilización prevé una economía de combustible. El gas es introducido por la parte lateral; existen varios tipos de quemadores, uno frente al otro [16].

La alimentación de gas en cada mechero<sup>7</sup> está regulada por un registro y poco antes del quemador se encuentra una cámara de combustión. El colector supone una gran economía, pues las cámaras son pequeñas, ver [Figura 12.](#page-21-0) El aire secundario para ser insuflado<sup>8</sup> en los quemadores, es calentado previamente [16].

<span id="page-21-0"></span>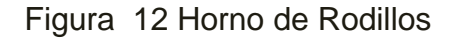

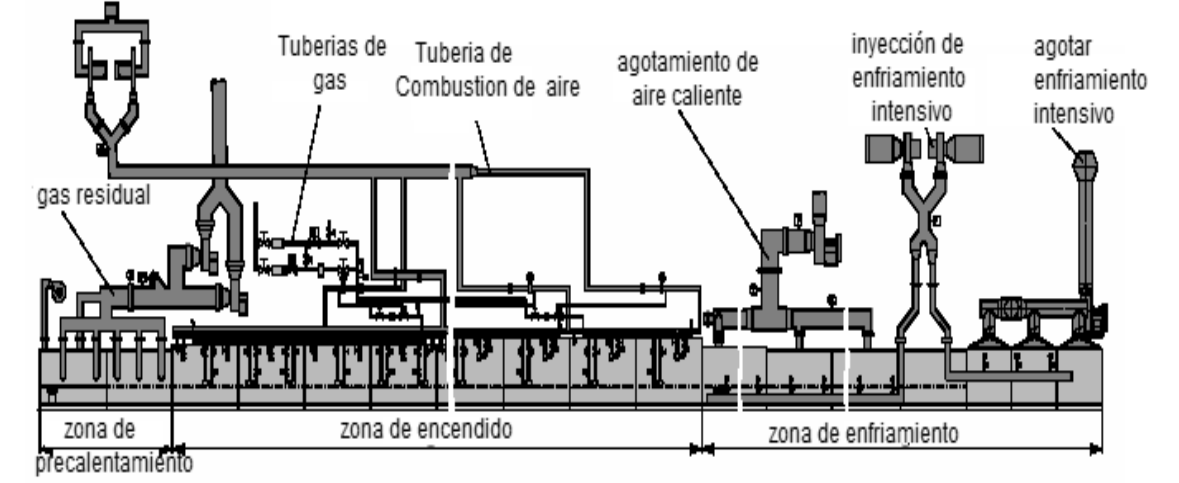

Fuente: Elaboración propia, Abril de 2013.

1.1.3.7. Horno de cámaras múltiples: Consiste en una serie de cámaras individuales pero conectadas entre sí, comparten el mismo tubo de chimenea, son hornos de alta producción. Su funcionamiento es sencillo, el encendido se inicia en la primera cámara haciendo pasar el calor residual de los gases de combustión a las siguientes cámaras para precalentar y completar el secado de los productos cargados, cuando la primera cámara ha alcanzado la temperatura de cocción, la segunda cámara estará entre los 300 a 400°C, cuando esto

 $\overline{a}$ <sup>7</sup> Aparato que, mediante chispa o algún combustible, sirve para prender o encender una materia combustible. <sup>8</sup>Introducir, a soplos o inyectados, un gas, un vapor o una sustancia en polvo dentro del horno.

suceda se inicia la combustión en la segunda y la tercera cámara aprovechará el calor residual de esta y así sucesivamente hasta completar la serie, cabe indicar que cada una tiene su compuerta para la combustión ver [Figura 13.](#page-22-0) Estos hornos son eficientes puesto que reducen el tiempo y también los costos de operación. Es importante tener presente, que siendo un horno continuo, por estar conformado por múltiples cámaras paralelas interconectadas, cada una se puede considerar como un horno independiente [4].

<span id="page-22-0"></span>Figura 13 Horno de cámaras múltiples

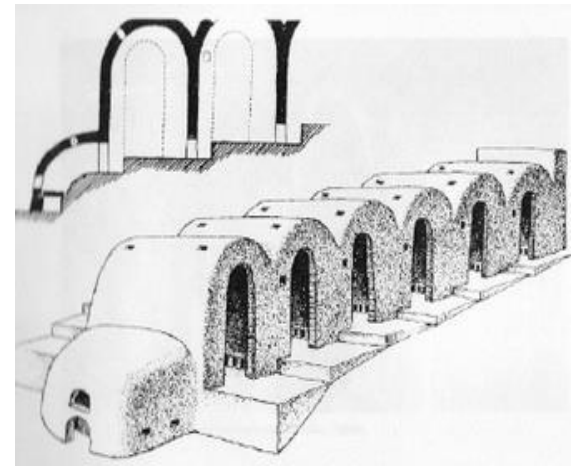

Fuente: Tomado de [4], Abril de 2013.

1.1.3.8. Horno Vertical VSBK: las letras VSBK por sus siglas en inglés vertical shaft brick kiln, consta de una o más cámaras situadas dentro de una estructura de bloques rectangulares. La cámara se carga desde la parte superior con un lote de ladrillos crudos, cada uno contiene típicamente cuatro capas de ladrillos colocados en un patrón predeterminado. Este lote descansa sobre unas barras de apoyo cuadradas, las cuales se pueden remover o insertar, y apoyado a su vez por un par de vigas horizontales a través de los arcos en el túnel de descarga. Para la evacuación de los gases de escape se disponen de dos chimeneas rectangulares en las esquinas opuestas de cada cámara, ver figura 14 [17] [18].

Durante el arranque del horno, el fuego es encendido en la cámara de combustión en la parte inferior (o superior) de éste, un lote de ladrillos crudos es cargado en capas por la parte superior, la descarga se realiza desde la parte inferior con un carro de descarga, que se desplaza sobre rieles a lo largo de la longitud del túnel, el siguiente lote de ladrillos crudos se carga en la parte superior subiéndolos a la plataforma de carga, ver figura 14 [17].

<span id="page-23-0"></span>Figura 14 Horno Vertical VSBK

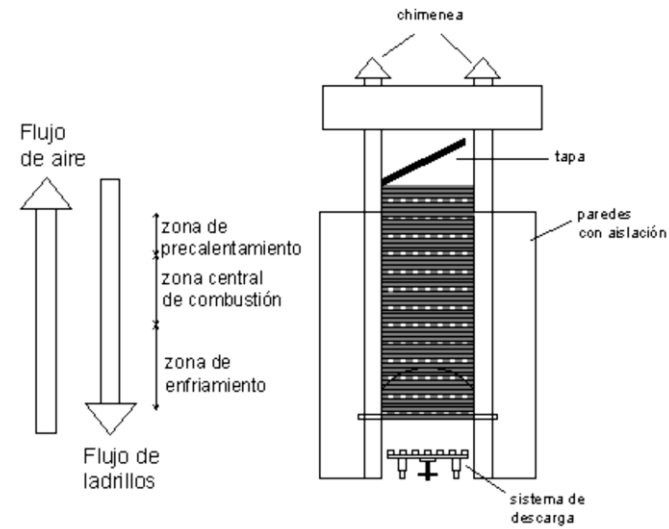

Fuente: Elaboración propia, Abril de 2013.

1.1.3.9. Horno MK: Busca canalizar el flujo (energía y gases de combustión) a través de la arcilla cruda, para lograr esto es necesario considerar un horno de dos etapas. En primer lugar, para canalizar el flujo a través de arcilla, era necesario cubrir el techo abierto del horno tradicional. Esta etapa por sí sola genera una reducción de las emisiones dañinas (PM, SOx, NOx, CO), debido a que el horno se hizo más eficiente térmicamente y su quema más limpia. En segundo lugar, como se ve en la figura 15, la chimenea se encuentra cubierta y el efluente del horno se alimenta a modo de conectar los canales de flujo, a través de un horno doble lleno de ladrillos sin cocer, que sirvió como un filtro de elemento pasivo para reducir aún más las emisiones [19].

<span id="page-23-1"></span>Figura 15 Horno MK

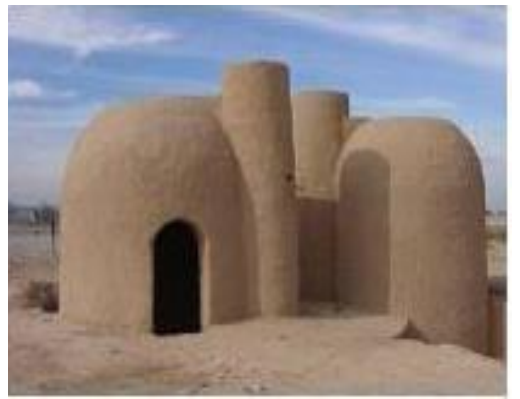

Fuente: Tomado de [19], Abril de 2013.

1.1.3.10. Horno MK-3: es una modificación del horno MK original, el sistema se compone de tres hornos modulares , en vez de dos, que se caracterizan por estar interconectados por túneles subterráneos por los cuales circulan los gases calientes de cocción de uno a otro módulo. El funcionamiento es simultáneo en dos de ellos (uno de cocción y el segundo de calentamiento), mientras que el tercero está siendo vaciado y posteriormente cargado con ladrillos crudos. Así se produce una suerte de rotación y trabajo continuo [6].

## <span id="page-24-0"></span>**1.2.COMBUSTIBLES**

El combustible es el principal factor contaminante en la actividad ladrillera. Estos materiales se consideran peligrosos por sus características de generación de altas concentraciones de partículas contaminantes, así como por tener en su composición elementos dañinos para la salud. Algunos combustibles utilizados tienen menores riesgos de contaminación, como el petróleo residual solo o mezclado con diesel, el carbón mineral; cáscara de arroz o café, aserrín de madera [20][21].

A continuación se describen brevemente los combustibles más usados en la actividad ladrillera.

#### <span id="page-24-1"></span>1.2.1. LLANTAS USADAS

Se utilizan generalmente cortadas en trozos pero también enteras; el tiempo de cocción de los ladrillos es casi dos veces menor que con carbón aunque la cantidad de ladrillos cargada en el horno sea menor ya que tiene otra distribución o arreglo para la cocción. Este material junto con los artículos de plástico son los más contaminantes de todos los usados como combustible puesto que su quema genera desde una elevada cantidad de partículas hasta humos altamente tóxicos y de riesgo cancerígeno. Las zonas donde se utiliza o se ha utilizado llantas pueden ser fácilmente identificadas por la coloración negruzca que tienen los suelos adyacentes y las paredes de los hornos [21].

## <span id="page-24-2"></span>1.2.2. ARTÍCULOS DE PLÁSTICO

Son sustancias químicas sintéticas denominadas polímeros que en algunos lugares se utiliza solo para iniciar el fuego y encender las rocas de carbón; mientras en otros donde hay abundancia se utiliza para todo el proceso de cocción. Los plásticos siempre han aparecido como el enemigo a vencer en

temas de contaminación ambiental y ahora pudieran ser percibidos como la solución al problema energético que enfrentamos de manera global [22].

## <span id="page-25-0"></span>1.2.3. RAMAS Y HOJAS DE EUCALIPTO

Se utilizan en forma fresca, donde son traídas desde lugares cada vez más lejanos debido a que su uso y tala supera largamente la capacidad de recuperación y los escasos esfuerzos de forestación. Se utiliza como combustible único para todo el proceso de cocción y algunas veces combinado con otros materiales combustibles [21].

## <span id="page-25-1"></span>1.2.4. CÁSCARA DE ARROZ Y DE CAFÉ

El encendido se hace con pajas, y ramas secas de madera que son colocadas en las bocas de los canales, los ladrillos crudos a sinterizar cargados en el horno se cubren con cascarilla arrojada por la parte superior. Durante el proceso de quema se va echando paulatinamente a medida que se consume. La cascarilla de arroz como combustible alternativo tiene un poder calorífico neto de 13,300 kJ/kg [23].

## <span id="page-25-2"></span>1.2.5. ASERRÍN Y VIRUTA DE MADERA

El aserrín es utilizado en forma similar a la descrita para la cáscara de arroz o café. La viruta es utilizada como complemento para acelerar el encendido y aumentar el fuego, la capacidad calorífica de estos elementos está entre 4000 y 4500 kcal/kg [21].

#### <span id="page-25-3"></span>1.2.6. CARBÓN DE PIEDRA

Se utiliza en dos presentaciones: en forma de briquetas o rocas y en forma molida o como "cisco''. Se agrega entre cada capa de ladrillos, con capacidad calorífica entre 30 y 36 MJ/Kg.[21].

Este carbón se clasifica según su contenido de carbono, por el grado de transformación que han experimentado en su proceso y por el uso al que se adaptan. Las clases más recomendadas en la actividad ladrillera son: antracita, hulla, turba y lignito [24], ver [Figura 16.](#page-26-4)

<span id="page-26-4"></span>Figura 16 Clasificación del carbón mineral

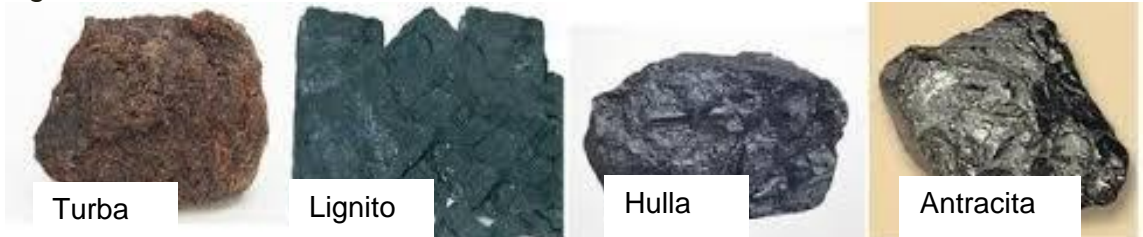

<span id="page-26-0"></span>Fuente: Modificado de [24], Mayo de 2013.

## 1.2.7. PETRÓLEO DIÉSEL Y RESIDUAL

El petróleo es una mezcla heterogénea de hidrocarburos (compuestos de hidrógeno y carbono) insoluble en agua, es de los más costosos y su uso requiere contar con instalación de mecanismos de inyección y tanques de almacenamiento que también son costosos, difícilmente son elegibles para las ladrilleras artesanales [21] [25].

## <span id="page-26-1"></span>**1.3. SISTEMAS DE INYECCIÓN DE CARBÓN**

Las diferentes tecnologías de dosificación de combustible permiten tener un mejor ajuste de los parámetros de combustión y en esa medida mejorar las condiciones de esta. Adicionalmente un equipo debidamente dimensionado y ajustado a la curva de calentamiento particular del horno permitirá ahorros considerables de combustible frente a una alimentación manual [26] [27].

A continuación se describen algunas de las características de operación de los sistemas de inyección comercialmente disponibles.

## <span id="page-26-2"></span>1.3.1. STOKER

Este tipo de dosificación es ampliamente conocido por los ladrilleros que usan horno Colmena. La dosificación de estos dispositivos permite alimentación de carbón grueso a la parrilla, evitando partículas gruesas (reduciendo inquemados), distribuyendo uniformemente sobre la parrilla (evitando zonas calientes), manteniendo una regularidad y medida del carbón, y evitando lechos gruesos (evitando excesos de aire y combustión ineficiente) [26].

#### <span id="page-26-3"></span>1.3.2. CARBOJET

Este tipo de dosificación hace posible el suministro de carbón pulverizado a hornos diferentes a los tradicionalmente alimentados con carbojet. Estos nuevos sistemas promueven la eficiencia y adecuada dosificación de combustible mediante sofisticados controles de temperatura, velocidad y caudal de aire. Su consideración en el modelo de intervención es un requisito para los hornos de colmena y baúl en caso de considerarse [26].

El rendimiento de los hornos ladrilleros incrementa considerablemente con la implementación de los equipos de quema anteriormente descritos frente a un proceso de alimentación manual. El rendimiento del combustible y la productividad del proceso de cocción son algunos de sus beneficios en el consumo. Estos equipos de quema pueden ser divididos de acuerdo a la granulometría, como lo describimos anteriormente. El ahorro de combustible asociado a estos equipos puede ser de entre un 40 a un 60% y los tiempos de cocción en horno Baúl y Colmena reducidos un 40% (de 72 a 42 horas) [26].

# <span id="page-27-0"></span>1.3.3. GASIFICACIÓN DE CARBÓN

La gasificación de carbón es una transformación termoquímica en un ambiente controlado (reactor), donde el combustible sólido se transforma en combustible gaseoso por una oxidación pobre (pirolisis<sup>9</sup>). La eficiencia de dichos sistemas es superior al 80% y se elimina la probabilidad de emitir material e inquemados. Un sistema de gasificación debe ir acompañado de los quemadores de combustible gaseoso y un sistema de presurización, El reactor de gasificación es sensible a la dimensión del combustible alimentado, la calidad y la confiabilidad del suministro hacen al sistema dependiente del proveedor de combustible. [26].

# <span id="page-27-1"></span>**1.4. SISTEMAS DE PULVERIZACIÓN DEL CARBÓN**

La función del sistema de pulverización consiste en moler el carbón y entregarlo al sistema de combustión. Los dos sistemas principales que se han utilizado para este proceso son el sistema de combustión indirecta (silos) y directa [28].

#### <span id="page-27-2"></span>1.4.1. SISTEMAS DE COMBUSTIÓN INDIRECTA

El carbón se procesa en un lugar independiente del hogar y una vez pulverizado se transporta neumáticamente hasta un ciclón que lo separa del aire cargado de la humedad del secado. El ciclón descarga en los silos de almacenamiento. Para su utilización se transporta neumáticamente desde los silos (con el aire primario) hasta los quemadores [28].

 $\overline{a}$ <sup>9</sup> Es la descomposición química de materia orgánica

# <span id="page-28-0"></span>1.4.2. SISTEMA DE COMBUSTIÓN DIRECTA

Permite la utilización continua del carbón bruto, directamente desde las tolvas de alimentación. Este sistema debe de funcionar de forma continua y responder apropiadamente a las variaciones de potencia y a las variaciones en las características del carbón. El carbón pasa, de la tolva de alimentación a un alimentador dosificador, el cual extrae de la tolva la cantidad de carbón correspondiente a la potencia en cada momento.

Desde el alimentador, el carbón cae directamente en el molino o pulverizador, en el cual se seca el carbón y se tritura hasta los tamaños adecuados para la combustión. Por el molino fluye una corriente de aire caliente que además de secar el carbón, una vez molido, lo arrastra en suspensión por las líneas de airecarbón (tuberías que van desde los molinos a los quemadores) hasta inyectarlo en el hogar por los quemadores [28].

El aire caliente de secado y arrastre es el aire primario, el cual se suministra por un sistema de ventiladores llamados ventiladores de aire primario, los cuales pueden estar situados después de cada molino o antes de los molinos. En el primer caso se tratará de molinos en depresión y en el segundo caso de molinos presurizados. El aire que manipulan estos ventiladores debe de pasar por algún tipo de calentador que eleve su temperatura a valores adecuados para conseguir el secado del carbón y que la mezcla aire-carbón salga del molino a una temperatura entre 60 y 110°C [28].

Los quemadores son los elementos por donde se inyecta en el hogar la mezcla de aire primario y carbón y que además cumplen la misión de inyectar el aire secundario rodeando a la mezcla anterior, de tal manera que se mezcle adecuadamente con el chorro de carbón y aire primario, para lograr una buena combustión. Ya se mencionó en párrafos anteriores que hay dos métodos de utilización del sistema de combustión directa: los de pulverizadores (o molinos) en presión y en depresión.

#### En el método de pulverizadores presurizados (ve[r](#page-29-1)

[Figura 17](#page-29-1)), los ventiladores de aire primario aspiran aire frío de la atmósfera o de la descarga de los ventiladores de tiro forzado y lo impulsan hacia los molinos, pasando previamente, parte de este aire, por un calentador que eleva su temperatura hasta un valor determinado. A la zona de los molinos llegan dos conductos, uno de aire frío y otro de aire caliente. Cada molino toma de cada conducto la cantidad de aire necesaria para obtener una determinada temperatura de la mezcla de aire-carbón a la salida del molino, lo que implica que dentro del molino se debe de producir además de la molienda, el secado del carbón y el calentamiento hasta la temperatura indicada [28].

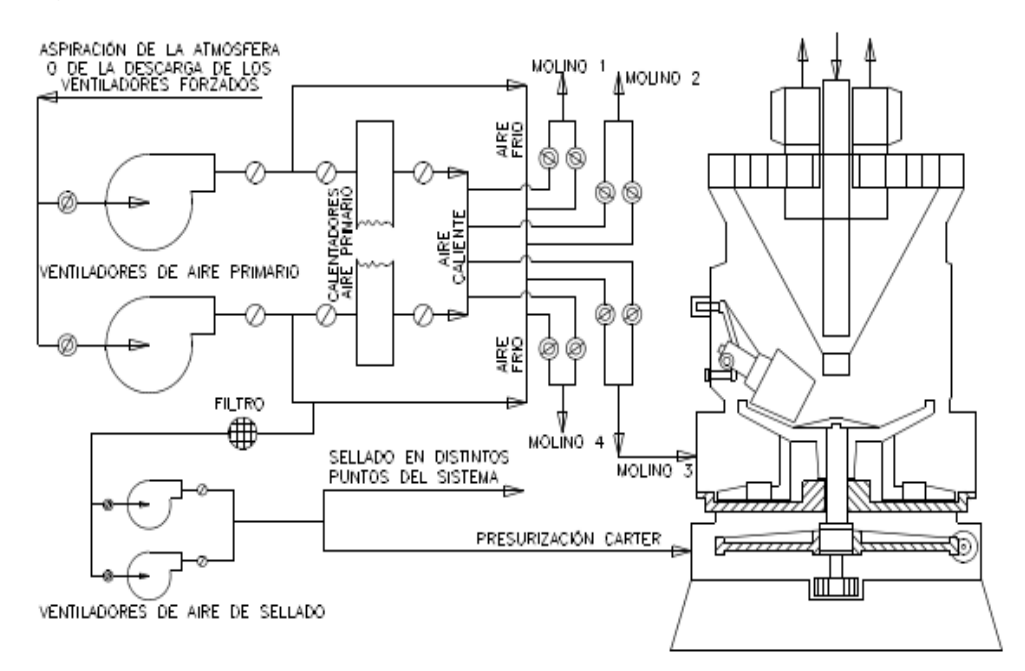

<span id="page-29-1"></span><span id="page-29-0"></span>Figura 17 Sistema de aire a molinos con ventiladores y molinos presurizados

Fuente: Elaboración propia, Mayo del 2013

Este sistema funciona de tal manera que presuriza las cámaras a las que no debe entrar aire del molino, con una presión superior a la de éste, e inyecta aire a presión superior a la del molino, en los pasos de ejes o vástagos al exterior de tal manera que el aire limpio circula desde el punto de inyección hacia el exterior y hacia el interior impidiendo que salga el aire contaminado del molino [26].

# **2. CAPITULO: DESCRIPCION DEL PROCESO Y VARIABLES IMPLICADAS EN UN SISTEMA DE INYECCION DE COMBUSTIBLE**

<span id="page-30-0"></span>Para definir las variables del proceso de inyección de carbón pulverizado del horno túnel de la ladrillera La Sultana se realiza la ingeniería conceptual, parte inicial de un proyecto de ingeniería.

# <span id="page-30-1"></span>**2.1. PROCESO DE INYECCIÓN DE CARBÓN PULVERIZADO DE LA PLANTA DE LA LADRILLERA LA SULTANA**

#### <span id="page-30-2"></span>2.1.1. LADRILLERA LA SULTANA

La ladrillera La Sultana es una empresa situada en el norte del departamento del Cauca, Colombia. Se dedica a la elaboración de variedad de productos, a base de arcilla, tales como ladrillos, tejas y bloques. Desde 1985 La Sultana ha perfeccionado sus procesos y calidad, a través del conocimiento y la experiencia, cuenta con tres plantas situadas en el norte del Cauca, cada una de ellas está dedicada a hornear diferentes productos a base de arcilla [29].

La planta 1 de la Ladrillera La Sultana es donde se realiza el proceso para el caso de estudio del presente trabajo. Esta planta está ubicada en Villa Rica Cauca vereda La primavera vía Puerto tejada, ver [Figura 18.](#page-30-3)

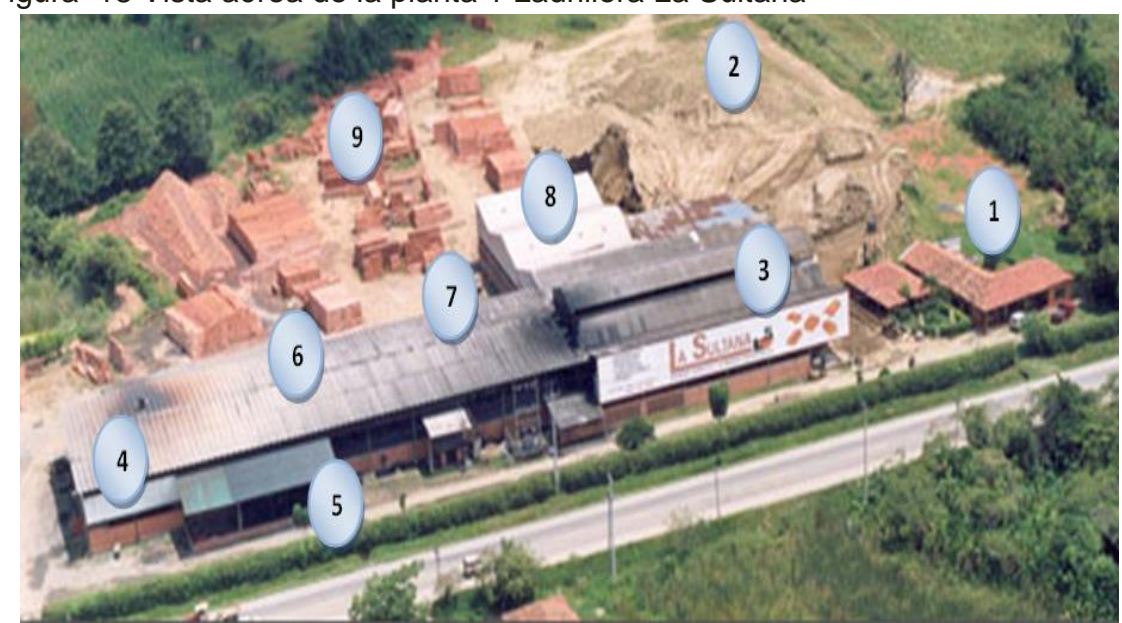

<span id="page-30-3"></span>Figura 18 Vista aérea de la planta 1 Ladrillera La Sultana

Fuente: Modificada de [29]marzo 2013.

Como se observa en la figura 18 La planta1 de la Ladrillera La Sultana se divide en:

- 1. Oficinas administrativas, organizado en gerencia, ventas y producción.
- 2. Zona de almacenamiento de arcillas crudas.
- 3. Zona de corte y moldeo.
- 4. Secaderos.
- 5. Sistema de inyección de carbón mineral de secaderos.
- 6. Horno túnel.
- 7. Sistema de inyección de carbón pulverizado.
- 8. Limpiadores de ceniza y zona de cargue de productos terminados.
- 9. Productos terminados.

#### <span id="page-31-0"></span>2.1.2. DIAGRAMA DE CAJA NEGRA DEL PROCESO DE INYECCIÓN

En el diagrama de caja negra del proceso de inyección de carbón de la ladrillera que se presenta en la [Figura 19,](#page-31-2) se identifican las salidas y las entradas del proceso. Como entradas del proceso se tiene: las rocas de carbón mineral, el aire primario y por último el fluido energético, y como la salida del proceso el carbón fluidificado.

<span id="page-31-2"></span>Figura 19 Diagrama de caja negra del proceso de inyección de carbón

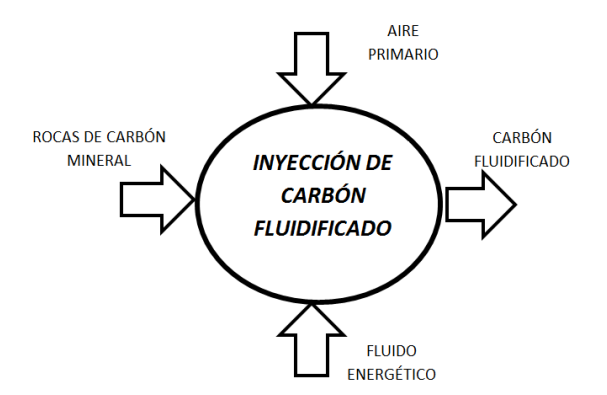

Fuente: Elaboración propia, diciembre 2012

## <span id="page-31-1"></span>2.1.3. DESCRIPCIÓN DEL PROCESO DE INYECCIÓN DE CARBÓN DE LA PLANTA 1 DE LA LADRILLERA LA SULTANA

El proceso de inyección de carbón requiere que un *camión* transporte carbón mineral desde las minas de los proveedores y lo deposite en *el almacén*, aquí las rocas de carbón mineral se distribuyen manualmente en el *transportador de banda* para dejarlas caer por gravedad al molino. Las rocas de carbón mineral se trituran en el *molino de bolas* donde, una *zaranda vibratoria* filtra el carbón según un tamaño determinado el resto retorna al almacén por transporte manual. El carbón pulverizado filtrado pasa a un *silo grande contenedor* donde se almacena y traslada por medio de un *transportador helicoidal* hacia un *silo pequeño,* donde se dosifica para mezclarse con el aire primario a temperatura ambiente y fluidificarse. Por último el carbón fluidificado es llevado por un ducto transportador hasta los *inyectores,* que alimentan el horno túnel. La mezcla de aire y carbón pulverizado que no se utiliza se conduce a un *filtro de mangas* para separar el aire y reutilizar el carbón. Descritos en anexo B "Ubicación y descripción del sistema de inyección de la planta 1 de la sultana".

2.1.3.1. El camión: Usualmente el vehículo usado por La Sultana para el transporte de rocas de carbón mineral es una tracto mula o tracto camión de 6 ejes, ver [Figura 20.](#page-32-0) la capacidad aproximada de carga del vehículo es 35 toneladas o un volumen de 65 metros cúbicos [30].

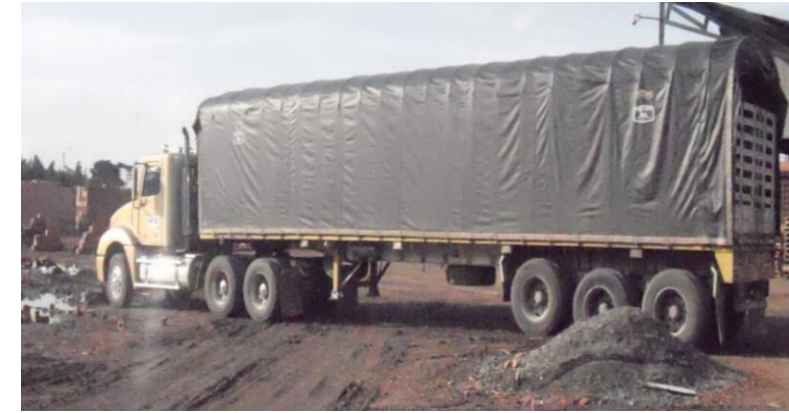

<span id="page-32-0"></span>Figura 20 Camión

Fuente: Elaboración propia, marzo 2013.

El carbón mineral es transportado desde los diferentes proveedores de Boyacá y Cundinamarca, directamente hasta el almacén ubicado en planta. La frecuencia con las que estos tracto camiones realizan los viajes, está sujeta a la producción, debido a que el consumo de carbón mineral cambia según la cantidad y tipo producto cerámico a sinterizar.

2.1.3.2. El almacén: Es el lugar de la planta donde las rocas de carbón son descargadas por el camión, aquí permanecen hasta que se requieran en el proceso de inyección. Las dimensiones son 7 metros de ancho y 12 metros de largo y una capacidad aproximada de 210 metros cúbicos, ver [Figura 21.](#page-33-0)

<span id="page-33-0"></span>Figura 21 Almacén de rocas de carbón mineral

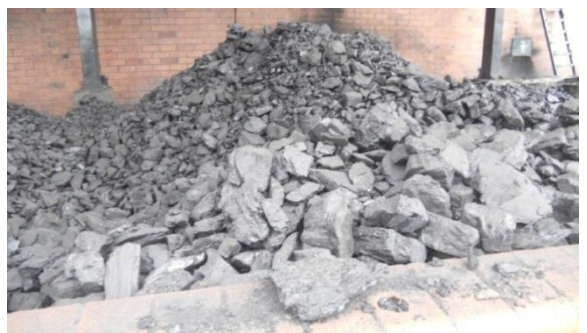

Fuente: Elaboración propia marzo 2013.

El carbón mineral almacenado está cubierto por un techo pero se encuentra expuesto a los cambios de temperatura y humedad ambiente debido a que el almacén no tiene paredes laterales. Un operario de turno usa una pala para tirar las rocas a una tolva para que por gravedad lleguen a un transportador de banda, cuidando se distribuyan homogéneamente. El trabajador de turno realiza este proceso hasta que el indicador luminoso de nivel alto del silo grande contenedor se encienda. Esta tarea se realiza las 24 horas en 3 turnos de 8 horas cada uno, solo los 2 operarios del día tiran las rocas a la tolva, el trabajador del turno nocturno solo verifica que no existan irregularidades en el funcionamiento normal del proceso [30].

2.1.3.3. Transportador de banda: El transportador de banda que se encuentra en un ángulo de elevación de 30°, las poleas un motor (4000 voltios, 10 HP, 240 RPM), para trasladar traslada las rocas de carbón hasta una altura de 2.9 metros del suelo, ver [Figura 22.](#page-33-1)

<span id="page-33-1"></span>Figura 22 Transportador de banda

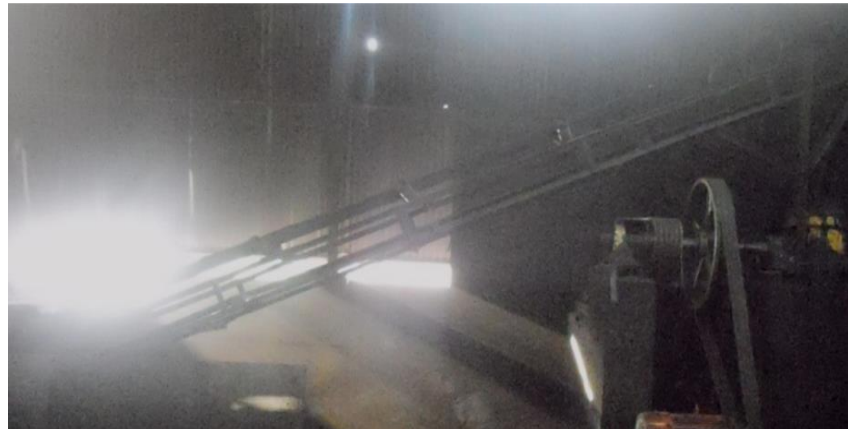

Fuente: Elaboración propia marzo 2013.

Al final del transportador de banda las rocas caen por gravedad hasta la entrada del molino de bolas. El operario decide cuando el transportador de banda entra en funcionamiento [30].

2.1.3.4. Molino de bolas: es utilizado para triturar las rocas de carbón mineral, el tamaño promedio de entrada es de 12 a 50 mm. Para la trituración del material se utilizan bolas de manganeso de 1kg de masa y una densidad de 7430 kg/m<sup>3</sup>. cada vez que el molino entra en funcionamiento, girando sobre su eje, las bolas de manganeso chocan entre sí fragmentando las rocas de carbón. El molino posee una compuerta con perforaciones en la parte inferior por donde se filtran las granos más pequeños, los que no cumplen siguen en trituración hasta que tengan el tamaño para salir del molino, ver [Figura 23.](#page-34-0)

<span id="page-34-0"></span>Figura 23 Molino de bolas

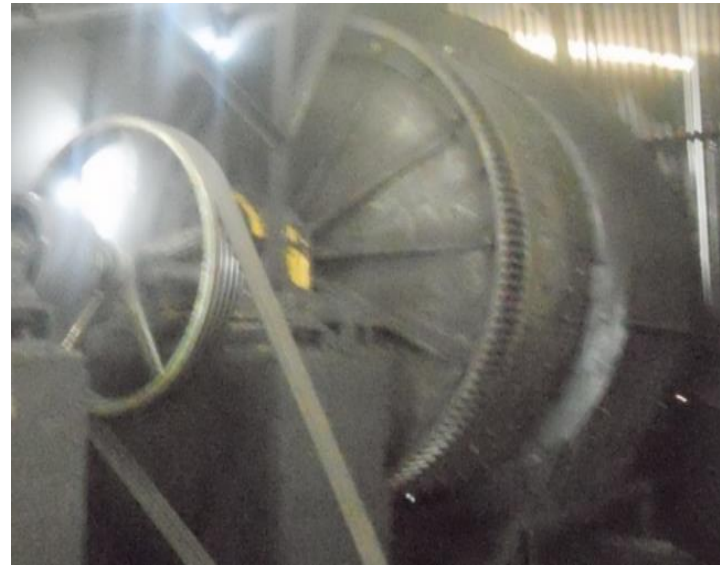

Fuente: Elaboración propia, marzo 2013.

La velocidad de rotación del molino de bolas depende de un sistema de poleas, accionadas por un motor trifásico (4000 voltios, 15 HP, 1800 RPM). El mismo operario de turno ubicado en el almacén decide cuando el molino de bolas entra en funcionamiento [30].

2.1.3.5. Zaranda vibratoria: Los granos de carbón que logran salir por la compuerta con perforaciones del molino de bolas son filtrados por la zaranda vibratoria, que permite el paso de granos de carbón entre 15 µm y 200 µm, con humedad entre 25% y 30%. los granos que no cumplan con el tamaño salen de

la zaranda debido a una inclinación hacia un recipiente, donde un operario periódicamente los traslada al almacén para que inicien nuevamente el proceso.

<span id="page-35-0"></span>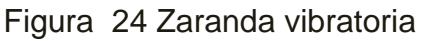

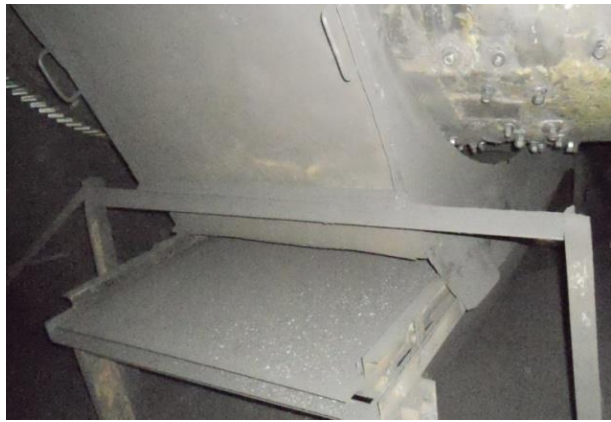

Fuente: Elaboración propia, marzo 2013.

Para alcanzar el movimiento de vaivén u oscilatorio la zaranda vibratoria utiliza un seguidor de leva conectado a un brazo que funciona como eslabón, este mecanismo usa un reductor de velocidad ensamblado por medio de correas al mismo motor trifásico que emplea el molino de bolas. La entrada en funcionamiento de la zaranda está ligada a la entrada en marcha del molino de bolas, debido a que utilizan el mismo motor.

2.1.3.6. Silo grande contenedor: Las partículas de carbón que logran atravesar la malla de la zaranda, son succionadas por medio de una tubería de 9 pulgadas de diámetro, utilizando un ventilador con motor trifásico marca Emerson (4000 voltios, 15 HP y 3540 RPM). El caudal presente en la tubería es de 1900 CFM (*cubic feet per minute*).El ventilador se encuentra ubicado en la parte superior del silo grande contenedor. Este tiene una altura de 16,5 metros y capacidad de 9 toneladas, ver [Figura 25a](#page-36-0).

El silo grande contenedor usa dos detectores de nivel alto. El primero un Soliphant II FTM 30 DR para determinar si el carbón pulverizado almacenado ha llegado al límite superior (ver figura 2.8 b). Soliphant II FTM 30 DR es un interruptor de nivel robusto que se utiliza en silos que contienen sólidos de grano fino y en polvo, incluyendo aquellos con bajas densidades a granel [30]. El segundo es un detector de nivel alto de operación manual ubicado junto al primero (ver [Figura 25](#page-36-0) b). usado en caso de falla del detector de nivel Soliphant II, funciona sacando un tornillo e introduciendo una varilla para determinar por
observación del operario si el nivel de carbón pulverizado ha llegado al límite superior.

Figura 25 Silo grande contenedor

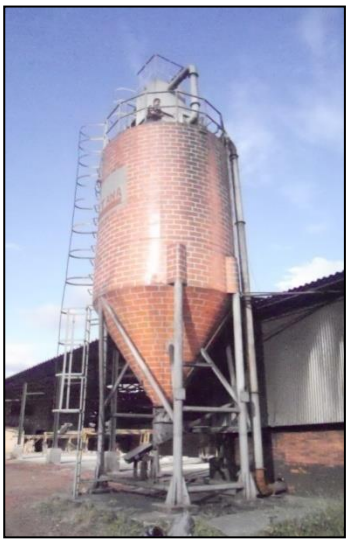

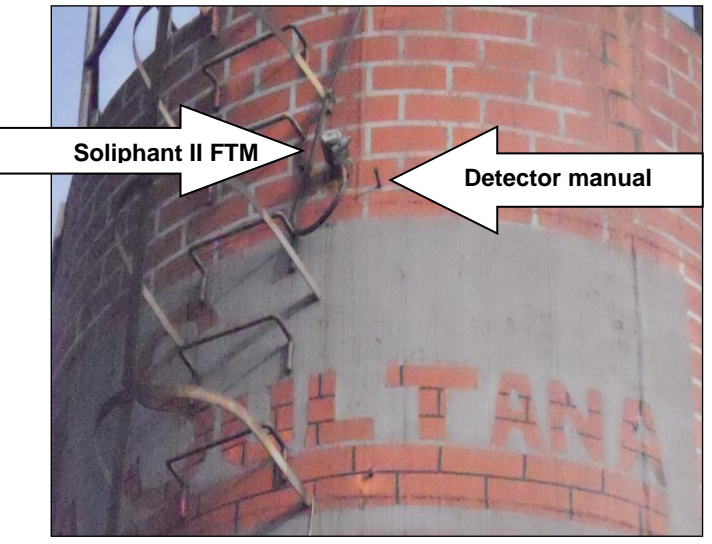

*a)Estructura Silo b)Detectores de nivel por alta* Fuente: Elaboración propia, marzo 2013.

2.1.3.7. Transportador helicoidal: El transportador helicoidal o tornillo sin fin está ubicado en la parte inferior del silo grande contenedor, ver [Figura 26,](#page-36-0) tiene un ángulo de elevación de 15º y una longitud de 8,2 metros. Este es utilizado para trasladar el carbón pulverizado desde el silo grande contenedor hasta el silo pequeño.

<span id="page-36-0"></span>Figura 26 Transportador helicoidal

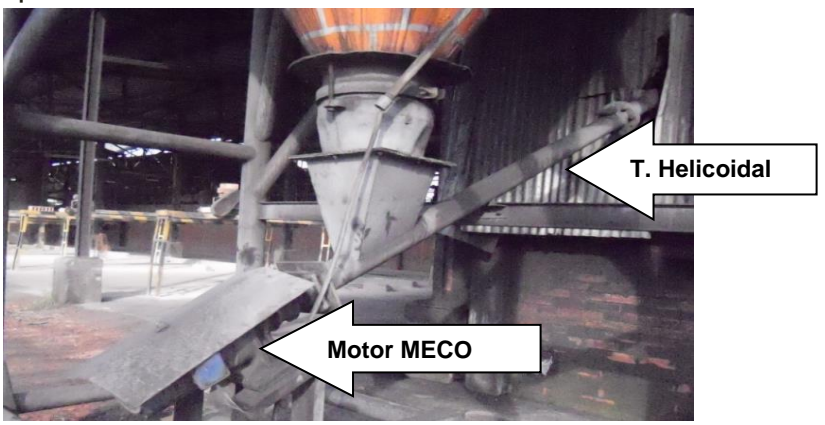

Fuente: Elaboración propia, marzo 2013.

El movimiento circular del transportador helicoidal lo realiza un motor trifásico marca Meco (240 voltios, 3 HP y 600 RPM). La entrada en funcionamiento del transportador está a cargo del mismo operario que se encuentra en el almacén, y depende del consumo de carbón pulverizado fluidificado del horno túnel, debido a que los distintos productos cerámicos de la ladrillera La Sultana, difieren en el tiempo de incineración y temperatura a la que se sinterizan.

2.1.3.8. Silo pequeño: El carbón pulverizado entra al silo pequeño, donde queda disponible para mezclarse con aire primario para fluidificarse. Este silo tiene una altura de 5,5 metros y capacidad de 2 toneladas, ver [Figura 27.](#page-37-0)

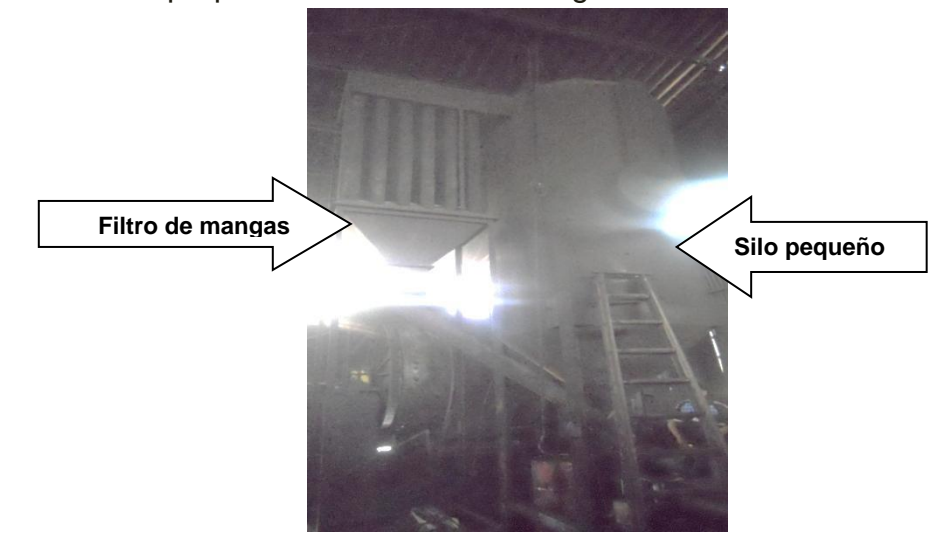

<span id="page-37-0"></span>Figura 27 Silo pequeño con el filtro de mangas

Fuente: Elaboración propia, marzo 2013

El silo pequeño usa también dos detectores de nivel alto. El primero un Soliphant II FTM 30 DR para determinar si el carbón pulverizado almacenado ha llegado al límite superior. El segundo un detector de nivel alto de operación manual ubicada junto al primero, usada en caso de falla del detector de nivel Soliphant II, funciona sacando un tornillo e introduciendo una varilla para determinar si el nivel de carbón pulverizado ha llegado al límite superior.

El filtro de mangas está ubicado junto al silo pequeño, ver figura 2.10. Este filtro se usa para realizar la separación de aire y partículas sólidas de carbón de la corriente fluidificada de carbón pulverizado no consumida y retornada del horno túnel. El filtro de mangas deja caer por gravedad el carbón en el silo pequeño y el aire lo expulsa al ambiente.

2.1.3.9. Roto esclusa: En la parte inferior del silo pequeño se encuentra la roto esclusa, ver [Figura 28,](#page-38-0) que para su funcionamiento usa una rueda pelton accionada por un motor trifásico (240 voltios, 1 HP y 480 RPM) este motor utiliza un variador yaskawa 7JAM-2150 que tiene cinco entradas digitales, 1 entrada analógica y 1 salida digital, con puerto de comunicación RS-485 [31].

La roto esclusa dosifica carbón pulverizado en proporción directa a la temperatura que se desea en cada una de las zonas de quema del horno túnel. Maneja dos velocidades: v1 de 22 rev/s y v2 de 32 rev/s. La entrada en funcionamiento y su velocidad depende de los inyectores habilitados:

- Uno o dos inyectores habilitados funcionan con velocidad de roto esclusa v1.
- $\triangleright$  De tres a seis invectores habilitados funcionan con velocidad de roto esclusa v2.

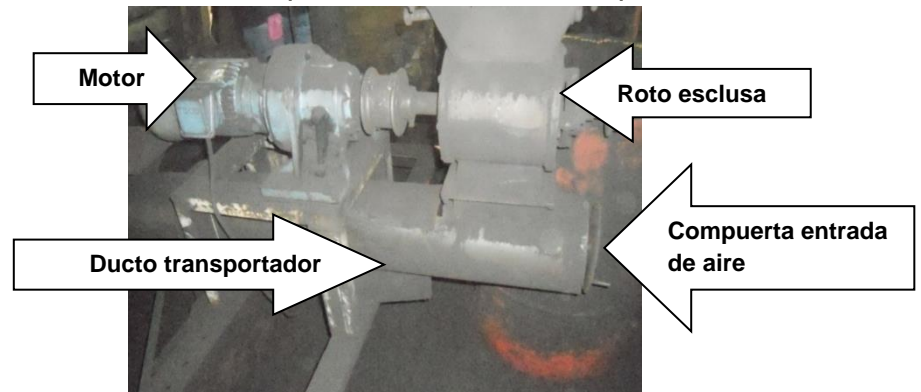

<span id="page-38-0"></span>Figura 28 Roto esclusa con compuerta de toma de aire primario

Fuente: elaboración propia marzo 2013

En el ducto transportador se mezcla el carbón pulverizado con un flujo de aire primario para convertirse en carbón fluidificado. El aire ingresa por la compuerta ajustable que se encuentra en el principio del ducto, ver [Figura 28.](#page-38-0) el aire se encuentra a una temperatura ambiente y en proporciones ligeramente variables, está compuesto por nitrógeno N2 78.03 %, oxígeno O<sup>2</sup> 20.9 %, argón Ar 0.94 %, dióxido de carbono CO2 0.03 entre otros [32].

El carbón fluidificado se traslada por un ducto transportador cuyas líneas de corriente inicial aproximadamente de 1326 CFM (cubic feet per minute) son producidas por un ventilador de paletas industrial marca La Sultana (4000 v, 5 HP de potencia, 2451 RPM). El tamaño de este ducto comienza con un diámetro de 9" reduciéndose progresivamente a 8", a 6", hasta terminar con un diámetro de 5", esta reducción se realiza para conservar la presión necesaria a lo largo de su recorrido hasta retornar al silo pequeño [30].

2.1.3.10. Horno túnel: El horno marca La Sultana mide de 3.8 m de ancho, 2.97 m de alto y 76 m de largo y con una capacidad de 100 toneladas al día [\[34\]](#page-98-0). A lo largo del mismo transitan las vagonetas cargadas de productos cerámicos a sinterizar. Según las temperaras internas el horno se divide en 3 zonas: de precalentamiento, de quema, y de enfriamiento, ver [Figura 29.](#page-39-0)

<span id="page-39-0"></span>Figura 29 Distribución de zonas del horno túnel

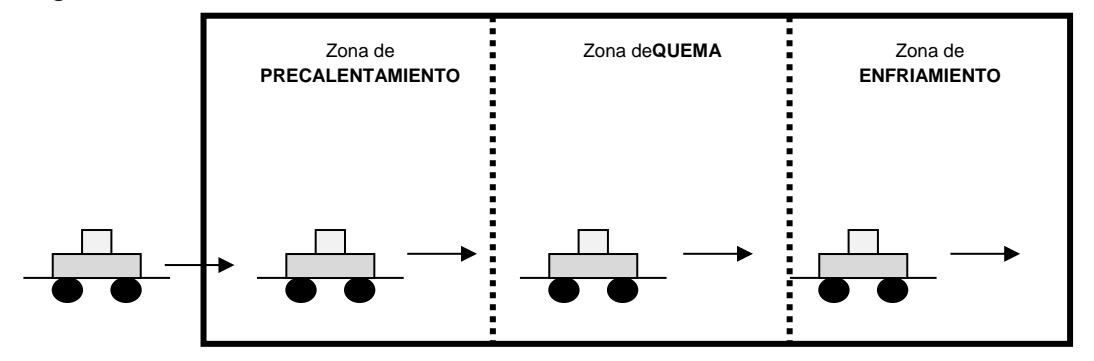

Fuente: Elaboración propia marzo 2013

La zona de quema presenta la temperatura más alta del horno alrededor de 900°C. Se divide en seis zonas de inyección, cada una con seis mangueras que introducen carbón fluidificado por la parte superior del horno, ver [Figura 30.](#page-39-1)

<span id="page-39-1"></span>Figura 30 Zonas de inyección con mangueras

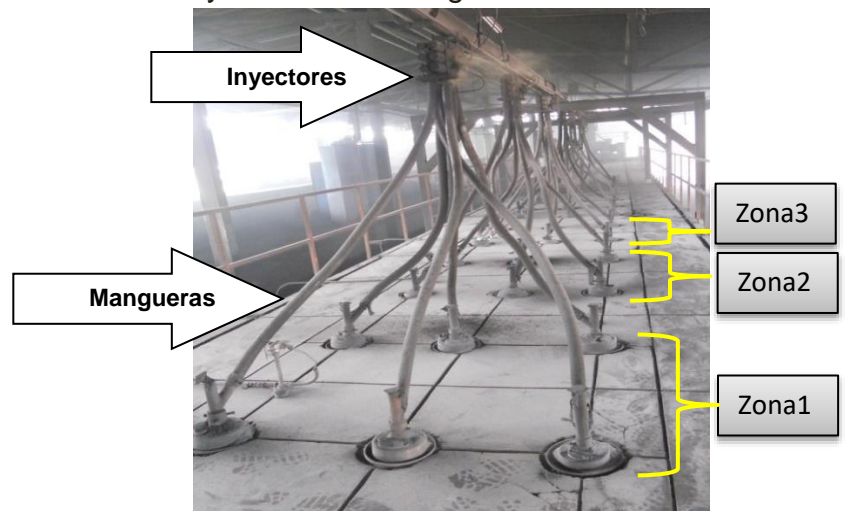

Fuente: Elaboración propia marzo 2013

2.1.3.11. Inyectores: Los seis (6) inyectores que se desprenden del ducto transportador están conformados por una electroválvula marca Mindman 5-2 de ¼, ver [Figura 31.](#page-40-0)a. con una bobina a 110 v. utiliza un gato neumático de doble efecto 32-40 con un vástago de 12 mm de diámetro y 350 mm de recorrido ver figura 2.14.a. Cada uno de los 6 inyectores distribuye carbón fluidificado a 6 mangueras, conformando treinta y seis mangueras, por donde se inyecta carbón fluidificado a la zona de quema del horno [\[34\]](#page-98-0).

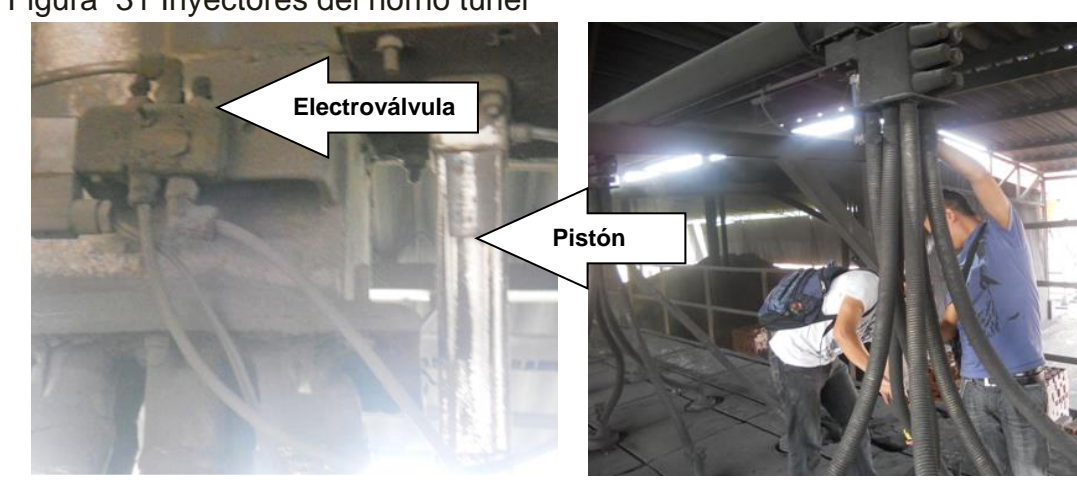

<span id="page-40-0"></span>Figura 31 Inyectores del horno túnel

*a) electroválvula y pistón b) Mangueras*  Fuente: Elaboración propia marzo 2013

La temperatura de la zona de quema del horno túnel es la variable controlada por un PLC ver anexo A, los seis inyectores son los actuadores y como sensor se utilizan seis termocuplas tipo k como la que se observa en la figura 2.15, ubicadas en un extremo de cada una de las zonas de inyección [\[34\]](#page-98-0).

Figura 2.15 Pozuelo de termocupla tipo k

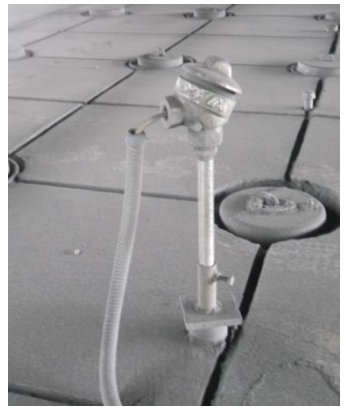

Fuente: Elaboración propia marzo 2013

## **2.2. MODELADO DEL PROCESO DE INYECCIÓN DE CARBÓN**

La norma ISA S88 internacional aporta una terminología estandarizada, conceptos y conjunto de modelos para la estructuración industrial; unificando en un lenguaje todas las partes involucradas en el diseño, construcción o ejecución de los procesos de producción. Los modelos a utilizar en el proceso de inyección de carbón son [35]:

- Modelo físico: define la jerarquía de los equipos usados en el proceso.
- Modelo de proceso: define los resultados de ejecutar un procedimiento sobre un equipo en el proceso.
- Modelo de control procedimental: define el control que habilita a los equipos para realizar una tarea.

Basado en el estándar en este capítulo se procederá a:

- A realizar un diagrama de flujo del proceso.
- Apoyarse en los conceptos y terminología establecida por la norma para la definición del modelo de proceso, modelo físico y modelo de control procedimental.
- Crear una lista de etapas de proceso, para definir las unidades de proceso según la norma, de tal forma que se tenga unidad de proceso asociada a cada una de las etapas de proceso.
- Detallar cada una de las etapas, definiendo material entrante y material saliente y el proceso llevado sobre cada material.
- Hacer una descripción de cada una de las unidades, permitiendo conocer cada una de las funciones de los equipos involucrados en esta unidad.
- Describir los módulos de equipo, dentro de cada uno de ellos definir tanto las variables manipuladas como las controladas. También definir posibles disturbios presentes en el proceso. Además, se especifican los módulos de control contenidos en cada módulo de equipo y por ultimo teniendo en cuenta los módulos de equipo y de control definir las acciones y operaciones de proceso que se llevan a cabo..
- Una vez realizados los dos modelos mencionados y a partir de definiciones determinar los componentes para el modelo de control procedimental.

#### 2.2.1. DIAGRAMA DE FLUJO EN BLOQUES

El diagrama en bloques del proceso de inyección de carbón, ver [Figura 32,](#page-42-0) expone la trayectoria que toma el carbón en sus diferentes formas a lo largo del proceso (flechas), y los procedimientos o tareas (cajas) a los que se somete las rocas de carbón mineral hasta obtener carbón fluidificado listo para inyectarse en el horno túnel de la planta uno de la ladrillera La Sultana.

<span id="page-42-0"></span>Figura 32 Diagrama de flujo en bloques del proceso de inyección.

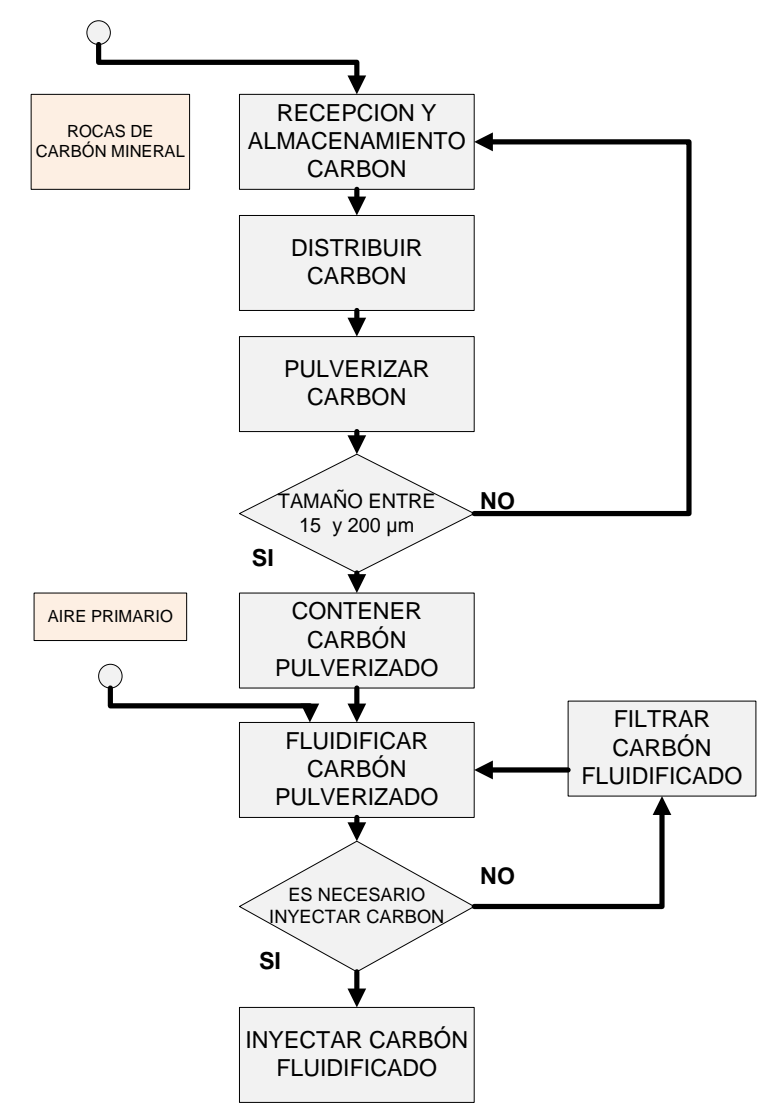

Fuente: Elaboración propia, febrero 2013

# 2.2.2. ETAPAS DE PROCESO

Para cumplir los requerimientos establecidos en el estándar se genera la lista de etapas de proceso de inyección de carbón pulverizado, y la lista de unidades, de tal forma que se tiene una unidad de proceso asociada a cada etapa de proceso.

2.2.2.1. Definición de etapas de proceso de inyección de carbón: La primera división que se hace en cualquier proceso permite establecer las etapas. La norma define etapa de proceso como una parte del proceso, que normalmente opera independientemente de otras etapas de proceso y que usualmente resulta en una sucesión planeada de cambios químicos o físicos en el material que se está procesando [34].

De acuerdo con esta definición, se determina que para realizar el proceso necesitan dos etapas: la primera adecuación de carbón mineral y la segunda la etapa de fluidificación de carbón pulverizado, ver [Figura 33.](#page-43-0)

<span id="page-43-0"></span>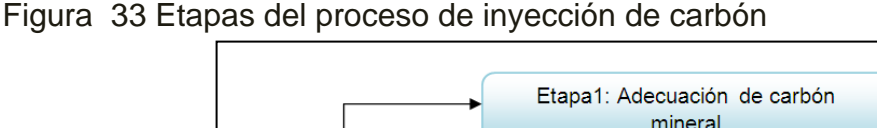

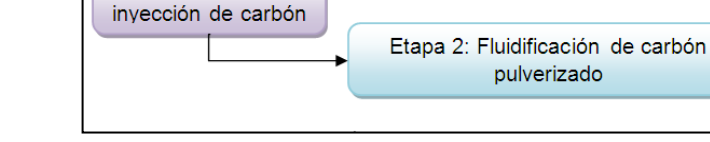

Fuente: Elaboración propia, diciembre 2012

Proceso de

# 2.2.3. DESCRIPCIÓN DE ETAPAS

2.2.3.1. Etapa 1 adecuación de carbón mineral: La primera etapa del proceso de inyección de carbón es la de adecuación de carbón mineral, esta tiene como la entrada de proceso las rocas de carbón mineral que suelen tener un tamaño promedio aproximado entre 12 mm y 50 mm, y como la salida de proceso el carbón pulverizado con un tamaño aproximado entre 15 µm y 200 µm, lo anterior se asume como cambio físico planeado por lo cual se cumple con la definición de la norma para que la adecuación de carbón se convierta en la primera etapa del proceso

2.2.3.2. Etapa 2 fluidificación de carbón pulverizado: La segunda es la etapa fluidificación de carbón pulverizado tiene como entrada de proceso el carbón pulverizado con un tamaño aproximado de 15 µm a 200 µm y como salida de proceso tiene la mezcla entre el aire primario y el carbón pulverizado; que como resultado se obtiene el carbón fluidificado. Lo anterior se asume como un cambio físico planeado por lo cual se cumple con la definición de la norma para que la fluidificación de carbón pulverizado se convierta en la segunda etapa del proceso.

## 2.2.4. DESCRIPCIÓN DE CADA ETAPA POR OPERACIONES

Una vez determinadas las etapas, se definen las operaciones que representan las actividades especializadas de procesamiento del material.

2.2.4.1. Descripción de la primera etapa adecuación de carbón mineral por operaciones de proceso: Para la primera etapa adecuación de carbón mineral teniendo en cuenta que el desarrollo de cada una de estas permite avanzar en el proceso, se desarrollan las siguientes operaciones de proceso: distribuir carbón mineral, pulverizar carbón mineral, contener carbón pulverizado. la etapa con sus operaciones de proceso, como se puede ver en la figura.

Figura 34 Etapa 1 con sus operaciones de proceso.

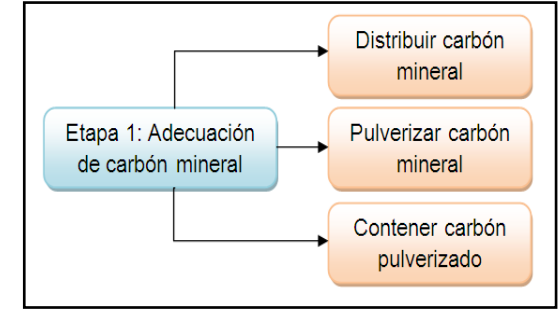

Fuente: Elaboración propia, diciembre 2012.

2.2.4.2. Descripción de la segunda etapa fluidificación de carbón pulverizado por operaciones de proceso: En la segunda etapa fluidificación de carbón pulverizado se desarrollan las siguientes operaciones de proceso: incorporar flujo de aire primario, dosificar carbón pulverizado, inyectar carbón pulverizado fluidificado, filtrar carbón pulverizado fluidificado, ver [Figura 35.](#page-44-0)

<span id="page-44-0"></span>Figura 35 Etapa 2 con sus operaciones de proceso.

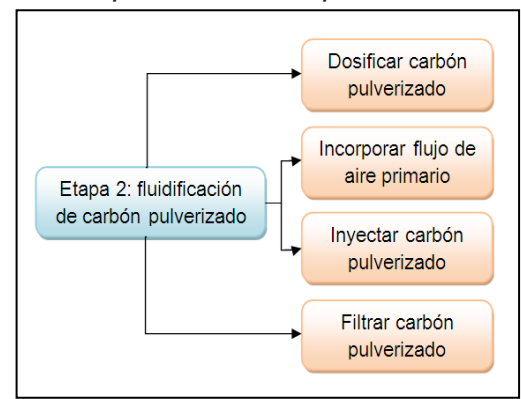

Fuente: Elaboración propia, diciembre 2012.

## 2.2.5. DESCRIPCIÓN ETAPAS POR OPERACIONES Y ACCIONES

De acuerdo con la norma cada operación de proceso esta subdividido en un conjunto ordenado de una o más acciones de proceso que lleva a cabo el procesado requerido por la operación de proceso [35].

2.2.5.1. Descripción de las operaciones de proceso de la primera etapa por acciones de proceso: La primera etapa está dividida en las operaciones de proceso: distribuir carbón mineral, pulverizar carbón mineral, contener carbón pulverizado.

Para llevar a cabo la operación distribuir carbón mineral se comprueba que las rocas de carbón ya fueron transportadas por el camión hasta el almacén, además de comprobar que el motor del transportador de banda este encendido y funcionando; se requiere distribuir manualmente las rocas de carbón mineral en el transportador de banda.

Una vez la primera operación esta lista, se da inicio a la operación pulverizar carbón mineral: primero se verifica que el molino de bolas con la zaranda vibratoria estén encendidos y en funcionamiento. Las rocas de carbón caen desde el final del transportador de banda hasta el molino de bolas donde se trituran hasta que tengan el tamaño adecuado, después se encuentra la zaranda que solo deja continuar el carbón triturado que tenga un tamaño aproximado entre 15 µm y 200 µm. La operación final de la primera etapa es contener carbón pulverizado para ello el carbón ya pulverizado cae a un ducto donde es succionado por un ventilador hasta la parte superior de un silo grande contenedor, donde el carbón pulverizado es almacenado hasta que sea requerido en la siguiente etapa del proceso.

2.2.5.2. Descripción de las operaciones de proceso de la segunda etapa por acciones de proceso: La segunda etapa fluidificación de carbón pulverizado está dividida en las operaciones de proceso: incorporar flujo de aire primario, dosificar carbón pulverizado, inyectar carbón fluidificado, filtrar carbón.

Para llevar a cabo la operación incorporar flujo de aire primario para ello se acciona el ventilador de paletas que succiona al ducto transportador el aire primario. Después de que la primera operación esta lista, se da inicio a la operación, dosificar carbón pulverizado, el carbón pulverizado que está en el silo grande contenedor es trasladado a través de un transportador helicoidal hasta un silo pequeño. En la parte inferior de este silo se encuentra la roto esclusa que para su funcionamiento utiliza una rueda pelton<sup>10</sup> que suministra carbón pulverizado en proporción directa a la temperatura que se desea en cada una de las zonas de quema del horno túnel.

Para llevar a cabo la operación inyectar carbón fluidificado se traslada la mezcla por un ducto transportador, llevando el carbón fluidificado hasta los actuadores neumáticos de la zona de quema. La operación final de la segunda etapa es filtrar carbón fluidificado para ello la mezcla de carbón pulverizado con aire es trasladada por el ducto transportador hasta el filtro de mangas ubicado junto al silo pequeño, este se usa para realizar la separación de aire y partículas sólidas de carbón de la corriente fluidificada de carbón no consumida

#### Definición de modelos para el proceso de inyección de carbón pulverizado

#### 2.2.6. MODELO DE PROCESO DE INYECCIÓN DE CARBÓN

De acuerdo a la norma, el modelo de proceso se utiliza para describir el proceso productivo de una empresa en términos de: proceso, etapas proceso, operaciones, y acciones de proceso siguiendo la jerarquía que se presenta en la [Figura 36.](#page-46-0)

<span id="page-46-0"></span>Figura 36 Modelo de proceso según la norma ISA 88.

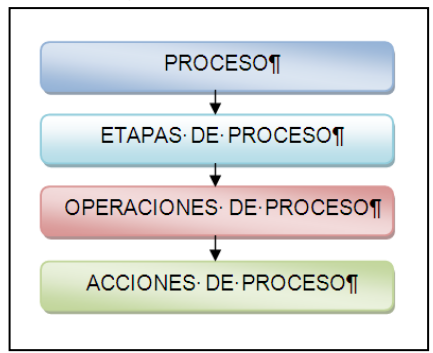

Fuente: Elaboración propia, diciembre 2012.

En la [Tabla 1](#page-47-0) se muestra la relación entre el proceso de inyección de carbón pulverizado, las etapas, las operaciones y acciones definidas.

 $\overline{a}$ <sup>10</sup>Rueda Pelton es uno de los tipos más eficientes de turbina, de flujo transversal. Consiste en una rueda (rodete o rotor) dotada de cucharas en su periferia.

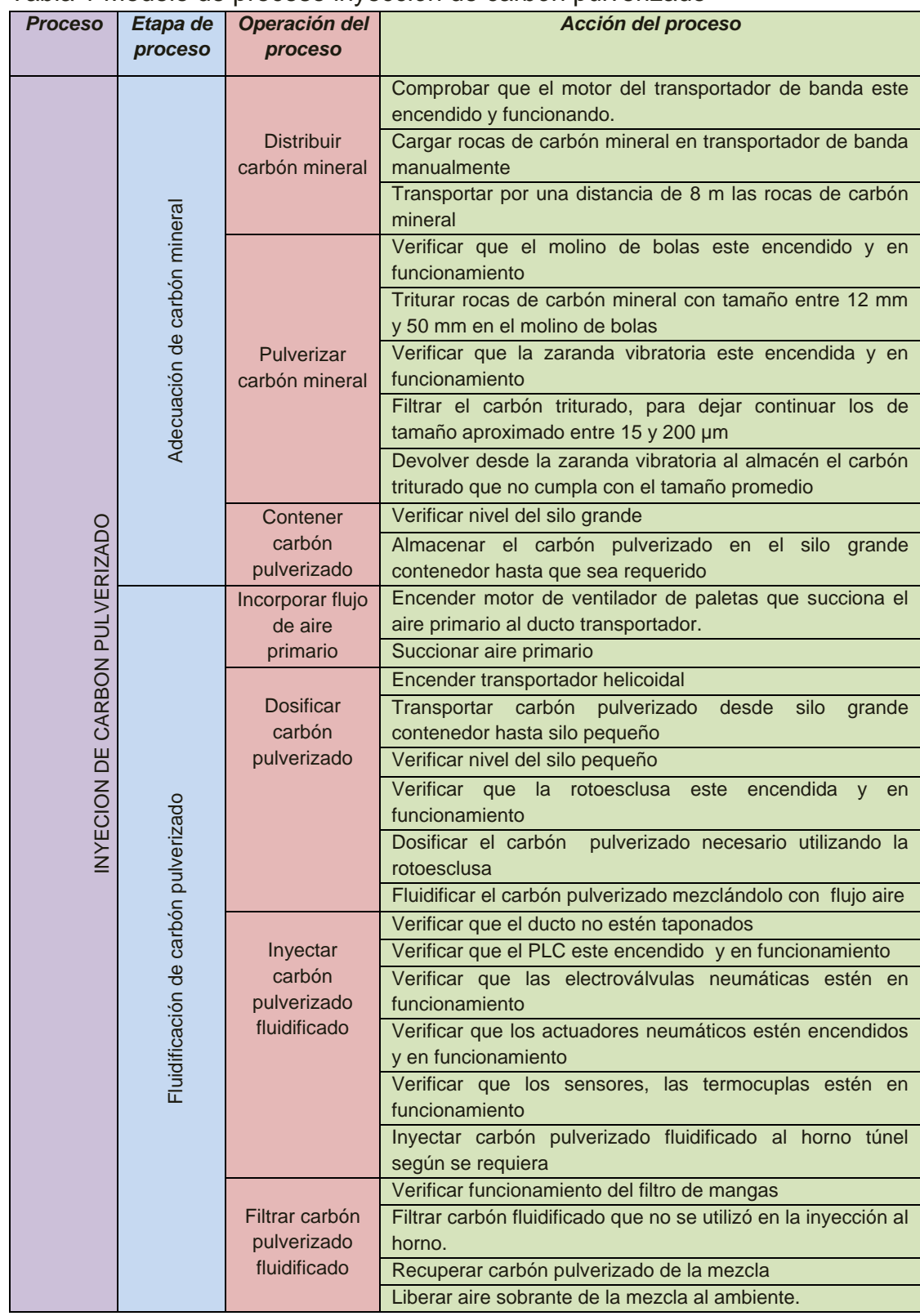

<span id="page-47-0"></span>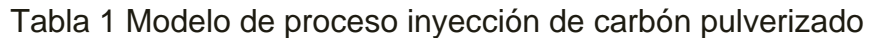

Fuente: Elaboración propia, diciembre 2012.

# 2.2.7. MODELO FÍSICO DEL PROCESO

El siguiente modelo a desarrollar es el físico. La norma dice que el modelo se usa para describir los activos físicos de una empresa en términos de empresa, sitios, áreas, células de proceso, unidades, módulos equipo y módulos control, son organizados en una forma jerárquica como la descrita en la [Figura 37.](#page-48-0)

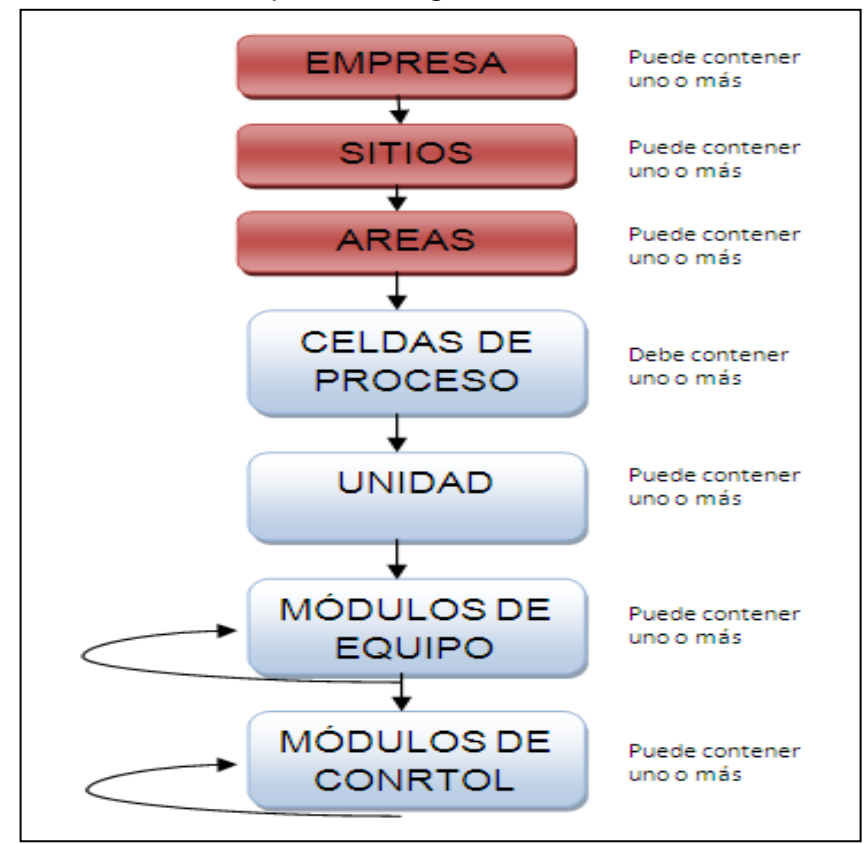

<span id="page-48-0"></span>Figura 37 Modelo físico de proceso según ISA.

Fuente: Elaboración propia, diciembre 2012.

2.2.7.1. Nivel de empresa: La empresa caso de estudio donde se aplican los modelos mencionados es la ladrillera La Sultana – bloques acabados y ladrillos cerámicos S.A, es una empresa situada en el norte del Cauca, Colombia, se dedican a la elaboración de productos a base de arcillas [29].

2.2.7.2. Nivel de sitio: La Ladrillera La Sultana Tiene 3 Plantas, La Planta 1 Es La De Caso De Estudio Y Se Encuentra Ubicada En El Cauca, Municipio De Villa Rica, Vereda La Primavera - Vía A Puerto Tejada, Ver [Figura 38.](#page-49-0)

![](_page_49_Figure_0.jpeg)

<span id="page-49-0"></span>Figura 38 Ubicación Y Foto Satelital De Planta Caso De Estudio.

Fuente: Tomada de [35][36] septiembre 2013.

Villa Rica, es un municipio situado al norte del Cauca. Ver anexo A "ubicación de la planta 1 de La sultana". Su temperatura media (29°C), ya que el terreno de la región se caracteriza por ser plano a 970 msnm, una extensión de 74,3 Km<sup>2</sup> y la precipitación media es de 1.850 mm por año. Con lluvias altas en los meses de octubre a diciembre y un periodo seco en los meses de Junio a Agosto [37].

2.2.7.3. Nivel de área: Las distribuciones algunas de las secciones de la planta de producción, se puede ver en la [Figura 39.](#page-49-1)

![](_page_49_Figure_5.jpeg)

<span id="page-49-1"></span>Figura 39 Distribución de zonas en planta 1 de la ladrillera La Sultana.

Fuente: Elaboración propia, diciembre 2012.

2.2.7.4. Nivel de celda de proceso: Para el proceso de inyección de carbón según la definicion de la norma se determina que la celda de proceso es la captacion de carbón pulverizado.

2.2.7.5. Nivel de unidad: Para el proceso, se determina que las unidades presentes son: unidad de adecuación y unidad de inyección, ver [Figura 40.](#page-50-0)

<span id="page-50-0"></span>Figura 40 La celda de proceso con sus unidades de proceso.

![](_page_50_Figure_3.jpeg)

Fuente: Elaboración propia, diciembre 2012.

Basado en la norma, se estableció una convención por colores como se puede ver en la [Figura 41,](#page-50-1) para diferenciar los componentes de la celda, de la unidad de proceso, de los módulos de control y de los módulos de equipo. Una vez establecida dicha convención se desarrolló un cuadro asociativo.

<span id="page-50-1"></span>Figura 41 Convenciones del modelo físico del proceso de inyección.

![](_page_50_Picture_121.jpeg)

Fuente: Elaboración propia, diciembre 2012.

2.2.7.6. Módulos de equipo y módulos de control para el proceso de inyección de carbón pulverizado: En el primer nivel se designó la celda de proceso *CP\_CCP* (captación de carbón pulverizado), la cual se divide en dos unidades de proceso: unidad de acondicionado *ACON\_UNIT*, y la unidad de inyección *INYEC\_UNIT.*

La primera unidad contiene cuatro módulos de equipo: módulo de equipo transporte de banda (*ME\_TB*), módulo de equipo molino de bolas (*ME\_MB*),

módulo de equipo zaranda (*ME\_ZA*), el módulo de equipo silo grande contenedor (*ME\_SGC*) y Módulo de equipo ventilador succionador (ME\_VS).

La segunda unidad también contiene cinco módulos de equipo, el módulo de equipo transportador helicoidal (*ME\_TH*), módulo de equipo silo pequeño (*ME\_SP*), Módulo de equipo roto esclusa *(ME\_ROT),* Módulo de equipo ventilador Paletas (ME\_VP), y Módulo de equipo inyectores (*ME\_IN*).

Un módulo control es típicamente una colección de sensores, de actuadores, de otros módulos de control; A cada módulo de equipo están asociados módulos de control [1]. Para el módulo de equipo *ME\_TB* se encuentran: módulo de control de paso de material y motor A.C trifásico 1, para *ME\_MB* está solamente motor trifásico 2, al igual que para *ME\_ZA* se encuentra asociado motor trifásico 2, para *ME\_SGC* está el módulo de control de nivel 1, para *ME\_VS* está asociado a el motor trifásico 3, para *ME\_TH* solamente motor trifásico 4, al *ME\_SP se* encuentra el módulo de control de nivel 2, para *ME\_RT* está asociado el motor trifásico 5, para *ME\_VS* está asociado el motor trifásico 6, y finalmente para *ME\_IN* está asociado el módulo de control de temperatura.

#### 2.2.8. LAZOS DE CONTROL

• Control de paso de material

Controlador: Humano. Pre actuador: Humano. Actuador: Humano. Sensor: Humano.

Las rocas de carbón mineral son distribuidas por un operario de turno usando una pala para tirar las rocas a una tolva para que por gravedad lleguen a un transportador de banda, cuidando se distribuyan homogéneamente. El trabajador de turno realiza este proceso hasta que el indicador luminoso de nivel alto del silo grande contenedor se encienda. Esta tarea se realiza las 24 horas en 3 turnos de 8 horas cada uno, solo los 2 operarios del día tiran las rocas a la tolva, el trabajador del turno nocturno solo verifica que no existan irregularidades en el funcionamiento normal del proceso.

Para el control de paso de material se tiene que uno de los disturbios es el volumen del carbón, debido a que no se tiene un tamaño común para todas las rocas de carbón que entran al proceso, también se considera como disturbio la calidad del carbón, ya que las propiedades físico químicas del carbón varían según el lugar de extracción.

Variable controlada: flujo en el transportador de banda Variable manipulada: flujo de carbón

Control de nivel silo grande contenedor

Controlador: Humano. Pre actuador: motor marca Emerson Actuador: ventilador succionador Sensor: Detector de nivel FTM 30 DR soliphant ii

Para lograr que la variable a controlar, el nivel del silo grande contenedor sea el adecuado (9 toneladas) se utiliza un detector de nivel FTM 30 DR Soliphant Ii. Una luz piloto de color verde indica que el silo tiene un nivel de carbón adecuado. Si la luz es roja el nivel es bajo. Además el silo grande tiene otro detector de nivel manual ubicado junto al otro, este es utilizado en caso de falla en el detector de nivel Soliphant II. El operario al observar la luz piloto ubicada en una caja de indicadores determina si es necesario cargar manualmente con nuevo carbón mineral la banda transportadora.

Para el control de nivel del silo grande contenedor no hay variables de disturbio que afecten, influyan o perturben a la variable controla en esta parte

Variable controlada: nivel del silo grande Variable manipulada: flujo de carbón

Control de nivel silo pequeño.

Controlador: Humano Pre actuador: Motor trifásico TECO Actuador: Transportador helicoidal Sensor: Detector de nivel FTM 30 DR soliphant ii

Para mantener su variable controlada, el nivel del silo pequeño sea el adecuado (2 toneladas) se utiliza Detector de nivel FTM 30 DR Soliphant Ii, una luz piloto de color verde indica que el silo tiene un nivel de carbón adecuado. El operario observa una luz piloto ubicada en una caja de indicadores, determina si es necesario activar el funcionamiento del motor por medio de un selector de muletilla para activar el transportador helicoidal el cual traslada carbón pulverizado desde el silo grande contenedor hasta el silo pequeño.

Para el control de nivel del silo pequeño no hay variables de disturbio que afecten, influyan o perturben a la variable controla en esta parte del proceso

Variable controlada: velocidad de motor Variable manipulada: nivel de silo presurizado

Control de velocidad

Controlador: PLC micrologix 1500. Pre actuador: variador yaskawa. Actuador: roto esclusa

La roto esclusa dosifica carbón pulverizado en proporción directa a la temperatura que se desea en cada una de las zonas de quema del horno túnel. Maneja dos velocidades en el variador: v1 de 22 rev/s y v2 de 32 rev/s. La entrada en funcionamiento y su velocidad depende de los inyectores habilitados: Uno o dos inyectores habilitados funcionan con velocidad v1.y de tres a seis inyectores habilitados funcionan con velocidad v2.

El carbón pulverizado dosificado se mezcla con aire primario, en la entrada de proceso aire se tienen tres disturbios: concentración de oxígeno, humedad y temperatura del aire. Los cambios en la concentración del oxígeno presente en el aire afecta la calidad de la combustión. Los cambios en el volumen del aire modifica las características de distribución del carbón fluidificado, finalmente la temperatura del aire, registros indican que Villa Rica Cauca alcanza una temperatura promedio de 32°C en verano y 14°C en las noches de invierno **[**[38](#page-98-1)**].**

Variable controlada: flujo de carbón pulverizado

Variable manipulada: velocidad del motor

![](_page_54_Figure_0.jpeg)

Figura 42 Modelo físico de proceso de inyección de carbón planta 1

Fuente: Elaboración propia, julio 2013.

#### 2.2.9. MODELO DE CONTROL PROCEDIMENTAL DEL PROCESO

Está construido con elementos procedimentales que se combinan de una manera jerárquica para cumplir la meta de un proceso completo. La jerarquía, consta de procedimientos, operaciones y fases [**[35](#page-98-2)**].

2.2.9.1. Procedimiento: El Procedimiento es el máximo nivel en la jerarquía. Teniendo en cuenta la definición de la norma, para el proceso de inyección de carbón se define un solo procedimiento de capto carbón pulverizado y se denominará *P\_CCP* **[**[35](#page-98-2)**]***.*

*2.2.9.2.* Procedimientos de unidad: Dado que el proceso de inyección de carbón tiene dos unidades los procedimientos de unidad quedan definidos así: Procedimiento de Unidad *PU\_ACON* de la unidad *ACON\_UNIT* y Procedimiento de Unidad *PU\_INYEC* de la unidad *INYEC\_UNIT.*

2.2.9.3. Operaciones: las siguientes operaciones en la [Tabla 2.](#page-55-0)

![](_page_55_Picture_199.jpeg)

<span id="page-55-0"></span>Tabla 2 Relación entre procedimiento de unidad y operaciones.

Fuente: Elaboración propia, diciembre 2012.

2.2.9.4. Fases: El elemento más pequeño de control procedimental que realiza una tarea orientada a proceso es una fase. Una fase se divide en partes más pequeñas. Por lo tanto al considerar esta definición se plantean las siguientes fases descritas en la [Tabla 3](#page-55-1) [\[35\]](#page-98-2).

<span id="page-55-1"></span>![](_page_55_Picture_200.jpeg)

![](_page_55_Picture_201.jpeg)

| F_veri_zar_eyf                     | Fase verificar que la zaranda vibratoria este                                                            |
|------------------------------------|----------------------------------------------------------------------------------------------------|
|                                    | encendida y en funcionamiento                                                                            |
| F_zar_car_tritu                    | Zarandear el carbón triturado,                                                                           |
| F_devo_zar_a_mb                    | Fase devolver el carbón triturado que no                                                                 |
|                                    | cumpla con el tamaño promedio al almacén                                                                 |
| F_veri_niv_sgd<br>Op_cont_car_pul  | Fase verificar nivel del silo grande de<br>dosificación                                                  |
| F_alm_car_pul                      | Fase almacenar en el silo grande contenedor<br>el carbón pulverizado                                     |
| Op_inco_flui_air<br>F_ver mot_vent | Fase verificar motor de ventilador este<br>encendido y en funcionamiento                                 |
| F_succ_air                         | Fase succionar aire primario desde<br>el<br>ambiente                                                     |
| Op_dosi_car_pul<br>$F_{v}er_{r}th$ | Fase verificar motor de el transportador<br>helicoidal<br>encendido<br>este<br>y<br>en<br>funcionamiento |
| F_tran_car_pul_sgd_a_<br>sp        | Fase transportar carbón pulverizado desde<br>silo grande hasta silo pequeño                              |
| F_veri_niv_sp                      | Fase verificar nivel del silo pequeño                                                                    |
| F_veri_rtes_eyf                    | verificar que la rotoesclusa<br>Fase<br>este<br>encendida y en funcionamiento                            |
| F_dosi_car_pul_rtes                | Fase dosificar el carbón<br>pulverizado<br>utilizando la roto esclusa                                    |
| F_fluid_car_pul                    | fluidificar el carbón pulverizado<br>Fase<br>mezclándolo con aire                                        |
| F_veri_duc_dest<br>Op_iny_car_flu  | Fase verificar que el ducto no esté taponado                                                             |
| F_veri_plc_eyf                     | Fase verificar que el PLC este encendido y<br>en funcionamiento                                          |
| F_ver_elec_neu                     | electroválvulas<br>verificar<br>Fase<br>que<br>las<br>neumáticas estén en funcionamiento                 |
| F veri act neu                     | Fase verificar que los actuadores neumáticos<br>estén en funcionamiento                                  |
| F_veri_sens_term                   | verificar que los<br>sensores,<br>Fase<br>las<br>termocuplas estén en funcionamiento                     |
| F_iny_car_fuid                     | Fase inyectar carbón pulverizado fluidificado                                                            |
| Op_filt_car_flu<br>F_veri_fm       | Fase verificar funcionamiento del filtro de<br>mangas                                                    |
| F_filt_car_pul_flui                | Fase filtrar carbón fluidificado sobrante                                                                |
| F_recu_car_pul_flui                | Fase recuperar carbón pulverizado de la<br>mezcla y llevarlo al silo pequeño para                        |
|                                    | reutilizar                                                                                               |

*Fuente: Elaboración propia, febrero 2013.*

### **2.3. DIAGRAMA DE FLUJO DEL SISTEMA DE INYECCIÓN DE CARBÓN PULVERIZADO**

El diagrama del proceso que se puede ver en la figura 43, es el resultado de la información obtenida del proceso. Este esquema permite conocer el proceso de inyección de carbón exponiendo la trayectoria de los procedimientos a los que se somete el carbón mineral hasta obtener carbón fluidificado listo para ser inyectado en el horno túnel. El diagrama del proceso donde se representan las tareas específicas que se realizan en cada parte del proceso, y las flechas representan la trayectoria que toma el carbón en sus diferentes formas a lo largo del proceso Ver anexo B).

Figura 43 Diagrama del proceso de inyección carbón de planta 1

![](_page_57_Figure_3.jpeg)

Fuente: Elaboración propia, febrero 2013.

#### **2.4. DIAGRAMA P&ID DEL PROCESO DE INYECCIÓN DE CARBÓN PULVERIZADO**

Para designar y representar los instrumentos de medición y control del proceso ver [Figura 44,](#page-58-0) se emplean normas de industria a industria, esta gran variedad de normas y sistemas son utilizados en las organizaciones industriales. Entre las más importantes está ISA y sus modificaciones [**[39](#page-98-3)**].Ver anexo C, hay que señalar que estas normas no son de uso obligatorio sino que constituyen una recomendación para la identificación de los instrumentos de la industria [**[40](#page-98-4)**].

<span id="page-58-0"></span>Figura 44 Diagrama P&ID del proceso de inyección carbón de planta 1 de la ladrillera La Sultana

![](_page_58_Figure_3.jpeg)

Fuente: Elaboración propia, mayo 2013.

### **2.5. LISTADO DE INSTRUMENTOS DEL PROCESO**

En la tabla 4 se listan los equipos, instrumentos y accesorios que hacen parte del proceso del sistema de inyección de carbón.

![](_page_59_Picture_116.jpeg)

Tabla 4 Equipos e Instrumentos

![](_page_60_Picture_48.jpeg)

Fuente: Elaboración propia, mayo 2013.

# **3. CAPITULO: INGENIERÍA BÁSICA E INGENIERÍA DETALLADA PROCESO DE INYECCIÓN DE CARBÓN PULVERIZADO**

La Ingeniería básica es principalmente la profundización de todo lo relacionado a la ingeniería conceptual aplicada al proceso de inyección de carbón pulverizado realizada en el capítulo 2.

#### **3.1. ANÁLISIS DE MODELOS ISA S88**

Con el análisis de los modelos de proceso, físico y de control procedimental, se permite evidenciar las debilidades, falencias, fallas y carencias de equipos e instrumentación necesarias para el buen funcionamiento del proceso de inyección de carbón pulverizado [40].

#### 3.1.1. ANÁLISIS MODELO DE PROCESO

Este modelo, detallado en el numeral 2.2.6, permite identificar plenamente las acciones que se realizan en el proceso de inyección de carbón pulverizado y el orden de las mismas. En el proceso actual existe una secuencia ordenada para la ejecución de dichas acciones, pero éste no obedece a una estandarización determinada por producción. Por lo que el orden se ve afectado por el criterio del operario según su experiencia y no siguiendo una planificación. La falta de una documentación del proceso y de sus actividades hace que el operario decida a su manera los tiempos y acciones a seguir, lo que implica que el proceso de inyección no se hace siempre de la misma forma.

3.1.1.1. Análisis de la etapa 1, adecuación del carbón mineral: Una de las principales debilidades de esta etapa, se presenta cuando el operario decide cuando los motores del transportador de banda, del molino de bolas y del ventilador entran en funcionamiento, lo anterior se ve afectado por el criterio del operario. Además se presenta otra falla en esta etapa, cuando el mismo operario distribuye manualmente las rocas de carbón en la banda del transportador, actuando según su experiencia y no siguiendo un plan de actividades.

3.1.1.2. Análisis de la etapa 2, fluidificación de carbón pulverizado: En esta etapa la principal falencia se presenta cuando el operario según su experiencia, y no siguiendo una planificación de sus actividades, decide cuando entra en funcionamiento el motor del transportador helicoidal. también se presenta otra falla al no tener una planificación para verificar el funcionamiento de la roto esclusa, elemento clave en la dosificación del carbón. Además no se tiene una estandarización para verificar el funcionamiento del motor del ventilador de paletas.

#### 3.1.2. ANÁLISIS MODELO FÍSICO

El modelo físico detallado en el numeral 2.2.7 permitió conocer los activos físicos que la planta 1 de la ladrillera La Sultana, agrupar los equipos de proceso y los equipos de control para cada etapa de proceso existentes al definir jerárquicamente en células de proceso, unidades, módulos de equipo y módulos de control todos los equipos. Una de las mayores fallas existentes, en todo el modelo físico del proceso de inyección de carbón pulverizado, es la carencia de lazos de control y de instrumentación.

3.1.2.1. Análisis de la etapa de acondicionamiento (*ACON\_UNIT*): Una de las debilidades de esta etapa se presenta por la falta de un sistema de medición y la instrumentación necesaria para determinar la cantidad de carbón mineral que existe en el almacén. Otra debilidad está en la falta de instrumentación necesaria para verificar el correcto funcionamiento de los motores de los módulos de equipo transportador de banda (ME\_TB), molino de bolas (ME\_MB) y ventilador succionador (ME\_VS).

3.1.2.2. Análisis de la unidad de inyección (INYEC\_UNIT): Una de las debilidades en esta unidad de proceso se da por falta de lazos de control e instrumentación para verificar el correcto funcionamiento delos motores delos módulos de equipo: transportador helicoidal (ME\_TH), la roto esclusa (ME\_ROT) y ventilador de paletas (ME\_VP). Otra debilidad está en la falta de un sistema de medición e instrumentación necesaria para determinar la concentración de oxígeno, la humedad relativa y la temperatura del aire primario que ingresa al ducto del módulo de equipo inyectores (ME\_IN).

3.1.3. ANÁLISIS MODELO DE CONTROL PROCEDIMENTAL

Éste modelo detallado en el numeral 2.2.8, verifico el ordenamiento de las tareas del proceso realizadas sobre los equipos. Es notorio que existen fallas en los dos modelos anteriores, este modelo que contiene procedimiento, procedimientos de unidad, operaciones y fases, refleja la actualidad del mismo, pero no refleja el correcto funcionamiento del proceso de inyección de carbón pulverizado, debido a que no existe una secuencia ordenada o estandarización para la realización de éste [40].

### **3.2. PROPUESTA DE MONITOREO**

La propuesta de monitoreo del proceso de inyección de carbón, surge a partir del análisis del modelamiento, realizado en el numeral 3.1. En esta propuesta de monitoreo se realiza una definición de los componentes, la arquitectura para la conexión y funcionamiento de los equipos e instrumentación necesaria para el sistema de monitoreo del proceso de inyección de carbón pulverizado en la planta 1 de la ladrillera La Sultana.

#### 3.2.1. PROPUESTA DE MONITOREO BASADO EN ANÁLISIS PREVIOS

Utilizando el análisis de los modelos se propone monitorear y registrar los datos como se describe a continuación.

De acuerdo con el análisis realizado en el numeral 3.1.2.1, se propone monitorear y registrar los datos del encendido de los motores, del transportador de banda, del molino de bolas y el ventilador de succión. Además es necesario monitorear y registrar la entrada en funcionamiento del detector de nivel Soliphant II ubicado en el silo grande contenedor.

En el análisis hecho en el numeral 3.1.2.2, se propone monitorear y registrar los datos del encendido de los motores, del transportador helicoidal, del ventilador de paletas, y de la roto esclusa. También monitorear y registrar las señales de entrada del variador de la roto esclusa. Además se propone un sistema de medición de temperatura, humedad relativa y concentración de oxigeno presente en el aire primario. De igual forma se propone monitorear y registrar la entrada en funcionamiento del detector de nivel Soliphant II del silo pequeño.

Esta información de las propuestas de monitoreo y registro de datos del sistema de inyección de carbón se resumen en la tabla 5, donde se relacionan las propuestas de monitoreo, el numeral del análisis y módulos de equipo etiquetados anteriormente en el numeral 2.2.7.6.

| <b>MÓDULOS DE EQUIPO</b>         | <b>PROPUESTA DE MONITOREO</b>         | <b>Numeral</b> |
|----------------------------------|---------------------------------------|----------------|
| Transportador de banda (ME_TB)   | • El encendido del motor              | 3.1.2.1        |
| Molino de bolas (ME_MB), y       | • El encendido del motor              | 3.1.2.1        |
| zaranda (ME_ZA)                  |                                       |                |
| Ventilador succionador (ME_VS).  | • El encendido del motor              | 3.1.2.1        |
| Silo grande contenedor           | • La entrada en funcionamiento del    | 3.1.2.1        |
| (ME_SGC)                         | detector de nivel                     |                |
| Transportador helicoidal (ME_TH) | • El encendido del motor              | 3.1.2.2        |
| Silo pequeño (ME_SP)             | • La entrada en funcionamiento del    | 3.1.2.2        |
|                                  | detector de nivel                     |                |
| Roto esclusa (ME_ROT)            | • El encendido del motor              | 3.1.2.2        |
|                                  | • Las señales de entrada del variador |                |
| Ventilador Paletas (ME_VP)       | • El encendido del motor              | 3.1.2.2        |

<span id="page-63-0"></span>Tabla 5 Relación módulos de equipo y propuesta de monitoreo.

![](_page_64_Picture_181.jpeg)

Fuente: elaboración propia agosto 2013

# 3.2.2. SELECCIÓN DE EQUIPOS PARA EL MONITOREO

De acuerdo con la información obtenida en la [Tabla 5,](#page-63-0) descritos además en el anexo E "descripción de los equipos para el monitoreo", se evidencia que hay grupos de módulos de equipo que requieren el mismo tipo de monitoreo, por ello se agrupa las diferentes arquitecturas de monitoreo así:

- Registro de datos de monitoreo
- Monitoreo de encendido de motores
- Monitoreo de las señales de entrada del variador
- Sistema de medición de temperatura y humedad relativa del aire primario
- Sistema de medición de oxigeno presente en el aire primario
- Monitoreo de las señales de entrada de las electroválvulas neumáticas
- Monitoreo de la apertura de las compuertas de entrada y salida del horno túnel

3.2.2.1. Registro de datos de monitoreo: Para llevar a cabo el registro de los datos monitoreados del sistema de inyección es necesario que el equipo cumpla con requerimientos como:

- La medición, la visualización, y registro de magnitudes de proceso.
- IP65 para trabajar en ambientes hostiles y resistencia a influencias externas.
- Poseer entradas analógicas y digitales.
- Guardar los datos en tarjeta de memoria estándar y en formato genérico para poder utilizarse en otros dispositivos de cómputo.

Teniendo en cuenta los requerimientos y analizando diferentes opciones de equipos se propone utilizar para el registro de los datos de monitoreo un registrador digital PCE-KD7 ver [Figura 45,](#page-65-0) de Pce-Iberica Instrument **[**[42](#page-99-0)**]**.

#### <span id="page-65-0"></span>Figura 45 Registrador Digital PCE-KD7

![](_page_65_Picture_1.jpeg)

Fuente: tomado de [42]agosto 2013

Este KD7 digital procesa diferentes sensores, también recupera y registra hasta 16 valores de medición a través de la interfaz digital Ethernet o rs-485. El medio de almacenaje es una tarjeta SD, una memoria intermedia interna permite al KD7 cambiar la tarjeta sin perder ningún dato (Ver anexo E), La indicación de datos y el manejo del registrador digital se realizan a través de la pantalla táctil de 5,7", con una resolución de 320 x 240 píxeles. Las señales de entrada pueden ser compensadas con funciones matemáticas, lo que amplía el campo de aplicación. Además en la parte frontal cuenta con un tipo de protección IP 65 [42].

| Especificaciones técnicas PCE-KD7 |                      |                                                       |
|-----------------------------------|----------------------|-------------------------------------------------------|
|                                   | Analógicas           | 12                                                    |
|                                   | <b>Digitales</b>     | 16 entradas con masa en común                         |
|                                   | Posibles señales     | Tensión: ±10 V Corriente: ±20 ma                      |
| Entradas                          | de entrada           | Termoelementos tipo J, K, N, E, R, S, T, B            |
|                                   |                      | Sensores de resistencia: Pt100, Pt500, Pt1000, Ni100, |
|                                   |                      | Cu100                                                 |
|                                   |                      | Resistencia: 2000 $\Omega$                            |
|                                   |                      | Digital: 0/5 24 V DC (m x. 50 Hz)                     |
|                                   | Analógicas           | 12                                                    |
|                                   | <b>Digitales</b>     | 16                                                    |
|                                   | Señal de salida      | Corriente: $0/4$ 20 mA, <500 $\Omega$                 |
|                                   | analógica            | Tensión: $0/1$ 5 V, $>250$ $\Omega$ o                 |
|                                   | Relé de alarma       | 250 V AC, 1 A                                         |
|                                   | electromagnético:    | 30 V DC, 1 A                                          |
| Salidas                           |                      | Relé OptoMOS:                                         |
|                                   |                      | 85 V DC, 100 mA                                       |
|                                   |                      | 60 V AC, 70 mA                                        |
|                                   | Alimentación         | 2 x 24 V DC, 30 mA                                    |
|                                   | Interfaces digitales | RS-232, MODBUS Slave, 0,3  256 kbit/s                 |
|                                   |                      | 2 x RS-485, MODBUS Slave, 0,3  256 kbit/s             |
|                                   |                      | <b>USB 1.1</b>                                        |

Tabla 6 Especificaciones técnicas KD7

![](_page_66_Picture_182.jpeg)

Fuente: elaboración propia agosto 2013

3.2.2.2. Monitoreo de encendido de motor: los módulos de equipo a los cuales se aplica monitoreo de encendido de motores son: (ME\_TB), (ME\_MB), (ME\_ZA), (ME\_VS), (ME\_TH), (ME\_ROT), (ME\_VP).Para monitorear y registrar estos módulos se utilizan las señales de 110 V que reciben los indicadores de encendido de cada uno de ellos. Estas 6 señales son utilizadas como entradas del registrador digital PCE-KD7, cumpliendo así con la propuesta para monitoreo y registro.

3.2.2.3. Monitoreo de la entrada en funcionamiento del detector de nivel de silos: los módulos de equipo a los cuales se aplica este tipo de monitoreo son: (ME\_SGC) y (ME\_SP). Para monitorear y registrar los datos de entrada se utiliza la señal que el detector emite cuando el nivel de los silos es alto. Estas 2 señales son utilizadas como entradas del registrador digital PCE-KD7, cumpliendo así con monitoreo y registro de la entrada en funcionamiento de los detectores de nivel de los 2 silos.

3.2.2.4. Monitoreo de las señales de entrada del variador: el módulo de equipo al cual se aplica este tipo de monitoreo es: (ME\_ROT), la roto esclusa maneja dos velocidades: v1 de 22 rev/s y v2 de 32 rev/s (1320 rpm y 1920 rpm respectivamente), las señales de entradas del variador serán utilizadas como entradas para el registrador digital PCE-KD7, cumpliendo así con monitoreo y registro

3.2.2.5. Sistema de medición de temperatura y humedad relativa del aire primario: para monitorear y registrar los datos de las variables de temperatura y humedad relativa presentes en el aire primario. Es necesario que los equipos cumplan con los requerimientos como:

- Rango de medición de temperaturas mínima 14ºC y máxima 40ºC y humedad relativa entre 0 y100 % H.r.
- IP65 para trabajar en ambientes hostiles y resistencia a influencias externas.
- Compatibilidad en comunicación con el registrador digital.

 Para la temperatura, por mediciones hechas en campo y registros obtenidos en la planta se tiene que la temperatura en el sistema de inyección tiene un rango de 8 a 42 º C

Teniendo en cuenta los requerimientos y analizando diferentes opciones de equipos se propone utilizar el transductor de temperatura y humedad relativa EE 21, ver [Figura 46](#page-67-0) de Pce-Iberica Instrument [43].

<span id="page-67-0"></span>Figura 46 Transductor de temperatura y humedad EE 21

![](_page_67_Picture_3.jpeg)

Fuente: tomado de [44] agosto 2013

El transductor EE 21 envía una señal analógica, las aplicaciones típicas del EE 21 son las que requieren precisión y seguridad operativa gracias al rango de medición de -20 a 60 °C. Además el transductor cuenta con protección IP 65 [42].

|                  | Sensor                          | HC1000 con capa                             |
|------------------|---------------------------------|---------------------------------------------|
|                  | Salida analógica / máx Carga    | $0.1$ V /-0,5 mA < $I_L$ <0,5 mA            |
|                  |                                 | 4 - 20 mA (dos hilos) / R <sub>L</sub> <500 |
| Humedad relativa | Rango                           | 0 a100 $%$ H.r.                             |
|                  | Precisión (a 20 °C)             | ±2 % H.r. (0%<br>90%                        |
|                  |                                 | ±3 % H.r. (90%<br>100%)                     |
|                  | Histéresis 10 % - 80 % - 10 %   | $2\%$ H.r.                                  |
|                  | Sensor                          | Pt100 (clase A, DIN EN 60751)               |
|                  | Salida analógica / carga máxima | 0 1 V /-0,5 mA < $I_L$ <0,5 mA              |
|                  |                                 | 4 - 20 mA (dos hilos) / RL <500             |
|                  |                                 |                                             |
|                  | Compatibilidad electromagnética | EN61326-1, EN61326-2-3, ambientes           |
| Temperatura      |                                 | industriales                                |
|                  |                                 |                                             |
|                  | Temperatura operativa del       | -20 °C _ 60 °C                              |
|                  | sensor                          |                                             |
|                  |                                 |                                             |

Tabla 7 Especificaciones técnicas transductor EE 21

![](_page_68_Figure_0.jpeg)

Fuente: elaboración propia agosto 2013

3.2.2.6. Sistema de medición de oxigeno presente en el aire primario: para monitorear y registrar los datos de la variable de oxígeno, es necesario que la instrumentación cumpla con requerimientos como:

- Operar en temperatura del proceso
- Medir oxígeno en áreas de difícil acceso como el ducto transportador
- Compatibilidad en la comunicación con al registrador digital
- IP65 para trabajar en ambientes hostiles y resistencia a influencias externas
- Compatibilidad en comunicación con el registrador digital

Teniendo en cuenta los requerimientos y analizando diferentes opciones de equipos, se propone utilizar el sensor de oxígeno AMBO 2SEG1 ver [Figura](#page-68-0)  [47](#page-68-0) De Ambiental Group [44].

<span id="page-68-0"></span>Figura 47 Sensor de oxígeno AMBO2SEG1

![](_page_68_Picture_10.jpeg)

Fuente: tomado de[44] junio 2013

El sensor de O<sup>2</sup> AMBO2SEG1 está diseñado para determinar la concentración de oxígeno en el aire con una temperatura de ‐100 a 250 °C, es adecuado para medir el oxígeno en áreas que no son fácilmente accesibles o en sistemas cerrados, tales como tubos de ventilación y contenedores. Tienen un rango de medición de 0,1% a 100% volumen de O2. El rango de medición es lineal, es decir comunica los valores medidos a través de un canal analógico 4 a 20 m A .AMBO2SEG1 está montado en la punta de una sonda y posee IP 65 [45].

3.2.2.7. Monitoreo de las señales de entrada de las electroválvulas neumáticas: el módulo de equipo que aplica este tipo de monitoreo es: (ME\_INY).las señales que utilizan las bobinas de 110 V de las electroválvulas para su entrada en funcionamiento serán utilizadas por el registrador digital PCE-KD7.

3.2.2.8. Monitoreo de la apertura de las compuertas de entrada y salida del horno túnel: Para monitorear y registrar los datos de la entrada en funcionamiento de las compuertas se utilizara la señal de 110 V que reciben los pilotos que indican que la compuerta está abierta, cumpliendo así con el monitoreo.

## **3.3. DIAGRAMA P&ID DE MONITOREO DEL SISTEMA DE INYECCIÓN DE LA LADRILLERA LA SULTANA**

Para designar y representar los instrumentos necesarios para el monitoreo se utiliza un P&ID basado en normas utilizadas en la industria, como se puede ver en la figura 48. Entre las más importantes están la norma ISA y sus modificaciones **[**[39](#page-98-5)**] [**[40](#page-98-6)**]**.

R-I 4 Dri COMPRESOR DE AIRE TRANSPORTADOR DE BANDA CAMION MOTOR 005 ЧФ .. **HORNO TUNEL** MOTOR ಗದ MOLINO סי 001 ▥ DE BOLAS **FILTRO DE** LI Indicador de nivel MANGAS LS Switch de nivel **ALMACEN** MOTOR HILL **SILO GRANDE** TT Transmisor de CONTENEDOR 002 SILO temperatura PEQUEÑO ⊕ ⊕ OT Transmisor de  $O<sub>2</sub>$ سهر ZARANDA Gì MT Transmisor de humedad relativa 2 **FLUIDO DE** Þø RI Indicador registrador AIRE PIC Controlador lógico **RECIPIENTE** мото MOTOR MOTOR **TRANSPORTADOR** programable003 004 めのの 006

figura 48 Diagrama P&ID de monitoreo del sistema de inyección

Fuente: elaboración propia agosto 2013

## **3.4. DISTRIBUCIÓN FÍSICA DEL SISTEMA DE MONITOREO**

En el plano que se muestra en la figura 49 está la ubicación del registrador KD7 con relación a los demás equipos del sistema de inyección de la planta 1.

![](_page_71_Figure_2.jpeg)

Figura 49 Distribución física del monitoreo del sistema

Fuente: elaboración propia, agosto 2013

## **3.5. DIAGRAMAS DE LAZO DE INSTRUMENTACIÓN SISTEMA DE MONITOREO DEL SISTEMA DE INYECCION**

Cuando se necesita información específica y detallada es necesario utilizar otro tipos de diagrama como es un diagrama de lazo, la lista los conectores y borneras identificadas y etiquetadas para cada lazo de control dentro del armario utilizadas en este diagrama. (Ver anexo F "Diagramas de lazo de instrumentación").

| <b>Etiqueta</b> | <b>Nombre</b>                                          |
|-----------------|--------------------------------------------------------|
| <b>B01</b>      | Borneras de alimentación del registrador KD7 24v y GND |
| <b>B02</b>      | Borneras de entradas de KD7 para motores               |
| <b>B03</b>      | Borneras de entradas de KD7 para El transductor EE 21  |
| <b>B04</b>      | Borneras de entradas de KD7 para transmisor de O2      |

Tabla 8 lista los conectores y borneras utilizados
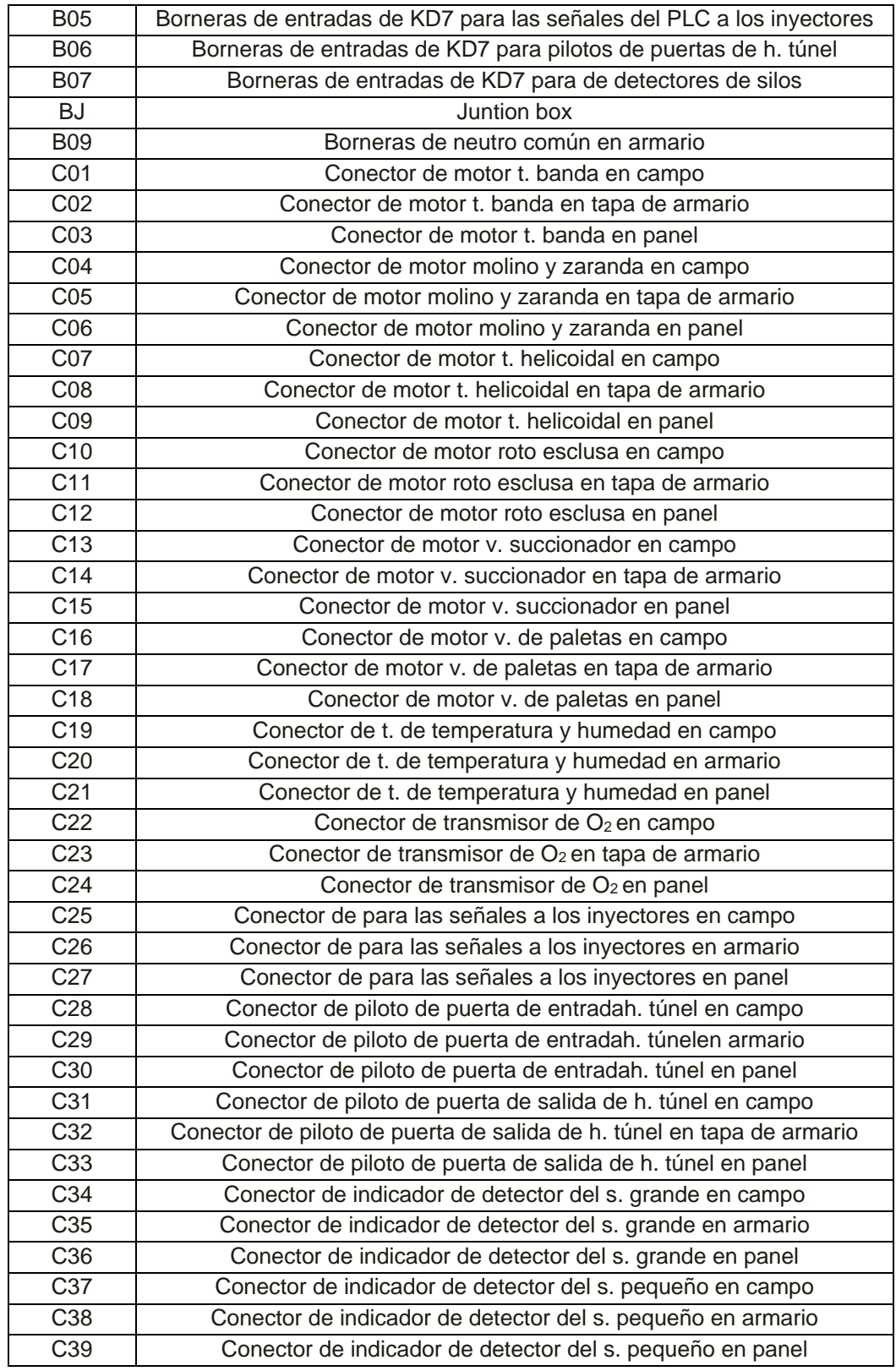

Fuente: elaboración propia agosto 2013

# 3.5.1. DIAGRAMA DE LAZO PARA MONITOREO DE LUZ PILOTO DE **MOTORES**

Utilizando la Tabla 8 [lista los conectores y borneras utilizados,](#page-71-0) se realiza el diagrama de lazo para información específica y detallada del encendido de los motores del sistema de inyección, ver [Figura 50.](#page-73-0) (Ver anexo F).

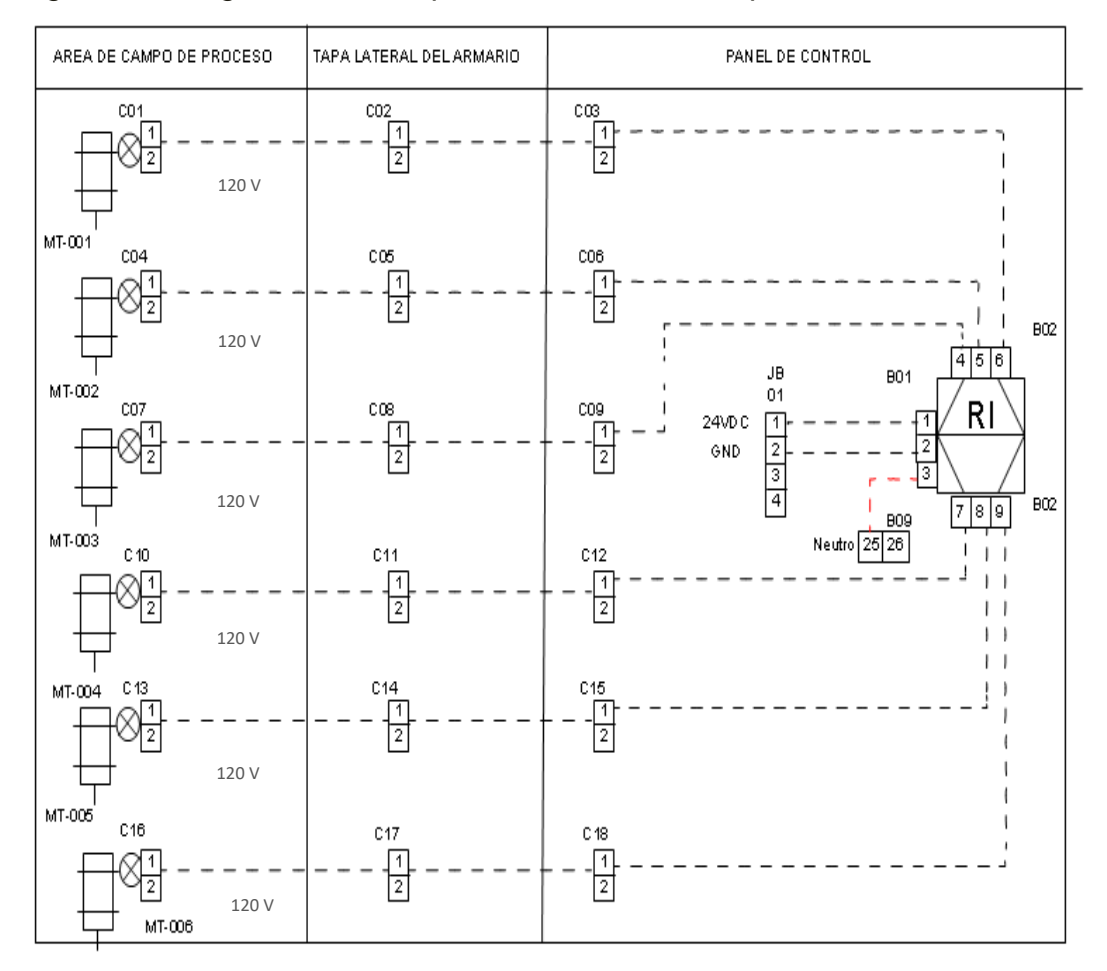

<span id="page-73-0"></span>Figura 50 Diagrama de lazo para monitoreo de luz piloto de motores

Fuente: elaboración propia agosto 2013

### 3.5.2. DIAGRAMA DE LAZO DEL SISTEMA DE MEDICIÓN DE TEMPERATURA, Y HUMEDAD RELATIVA

Teniendo en cuenta las etiquetas de la [Tabla 8,](#page-71-0) se utiliza el diagrama de lazo para información específica y detallada del sistema de medición de temperatura, y humedad relativa del aire primario, (ver [Figura 51](#page-74-0)**)**.

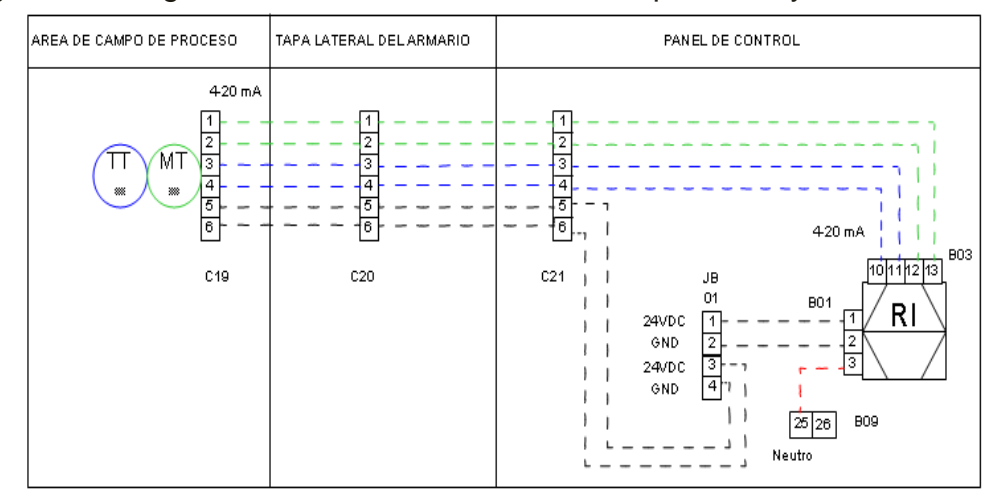

<span id="page-74-0"></span>Figura 51 Diagrama de lazo de medición de temperatura, y humedad

Fuente: elaboración propia agosto 2013

#### 3.5.3. DIAGRAMA DE LAZO DEL SISTEMA DE MEDICIÓN DE OXIGENO

Utilizando las etiquetas de la [Tabla 8,](#page-71-0) (Ver anexo F) se utiliza el diagrama de lazo para información específica del sistema de medición de oxigeno como se puede ver [Figura 52.](#page-74-1)

<span id="page-74-1"></span>Figura 52 Diagrama de lazo para el sistema de medición de oxígeno.

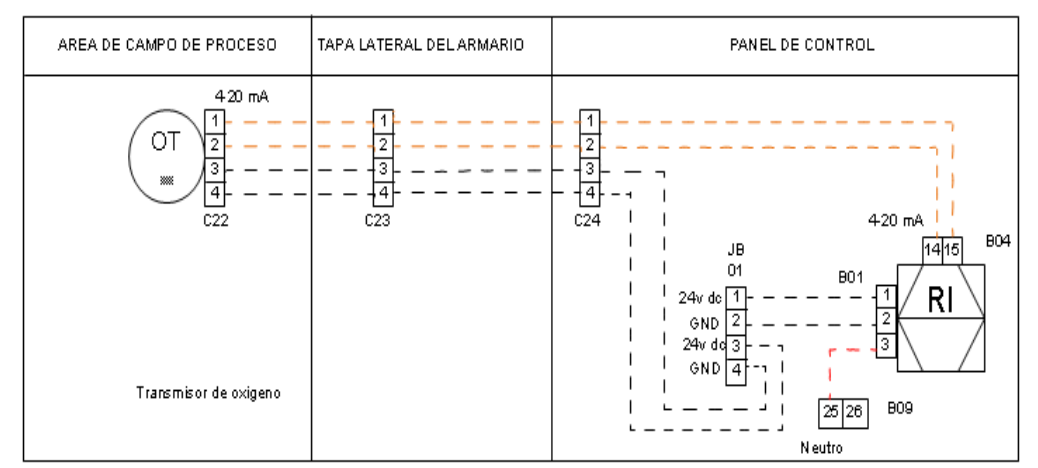

Fuente: elaboración propia agosto 2013

### 3.5.4. DIAGRAMA DE LAZO ELECTROVÁLVULAS Y DEL VARIADOR

Teniendo en cuenta la [Tabla 8,](#page-71-0) se utiliza el diagrama de lazo para información específica y detallada para las señales de las electroválvulas y de las señales de entrada del variador ver [Figura 53](#page-75-0)

<span id="page-75-0"></span>Figura 53 Diagrama de lazo para las señales de bobinas de electroválvulas y variador de motor.

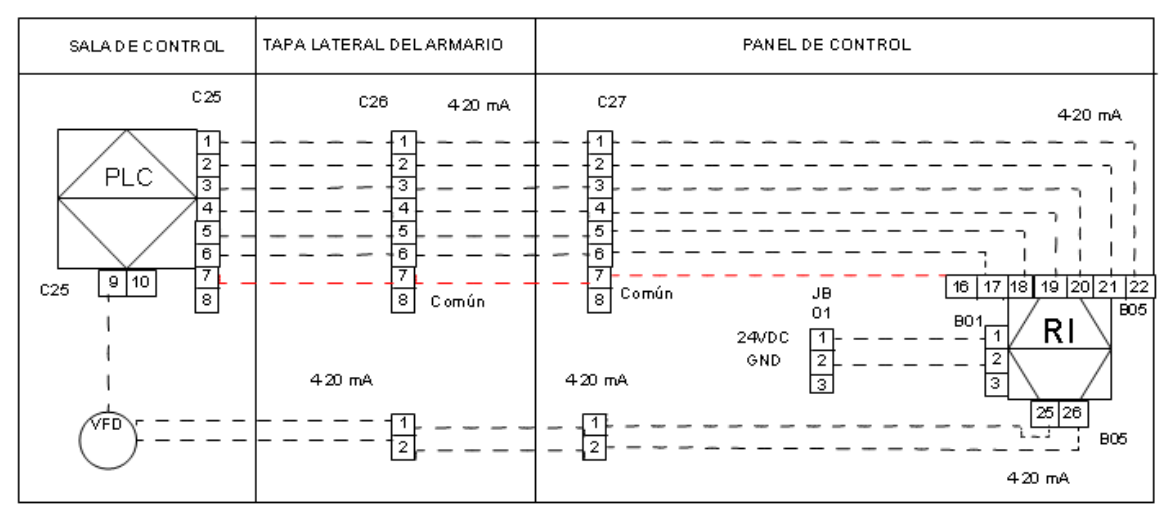

Fuente: elaboración propia agosto 2013

3.5.5. DIAGRAMA DE LAZO DE LAS COMPUERTAS DE ENTRADA Y SALIDA DEL HORNO

Se utiliza el diagrama de lazo para información específica para las señales de la apertura de las compuertas de entrada y salida del horno túnel. Ver figura 54 (Ver anexo F).

Figura 54 Diagrama de lazo para las compuertas del horno túnel

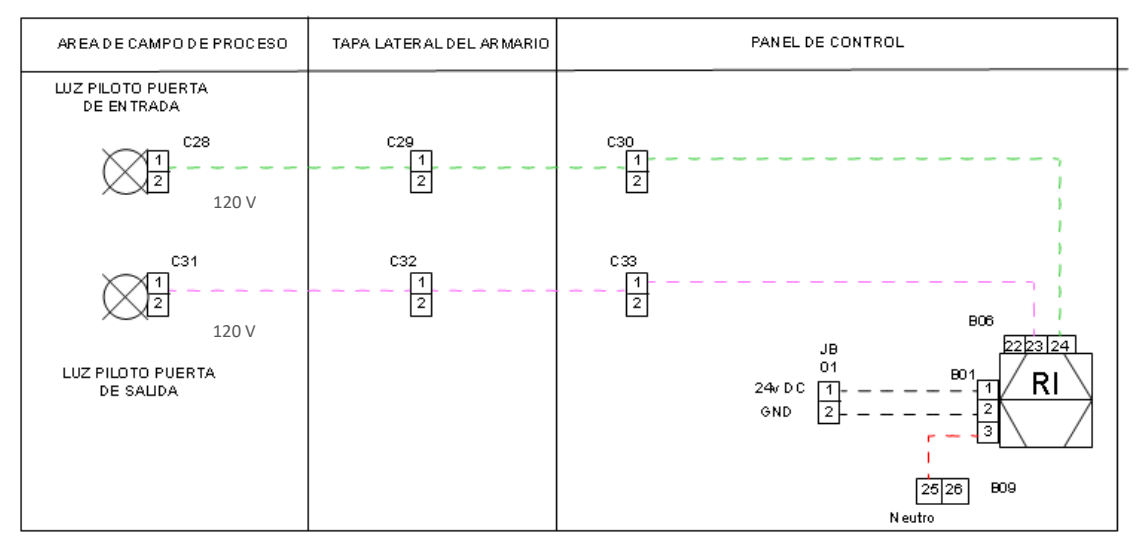

Fuente: elaboración propia agosto 2013

### 3.5.6. DIAGRAMA DE LAZO DETECTOR DE NIVEL DE LOS SILOS

Utilizando la [Tabla 8s](#page-71-0)e utiliza el diagrama de lazo para información específica y detallada para la entrada en funcionamiento del detector de nivel de los silos, ver [Figura 55.](#page-76-0)

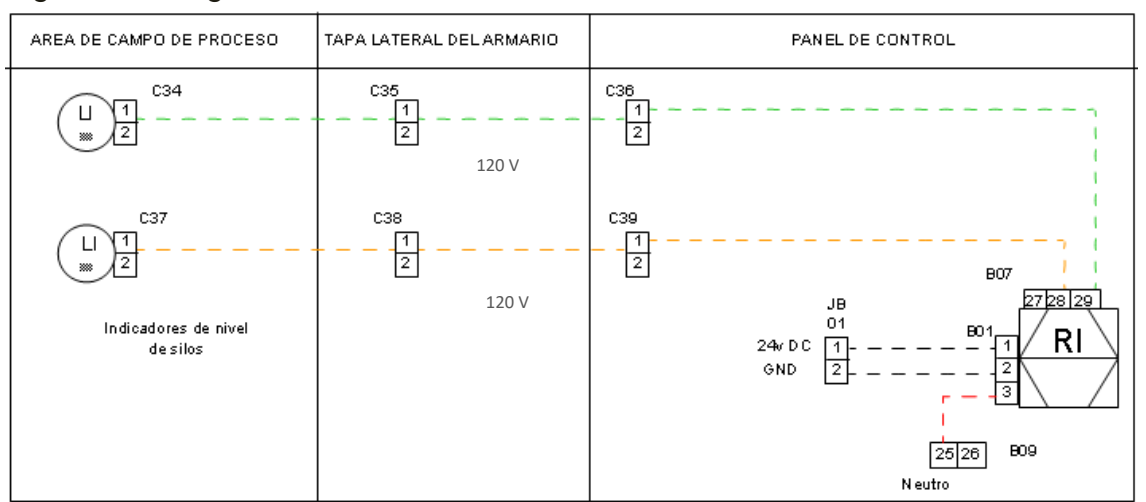

<span id="page-76-0"></span>Figura 55 Diagrama de lazo del detector de nivel de los silos.

Fuente: elaboración propia agosto 2013

# **4. CAPITULO: ANÁLISIS DE COSTOS**

# **4.1. INTRODUCCIÓN A COSTOS**

El estudio de costos es un lenguaje para interpretar la realidad empresarial, permitiendo evaluar cada una de las áreas de un proceso productivo, a fin de conocerlo profundamente para luego transformarlo, buscando siempre ser fiel al objeto fundamental de la empresa, en pos de un equilibrio entre la eficiencia y la calidad, generando desarrollo social a todos los niveles [46].

En este estudio, la propuesta del monitoreo al sistema de inyección de carbón pulverizado fue el objeto de dicho análisis, para determinar los costos monetarios de esta propuesta, los gastos generales, materiales e insumos y la mano de obra. Para la elaboración de este análisis se utilizó la información recopilada en los capítulos 2 y 3, sobre la ejecución de estudios de Ingeniería Conceptual, Básica y Detallada [47].

El procedimiento consiste de una serie de pasos que reúnen una secuencia de actividades, asignando responsabilidades en cada actividad. Para esto se hace acopio de la documentación disponible de cada tema, y entrevistas con personas con conocimientos en las actividades a documentar[48].

La información usada para el análisis de costos es el Cronograma de Actividades y la Lista de Elementos del proyecto sistema de monitoreo del proceso de inyección de carbón pulverizado de la ladrillera "la sultana", las cuales se hallan en el Anexo G "Descripción del procedimiento de análisis de costos y de los pasos del procedimiento", así como la descripción del procedimiento y los pasos de análisis de costos.

# **4.2. DESARROLLO DE LOS PASOS DEL PROCEDIMIENTO**

Para el desarrollo del procedimiento de análisis de costos se ejecutaron los pasos y sub-pasos descritos en Anexo G

El diagrama de flujo del procedimiento de desarrollo del Análisis de Costos y el Análisis de Riesgos integrados dentro del cálculo de costos del proyecto se observa en la Figura 56 [Diagrama de flujo del procedimiento de Análisis de](#page-78-0)  [Costos y Riesgos.](#page-78-0)

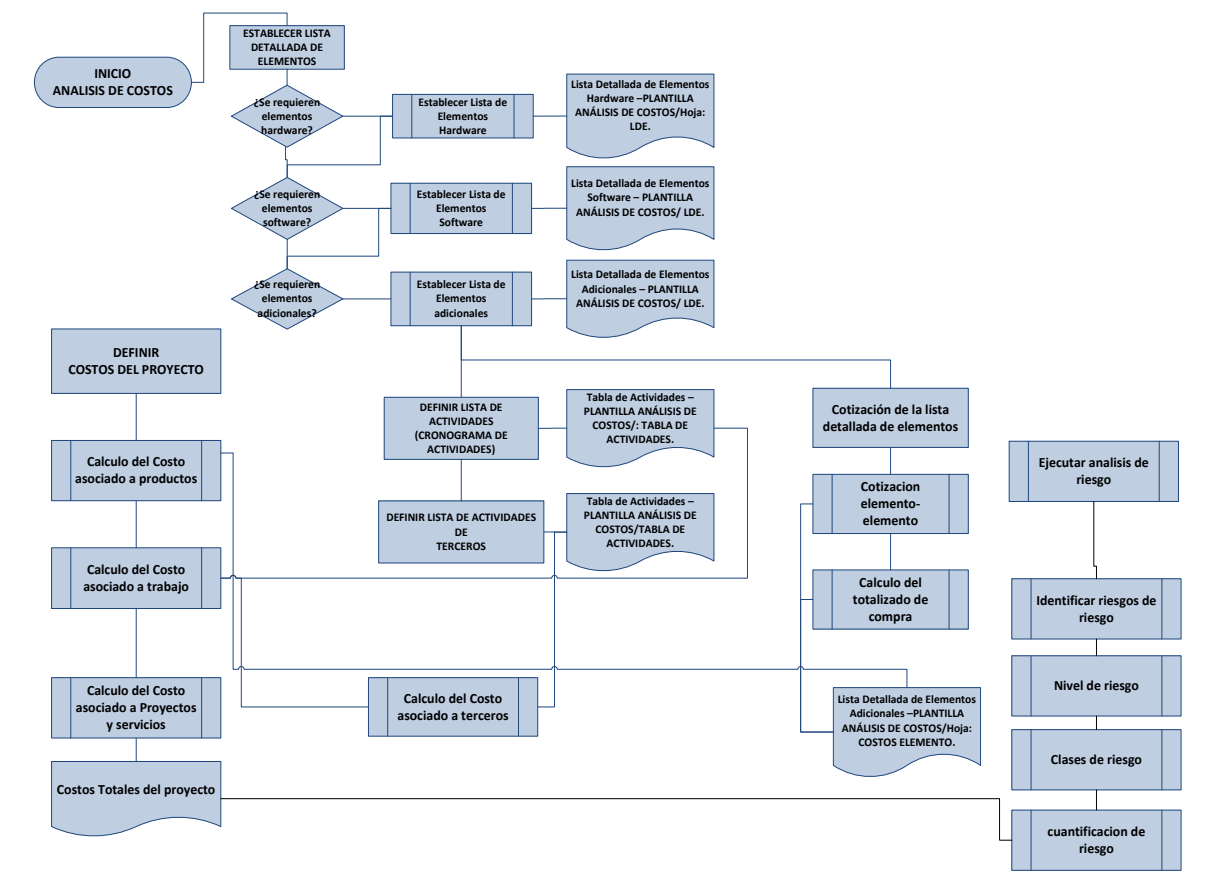

<span id="page-78-0"></span>Figura 56 Diagrama de flujo del procedimiento de Análisis de Costos y Riesgos

### 4.2.1. PASO 1 – ESTABLECER LA LISTA DETALLADA DE ELEMENTOS.

La Lista Detallada de Elementos está clasificada en los tipos de elementos asociados a un proyecto de monitoreo del proceso de inyección de carbón pulverizado, estos son: Elementos Hardware, Elementos Software y Elementos adicionales, ver [Tabla 9.](#page-79-0)

<span id="page-79-0"></span>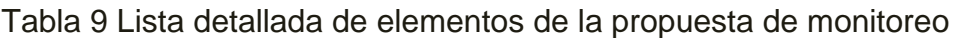

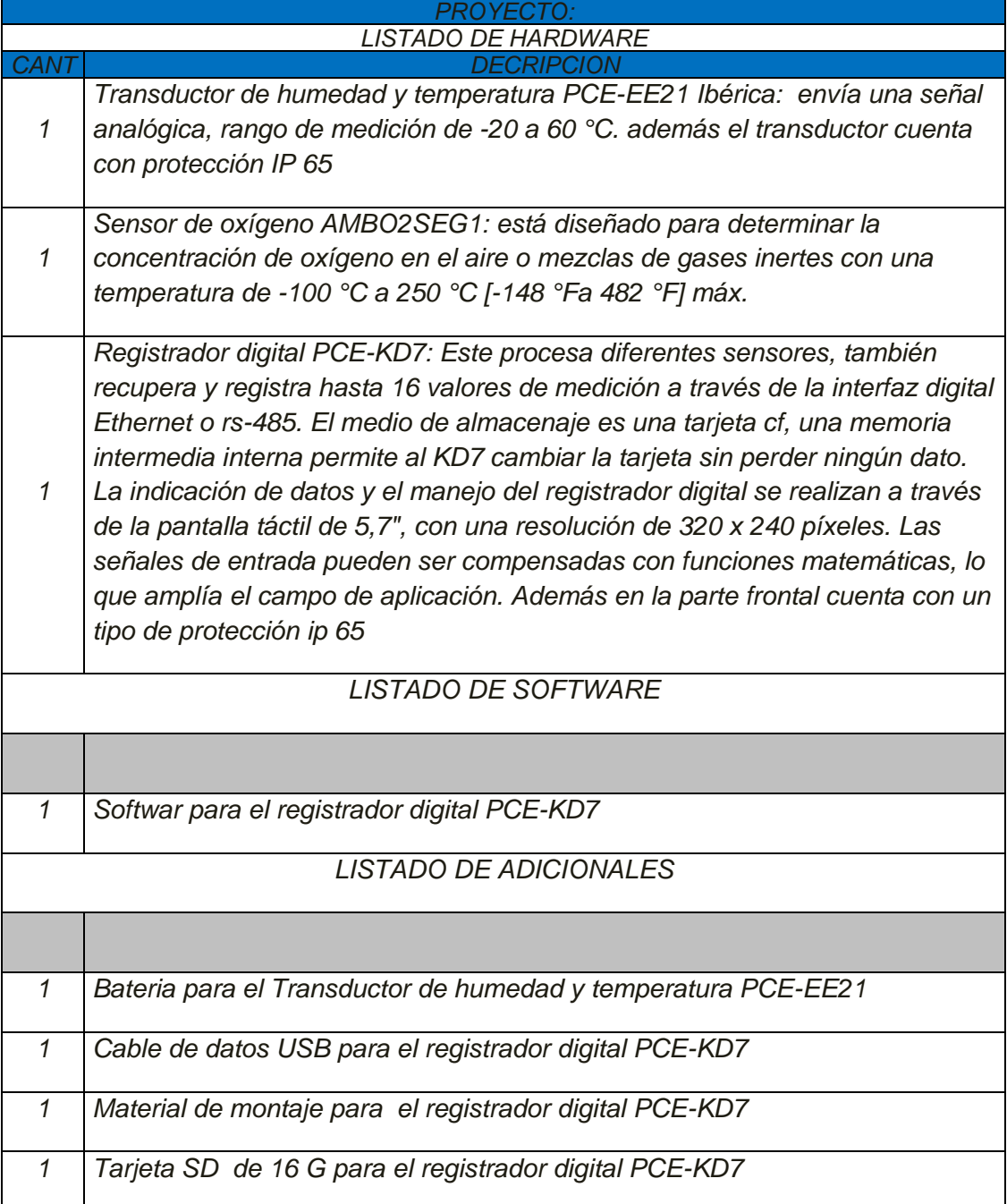

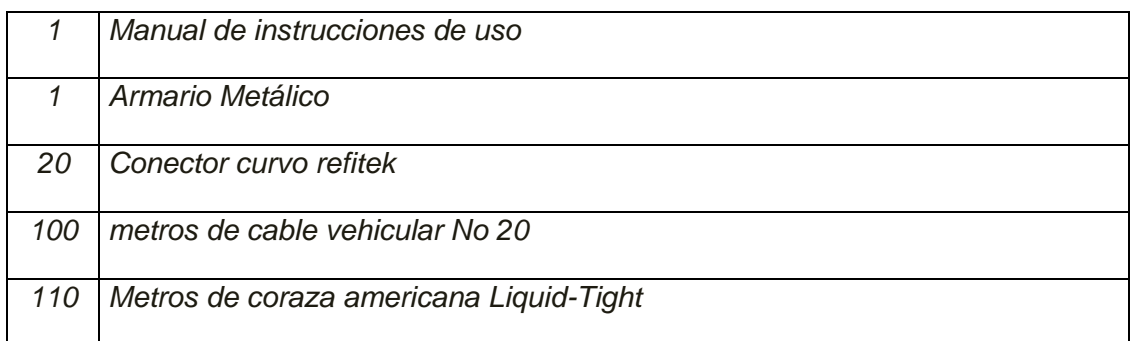

Fuente: Elaboración propia, Julio de 2013

# 4.2.2. PASO 2– REALIZAR COTIZACIÓN COMERCIAL DE LA LISTA DETALLADA DE ELEMENTOS

Para realizar la cotización comercial de la lista detallada de elementos se realiza la cotización de cada elemento y el totalizado de cada compra, los elementos clasificados en: hardware, software y Adicionales, ver [Tabla 10.](#page-81-0)

<span id="page-81-0"></span>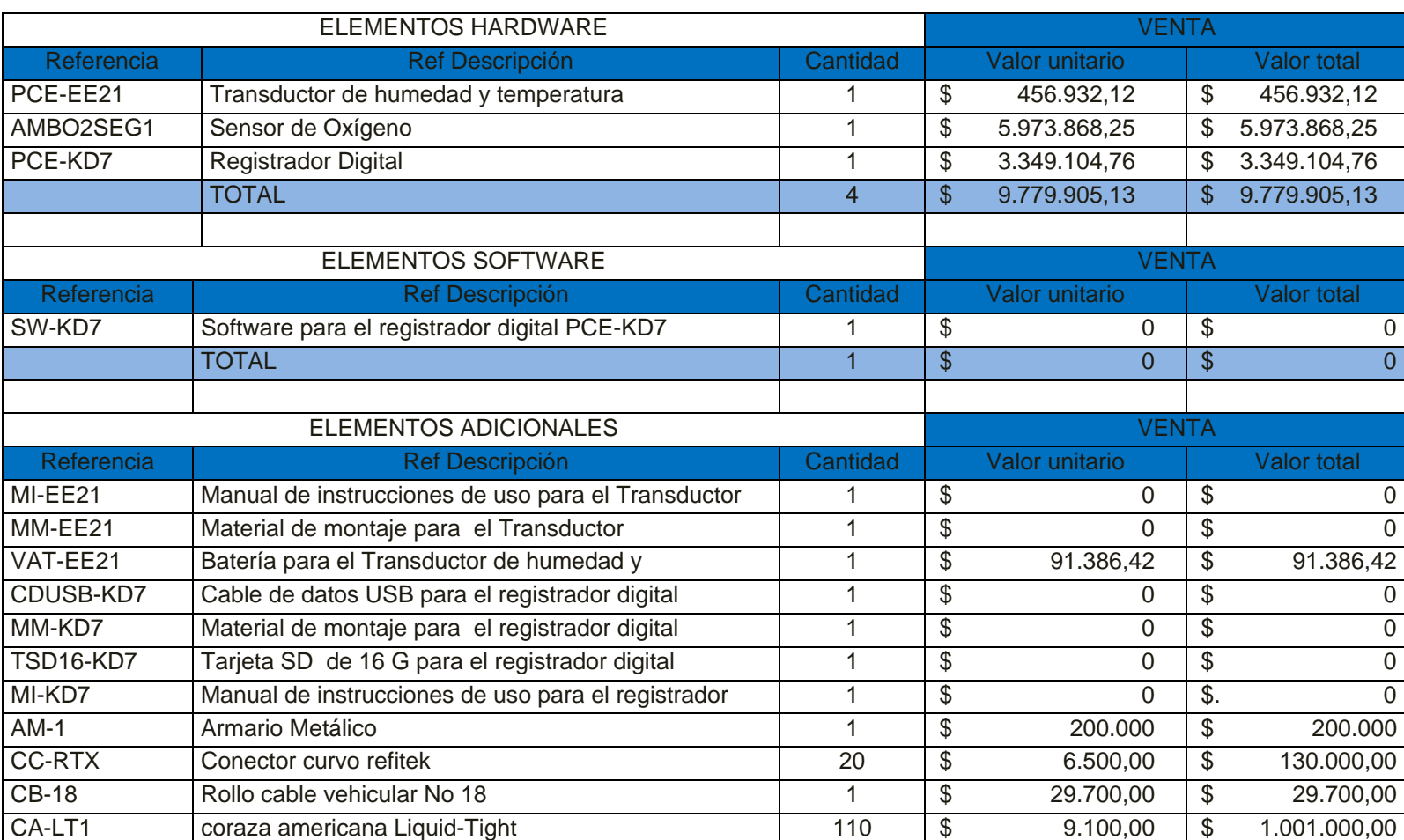

# Tabla 10 Cotización de la lista de elementos de la propuesta de monitoreo

Fuente: Elaboración propia, Julio de 2013.

TOTAL 137 \$ 336.686,42 \$ 1.452.086,42

## 4.2.3. PASO 3 – CALCULAR LOS COSTOS DEL PROYECTO.

En este caso los márgenes de ganancia son reflejados en otros campos financieros, de tal manera que el costo de compra y el valor de venta son iguales haciendo que el margen de ganancia y el margen porcentual sean nulos. Ver [Tabla 11.](#page-82-0) El cálculo de los costos del proyecto requiere del siguiente paso:

4.2.3.1. Calcular costos asociados a productos: son obtenidos mediante la ejecución de los siguientes subpasos

- Calcular Costos de Hardware
- Calcular Costos de software
- Calcular Costos de por elementos adicionales
- Calcular el Subtotal de los costos asociado a Producto
- Calcular el subtotal de los costos asociado al producto (total costo de compra asociado a productos y total valor de venta asociado a Productos)

#### <span id="page-82-0"></span>Tabla 11 Costos de la propuesta de monitoreo

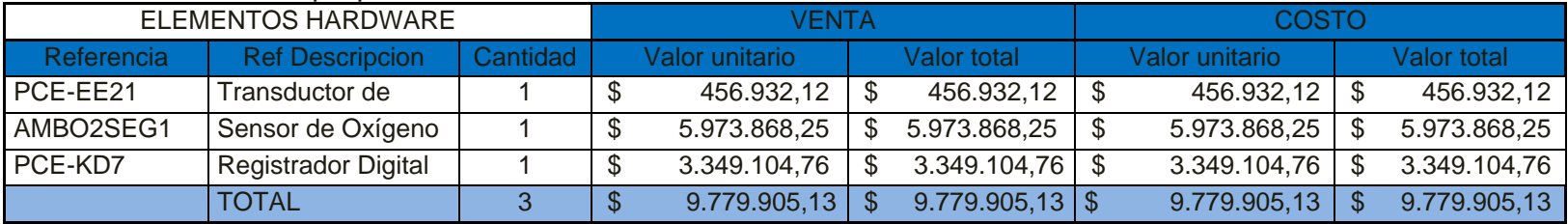

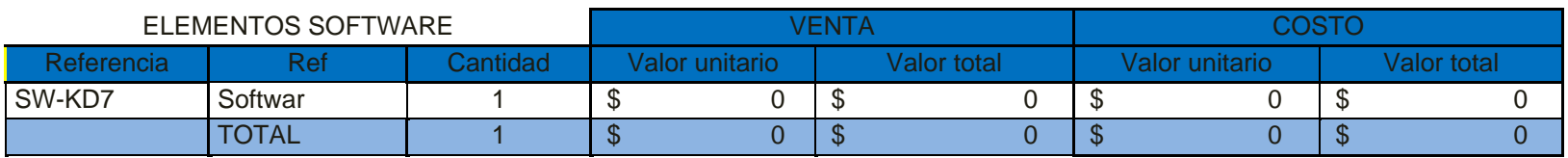

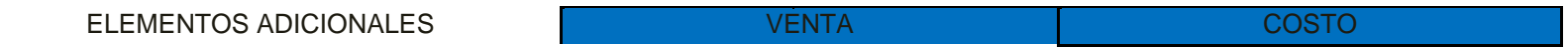

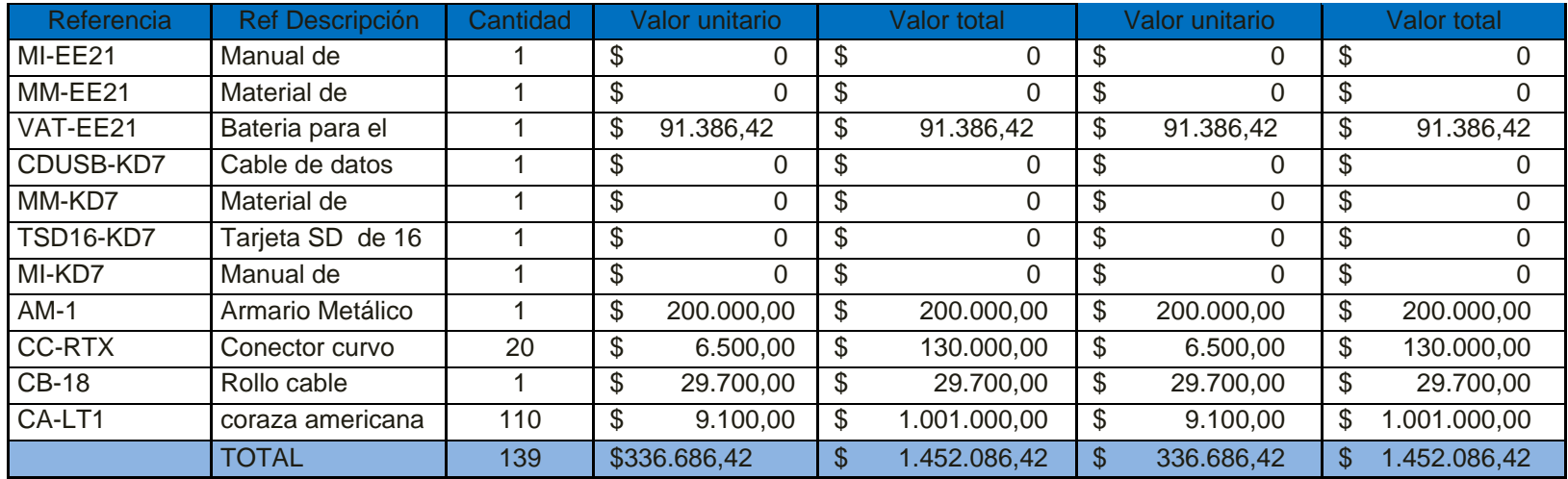

#### 4.2.3.2. Calcular costos asociados a Trabajo

El requerimiento previo para calcular los costos asociados a trabajo es la Lista de Actividades (Ingeniería de Detalle) para calcular el costo de los esfuerzos pronosticados para el desarrollo de las soluciones de ingeniería propuestas. Ver **¡Error! No se encuentra el origen de la referencia.**.

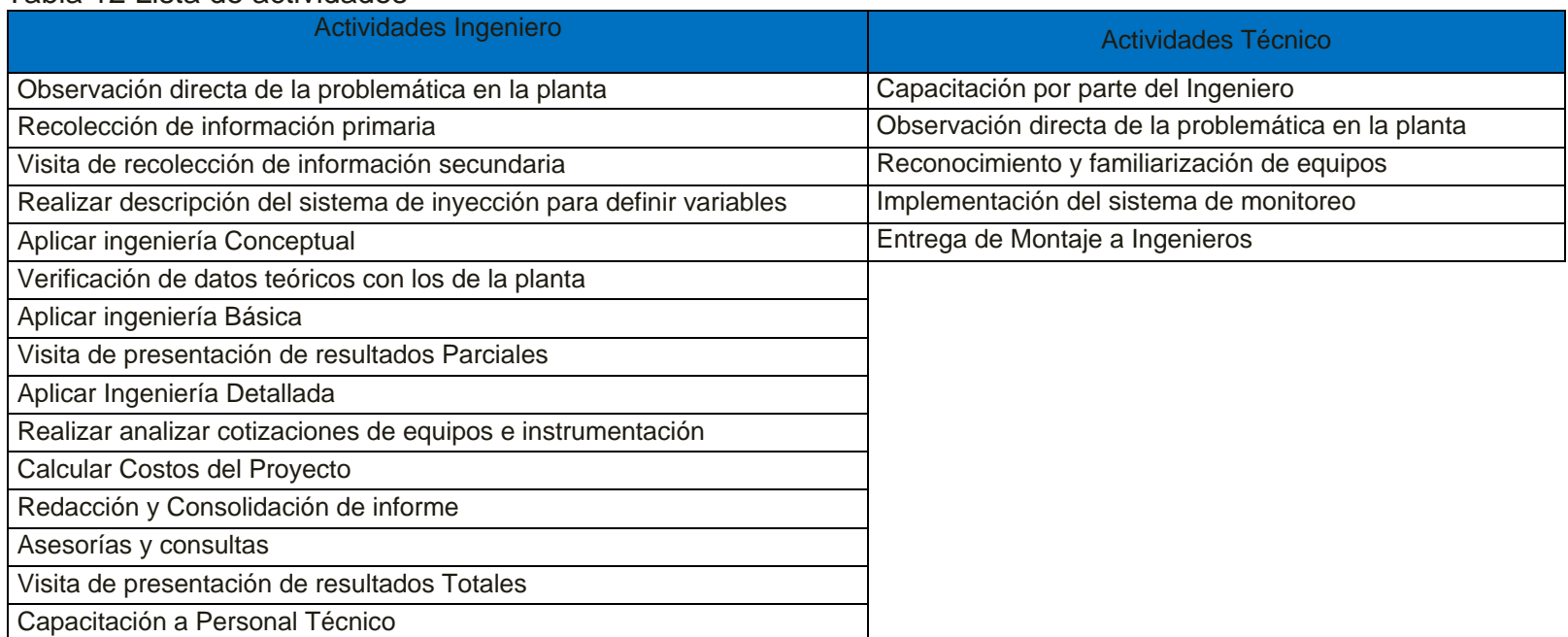

#### Tabla 12 Lista de actividades

Fuente: Elaboración propia, Julio de 2013.

Una vez realizada la lista de actividades se procede a definir los perfiles y tarifas de ingeniería, ver [Tabla 14.](#page-86-0)y las horas de trabajo (oficina campo y dominicales o festivos), ver [Tabla 13,](#page-85-0) para proceder con el cálculo de costos de actividades de ingeniería, ver [Tabla 15](#page-87-0)

<span id="page-85-0"></span>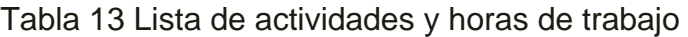

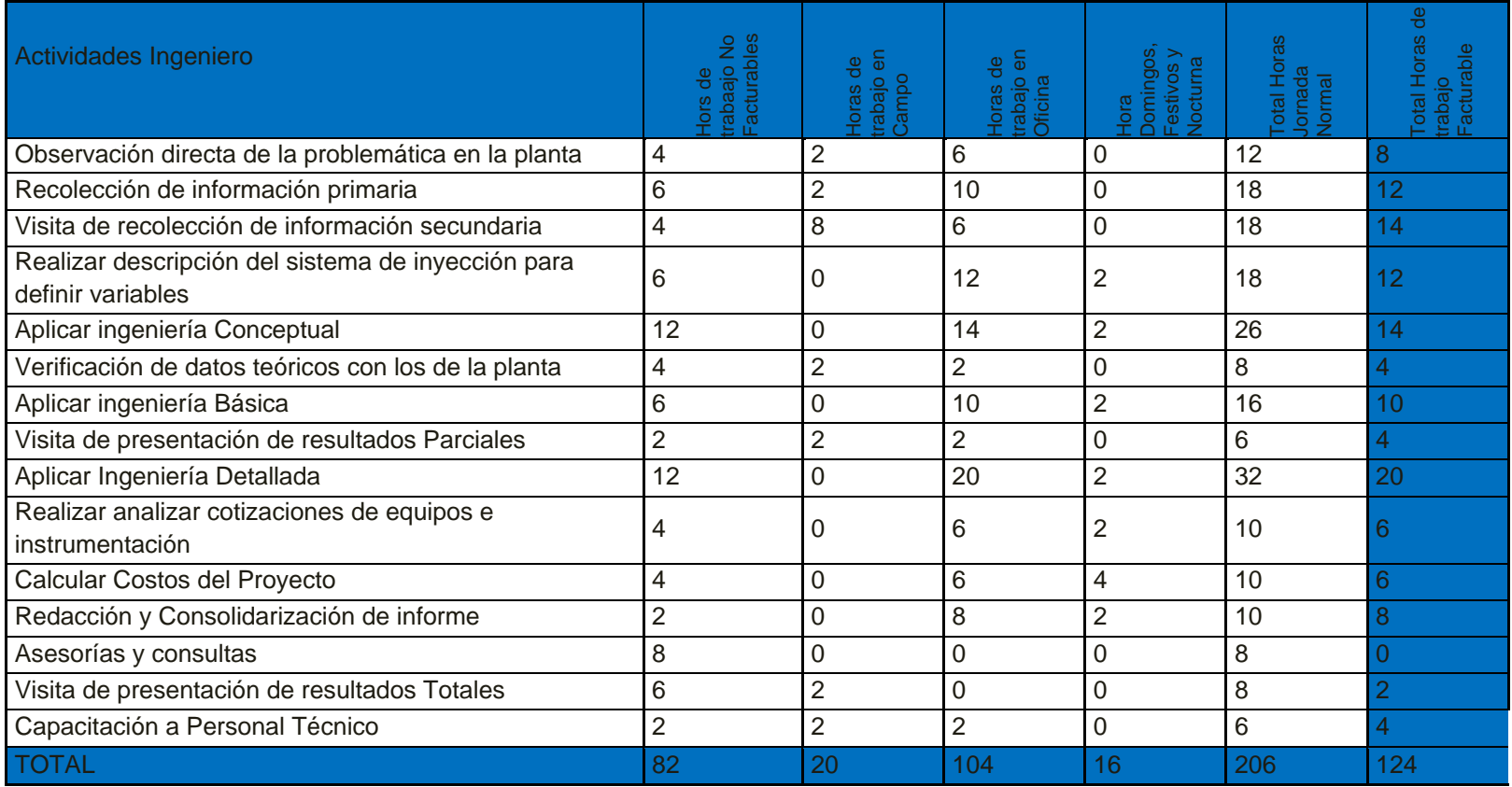

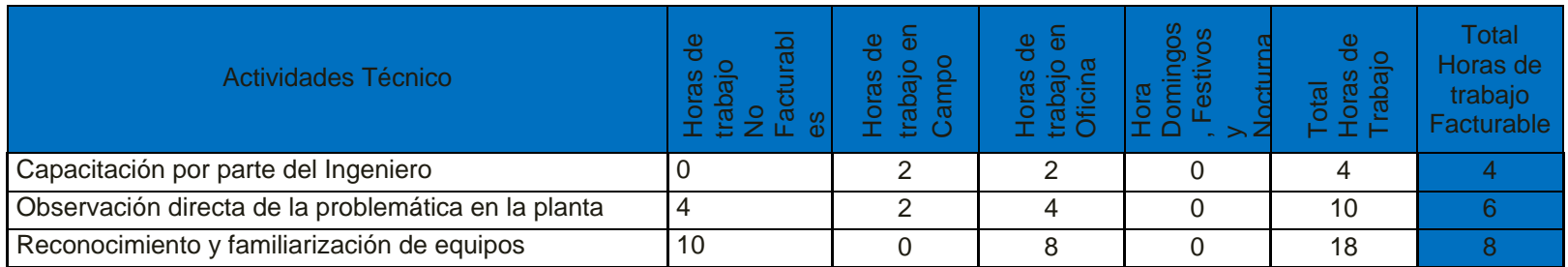

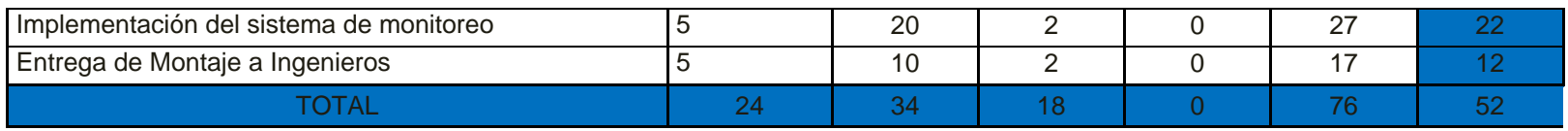

Fuente: Elaboración propia, Julio de 2013.

### <span id="page-86-0"></span>Tabla 14 Perfil y Tarifas

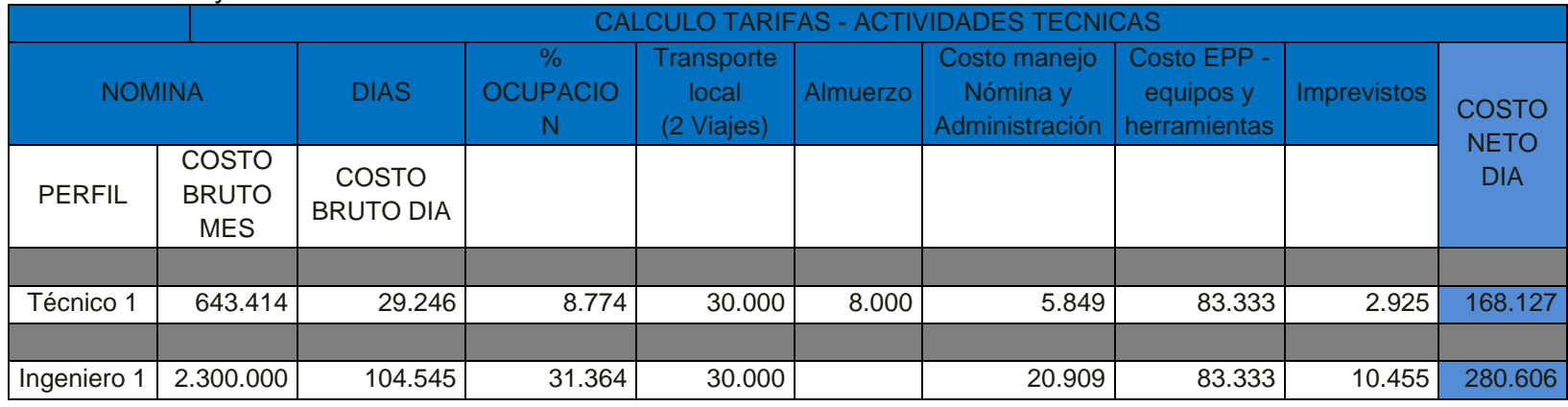

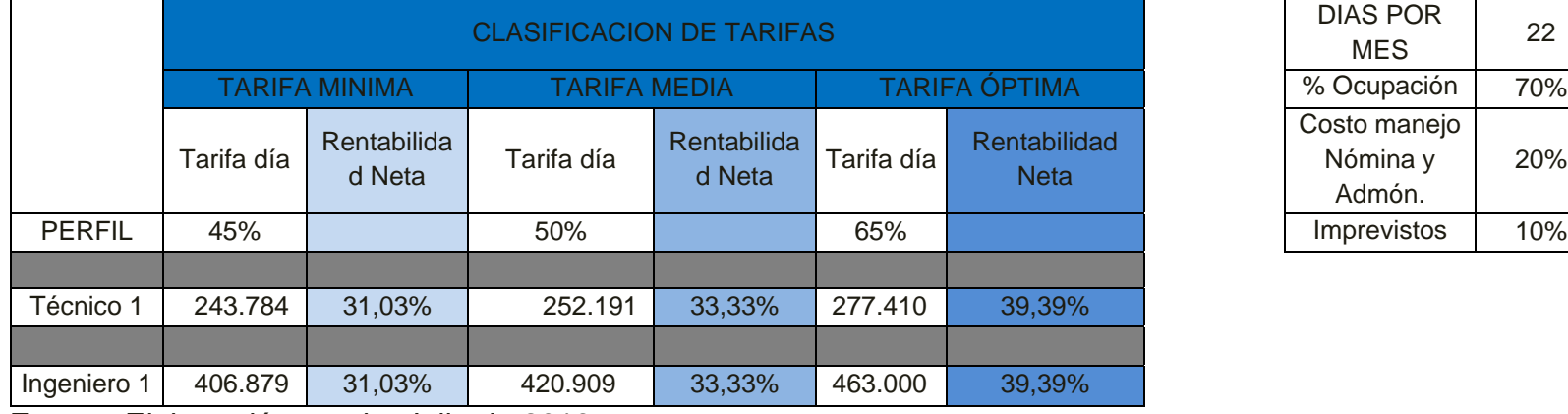

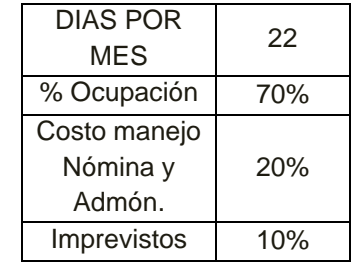

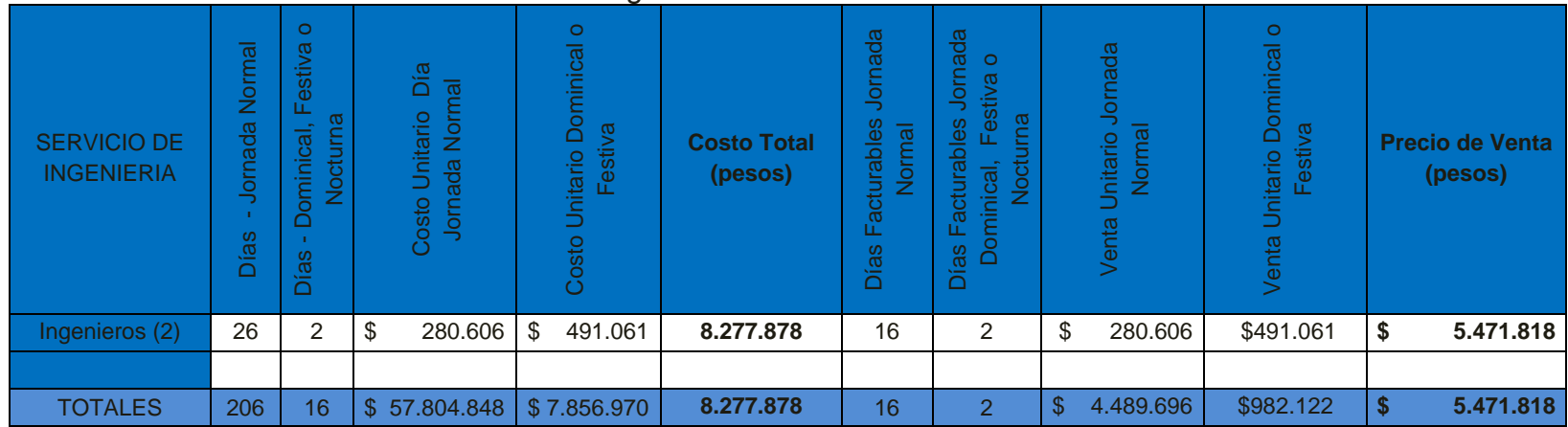

<span id="page-87-0"></span>Tabla 15Calculo valor de venta Asociado a Ingeniería

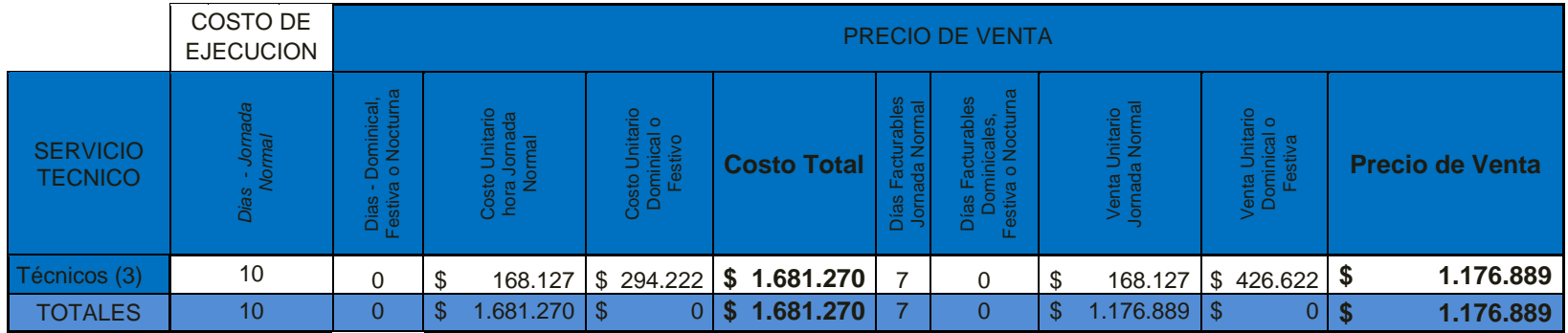

#### 4.2.3.3. Calcular costos asociados a servicios y productos de terceros:

Para realizar este cálculo se debe como primera medida diferir los costos de la prestación de servicios por parte de empresas o personal independiente a la organización o a los ofertantes directos del proyecto; posteriormente debe Definir la Lista de Servicios de Terceros, donde se menciona la lista de servicios requeridos por parte del proveedor terciario. Para efectos de este estudio no se aplicara costos asociados a servicios y productos de terceros.

#### 4.2.3.4. Calcular costos asociados a servicios y proyectos:

Teniendo en cuenta los documentos de alcance, documento de diseño y el Cronograma de Actividades se procede a calcular los costos también llamados comunes o generales (Estos gastos según los acuerdos comerciales del contrato de trabajo son: Asumidos por el cliente o Asumidos por el ofertante).

Para el cálculo de los gastos asociados a servicios y proyectos se estima costos por: transporte, desplazamiento aéreo, alojamiento, viáticos y los subtotales de servicios y proyectos, que representan la clasificación general utilizada para este tipo de costos, ver [Tabla 16.](#page-88-0)

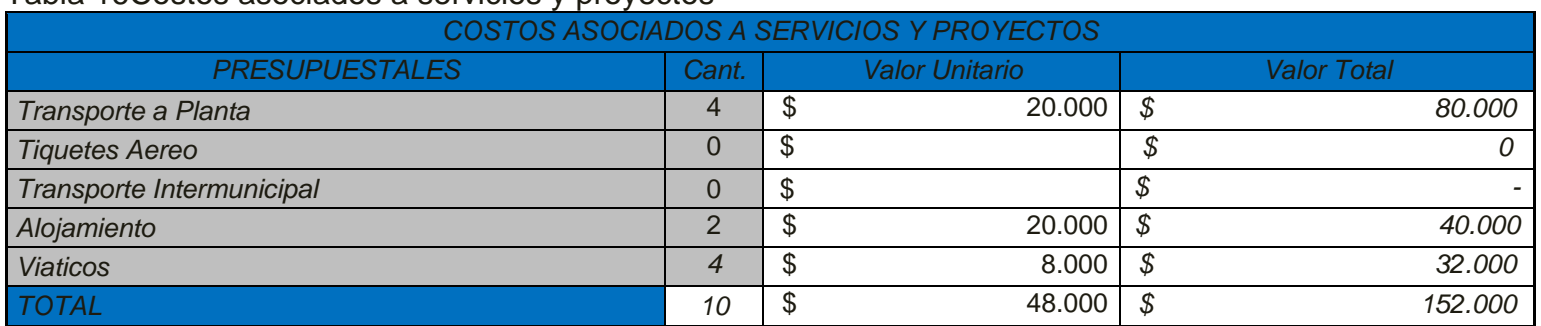

#### <span id="page-88-0"></span>Tabla 16Costos asociados a servicios y proyectos

Fuente: Elaboración propia, Agosto de 2013.

#### 4.2.3.5. Calcular Costos Totales de Proyecto

Todos los subtotales calculados en cada paso establecido en el procedimiento de análisis de costos se totalizan para determinar el costo del proyecto y el margen de ganancia. Los valores totalizados son:

Costo Total, Valor de Venta Total, Margen de Ganancia Total, Porcentaje Margen de Ganancia, ver [Tabla 17.](#page-89-0)

| RESUMEN DE COSTOS ASOCIADOS A PRODUCTO    |               |                  |              |    |                 |               |          |                       |
|-------------------------------------------|---------------|------------------|--------------|----|-----------------|---------------|----------|-----------------------|
| Elemento                                  | Precio compra |                  | Precio venta |    |                 |               | Ganancia | Margen de<br>Ganancia |
| <b>Hardware</b>                           | S             | 9.779.905,13     | S            |    | 9.779.905,13    |               |          | 0,00%                 |
| Software                                  |               |                  |              |    |                 |               |          | 0,00%                 |
| Adicionales                               |               | 1.452.086,42     | S            |    | 1.452.086,42    |               |          | 0,00%                 |
| <b>SUBTOTAL</b>                           |               | 11.231.991,55 \$ |              |    | 11.231.991,55   | $\mathcal{S}$ |          | 0,00%                 |
| Descuentos (%)                            | $O\%$         |                  |              | 0% |                 |               |          |                       |
| TOTAL COSTO ASOCIADO A<br><b>PRODUCTO</b> |               | 11.231.991,55    |              |    | \$11.231.991,55 | - \$          |          | 0,00%                 |

<span id="page-89-0"></span>Tabla 17 Resumen financiero

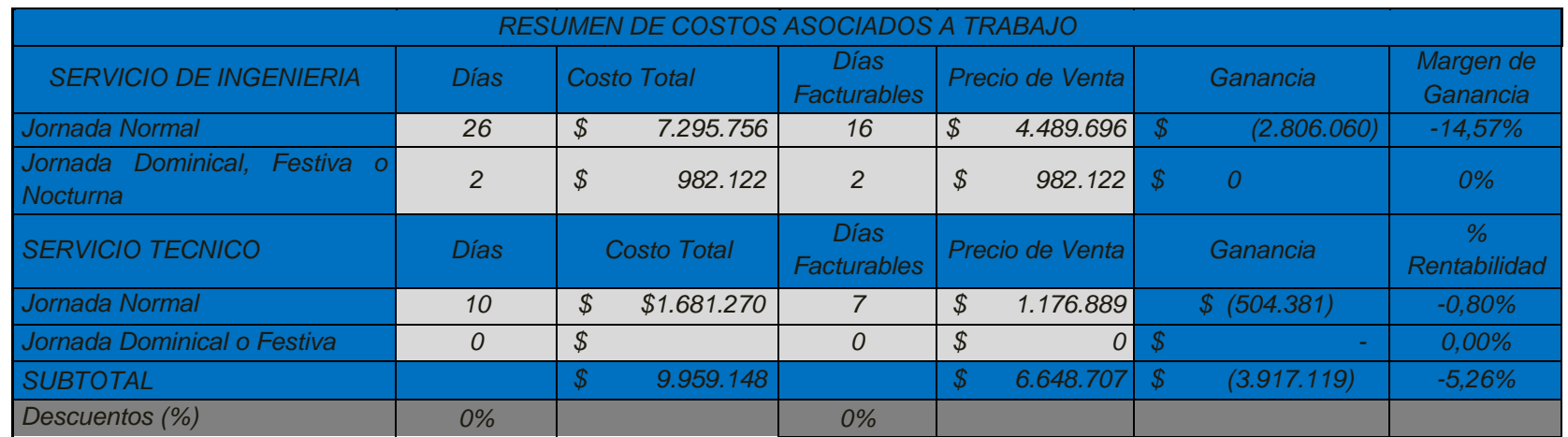

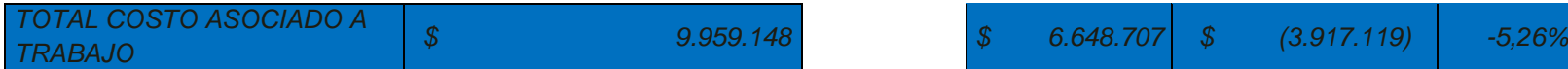

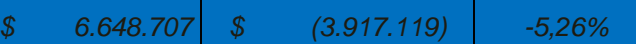

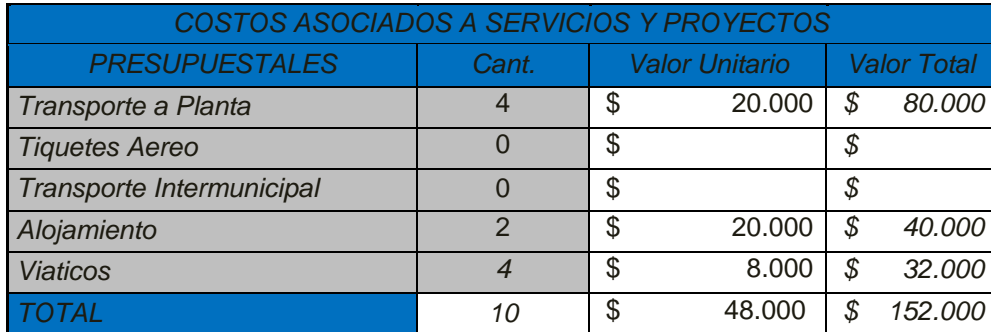

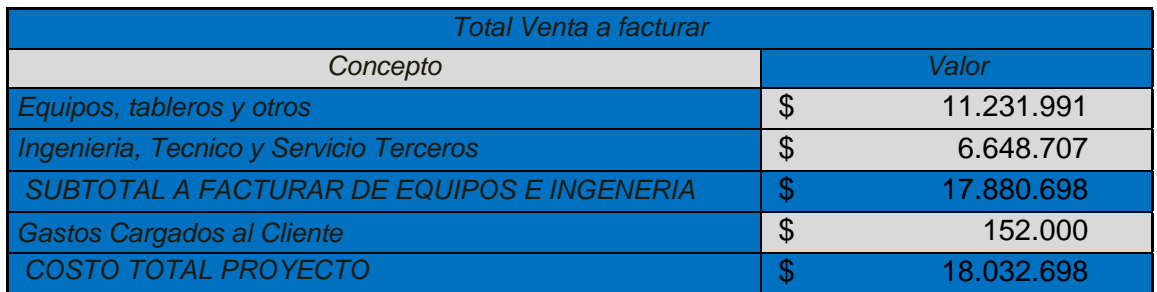

Fuente: Elaboración propia, Julio de 2013.

### 4.2.4. PASO 4 – EJECUTAR Y CUANTIFICAR EL ANÁLISIS DE RIESGOS DEL PROYECTO

#### 4.2.4.1. Ejecución del análisis de riesgos

Para la ejecución del análisis de riesgos del proyecto se debe identificar las posibles amenazas, daños o riesgos, que se pueden presentar en el desarrollo del proyecto, para ello se debe realizar una lista de los posibles riesgos que se podrían presentar antes, durante y después del desarrollo del proyecto. Posteriormente y una vez identificados los factores de riego se procede a hacer la evaluación y valoración para cada uno de estos riesgos y

establecer cuál es el nivel de riesgo, utilizando una escala de 1 a 10, con la cual se determina si el nivel de riego es bajo, medio o alto, ver Tabla 18 [Análisis de riesgos.](#page-91-0)

Finalmente se presenta el Plan de Acción y Control de riesgo, en el cual se expone un adecuado plan de trabajo y mitigación segura que el impacto del riesgo que habría calificado como medio o alto en el paso anterior.

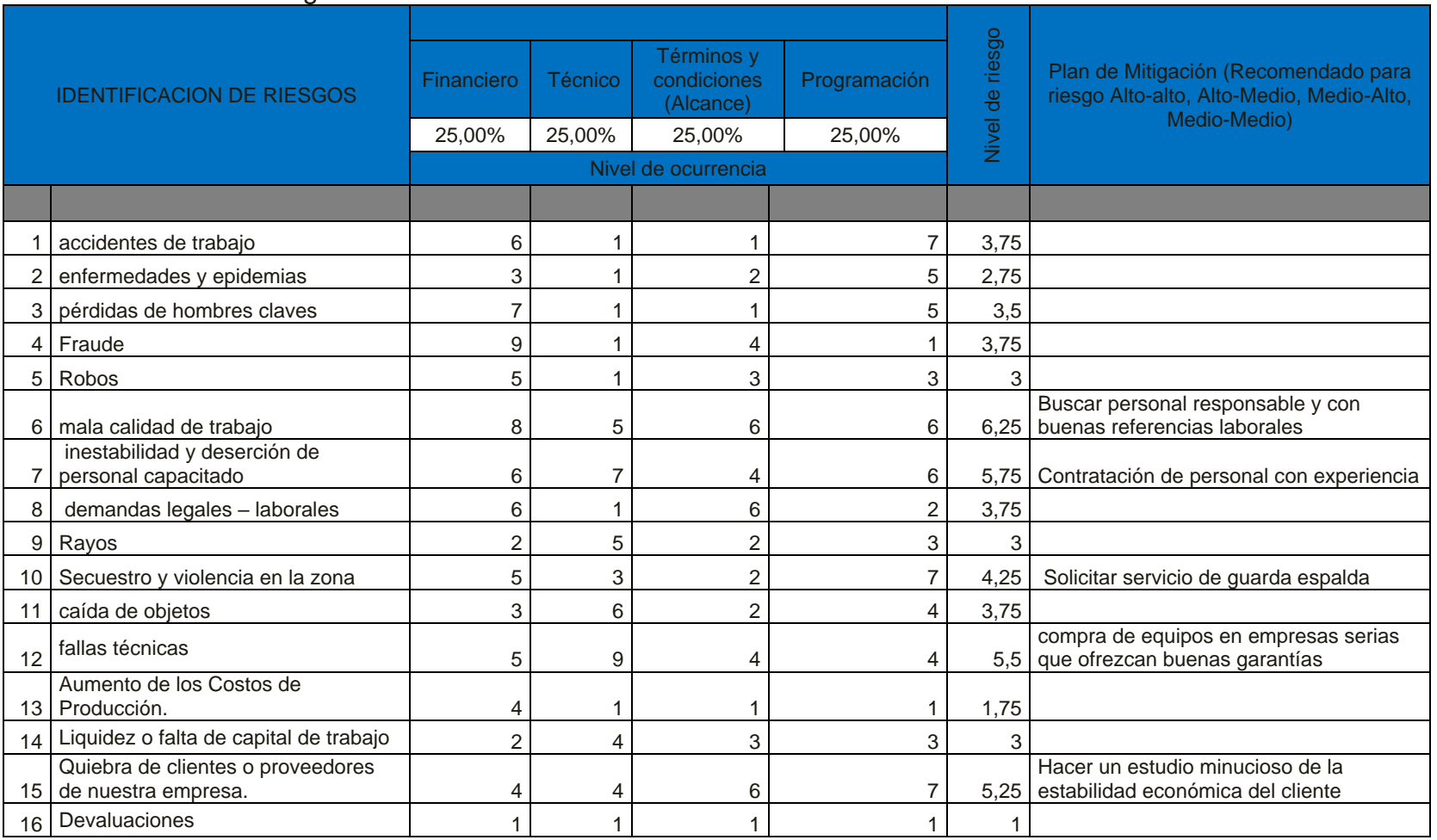

#### <span id="page-91-0"></span>Tabla 18 Análisis de riesgos

#### 4.2.4.2. Cuantificación de riesgos

A la hora de cuantificar el riesgo, el nivel de cuantificación del riesgo se obtiene a partir de la probabilidad de ocurrencia del daño y de la gravedad de las consecuencias, para determinar así la clase de riesgo, ver [Tabla 19.](#page-92-0) En Anexo G se explica lo mencionado anteriormente.

#### <span id="page-92-0"></span>Tabla 19 Cuantificación de Riesgos

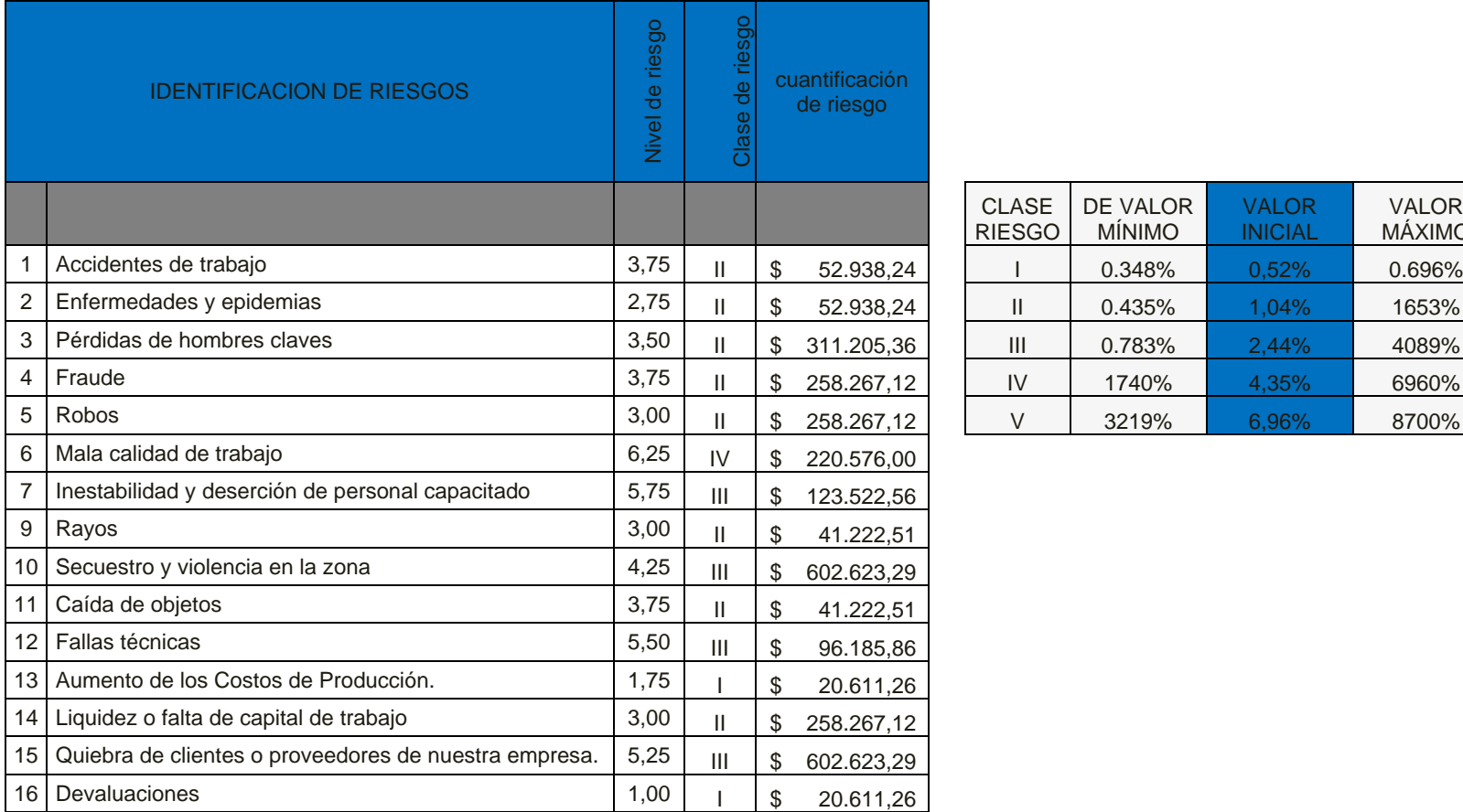

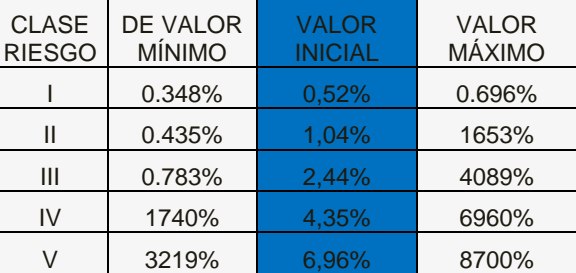

# 4.2.5. PASO 5 – SUMATORIA DEL ANALISIS DE COSTOS Y CUANTIFICACION DEL ANÁLISIS DE RIESGOS DEL PROYECTO

Finalmente la [Tabla 20c](#page-93-0)uantificael costo macro del proyecto, que incluye los costos totales del proyecto, Tabla 18, más la cuantificación de los riesgos, Tabla 19.

<span id="page-93-0"></span>Tabla 20 Total costo macro para la ladrillera La Sultana. *TOTAL MACRO*

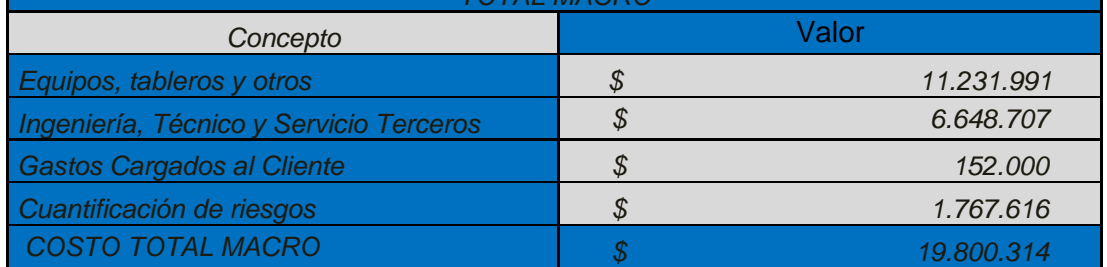

Fuente: Elaboración propia, Agosto del 2013

### **5. CONCLUSIONES Y RECOMENDACIONES**

En el presente trabajo se presentó de manera detallada los sistemas de inyección para hornos y sus diferentes aplicaciones, además de una explicación general de los tipos y la clasificación de hornos en: intermitentes, continuos y semi-continuos.

Se documentó el proceso de inyección de carbón pulverizado de la ladrillera la Sultana Planta 1 en dos pasos. En el primero se detalló con descripción técnica, imágenes, variables y datos relevantes los diferentes elementos que integran el proceso. En el segundo se realizó el modelamiento del proceso usando la norma ISA S88, obteniendo los modelos de proceso físico y de control procedimental.

Se realizó el análisis del modelado ISA S88 del proceso de inyección de carbón pulverizado lo que permitió obtener los requerimientos técnicos para el sistema de monitoreo que mejor cumplan las necesidades del proceso.

Haciendo uso de los modelos ISA S88 e ISA S5.1 se diseñó una ingeniería conceptual, básica y detallada en una propuesta de instrumentación de monitoreo y registro con su respectivos diagramas y planos técnicos.

Se elaboró una propuesta de un sistema de monitoreo para el proceso de inyección de carbón pulverizado de la ladrillera "La Sultana – bloques ladrillos y acabados cerámicos s.a.", que incluye el diseño técnico y costo.

Para la elaboración de la propuesta se realizó un análisis de costos, donde se incluyeron no solo los elementos software, hardware y de personal involucrado en el proyecto, sino que se consideraron los posibles costos de los riesgos que se corren al ejecutar un proyecto y su impacto en el costo del mismo.

El presente trabajo de grado hace parte del trabajo de maestría del ingeniero Hevert Orlando Dorado y en el mismo se prestó apoyo al trabajo complementario de mejoras técnicas y modelamiento y simulación en CADSIM PLUS del sistema de inyección de carbón. Se propusieron siete (7) mejoras técnicas al proceso las cuales fueron presentadas al personal responsable en la ladrillera La Sultana y detalladas en el anexo H, igualmente este recoge los diseños de los modelos y simulaciones en el CADSIM PLUS del sistema de inyección de carbón pulverizado.

Gracias al presente trabajo de grado se ha logrado identificar en la zona de Popayán grandes oportunidades de aporte en el sector alfarero, se ha logrado relaciones, vínculos con el entorno y asistencia en proyectos de construcción de nuevas ladrilleras en la ciudad de Popayán.

Con respecto a las recomendaciones los autores proponen:

Se continúe con un trabajo de pregrado, realizado por estudiantes de ingeniería física y/o automática industrial, para que desarrollen las tareas pendientes del trabajo complementario en mejoras técnicas y modelamiento y simulación en CADSIMPLUS del sistema de inyección de carbón pulverizado.

#### 6. **BIBLIOGRAFÍA**

- [1]Erica Arenas, Farid Chenje, Juan Carlos Rojas, Alan Hill, and Jorge Alberto Restrepo, "Predicion de los principales productos de gasificacion del carbon," *Energia y computacion*, vol. VIII, no. 1, p. 20, Enero 2000.
- [2] Grupo investigador UIS. (2001) www.tecnologiaslimpias.org/html/central/369102/369102\_der.htm.
- [3] ECO Carbon, "Hornos ladrilleros a carbon," *Centro de investigacion para el desarrollo UPB*, pp. 9-11, 2008.
- [4] Celso Suma, Julio Gutierrez, and Rodolfo Suma, "Estudio de definicion de tipo de horno apropiado para el sector ladrillero," Cusco, 2008.
- [5] luis Gomez, "Reconversion tecnologica del proceso de cocción de una empresa ladrillera," Pontificia Universidad Javeriana, Bogota, 2003.
- [6] Equipo tecnico programa EELA, "Caracterizacion de los hornos usados en la industria ladrillera," Bogota, 2011.
- [7] Patricia Camargo, "Diagnostico de la industria ladrillera nacional," Camargo & asociados ingenieros consultores, Bogota, 2002.
- [8] Pedro Ureña, "Analisis integral costo beneficio de uso de ladrillo aparente," Universidad del Colima, Mexico, 2000.
- [9] Grupo EELA, "Caracterizacion de las unidades productivas de la industria ladrillera," pp. 1-14, Febrero 2011.
- [10] Carlos Cordoba and Jesus Rodriguez, "Fundamentos de ceramica tradicional," Quimica, Universidad de nariño, San Juan de Pasto, 1996.
- [11] Julio Vonbük and Gustavo Gili, "Manual del fabricante de ladrillos ," Barcelona, 1923.
- [12] Pakistan environmentall protection agency. (2004) Environmental assessment checklist and guidelines. [Online]. [http://www.environmen.gov.pk/EA-](http://www.environmen.gov.pk/EA-GLines/L1B-Brick%20Kilns.pdf)[GLines/L1B-Brick%20Kilns.pdf](http://www.environmen.gov.pk/EA-GLines/L1B-Brick%20Kilns.pdf)
- [13] Ignacio Vargas,. Bogota: CAR-cincet, 2008.
- [14] R Topolevsky, A Gaston, and C Echeverria. (1986, Diciembre) Horno tunel para coccion rapida. [Online]. [http//](file:///C:/Documents%20and%20Settings/sw/Mis%20documentos/Dropbox/ultima%20carpeta%20monitoreo/monografias%20monitoreo/http/%20www.boletineshttp.secv.es/upload/198625415.pdf)  [www.boletineshttp.secv.es/upload/198625415.pdf](file:///C:/Documents%20and%20Settings/sw/Mis%20documentos/Dropbox/ultima%20carpeta%20monitoreo/monografias%20monitoreo/http/%20www.boletineshttp.secv.es/upload/198625415.pdf)
- [15] Carlos Gomez, "Modelamiento y simulacion de un horno tunel industrial," Universidad nacional de colombia Facultad de minas, Medellin, 2010.
- [16] Fabian Garcia, "Estudio tecnico de los hornos de coccion mas empleados en la industria ladrillera y ceramica artesanal para la selecion de la mejor opcion y su optimizacion," Universidad nacional de Colombia, Bogota, 2002.
- [17] Institute of Environmental Management-IEM, "Snack & Energy Monitoring of Pilot Demonstration Vertical Shaft Brick Kilns (VSBK) in Kathmandu Valley-Nepal," Kathmandu Valley, 2003.
- [18] Maithe Sameer and Johri Rakesh, "Status Report on VSBKs in India," New Delhi, 2003.
- [19] Rover Marquez. (1996) El horno ladrillero tipo MK. [Online]. <http://www.ideassonline.org/public/pdf/HornoLadrilleroESP.pdf>
- [20] Angel Garay, Graciela Lopez, Viviana Vila, and Hector Verdy, "Combustión en hornos, Distintos tipos de combustible," Mexico, 2000.
- [21] Ministerio de produccion. (2010, Junio) Programa Regional de Aire Limpio-PRAL (2010), "Guía de Buenas Prácticas para Ladrilleras Artesanales", Ministerio de la producción de Perú-Despacho viceministerial de MYPE e Industria. [Online]. [http://spij.minjus.gob.pe/graficos/Peru/2010/abril/21/RM-](http://spij.minjus.gob.pe/graficos/Peru/2010/abril/21/RM-102-2010-PRODUCE.pdf.)[102-2010-PRODUCE.pdf.](http://spij.minjus.gob.pe/graficos/Peru/2010/abril/21/RM-102-2010-PRODUCE.pdf.)
- [22] Nguyen Tuan. (2011, Junio) Bye bye imported oil? New tech converts junk plastics into fuel. [Online]. [http://www.facebook.com/l.php?u=http%3A%2F%2Fwww.smartplanet.com%2](http://www.facebook.com/l.php?u=http%3A%2F%2Fwww.smartplanet.com%2Fblog%2Fthinking-tech%2Fbye-bye-imported-oil-new-tech-converts-junk-plastics-into-fuel%2F7516%3Ftag%3Dcontent%3Bsiu-container&h=DAQF4PIQZ) [Fblog%2Fthinking-tech%2Fbye-bye-imported-oil-new-tech-converts-junk](http://www.facebook.com/l.php?u=http%3A%2F%2Fwww.smartplanet.com%2Fblog%2Fthinking-tech%2Fbye-bye-imported-oil-new-tech-converts-junk-plastics-into-fuel%2F7516%3Ftag%3Dcontent%3Bsiu-container&h=DAQF4PIQZ)[plastics-into-fuel%2F7516%3Ftag%3Dcontent%3Bsiu](http://www.facebook.com/l.php?u=http%3A%2F%2Fwww.smartplanet.com%2Fblog%2Fthinking-tech%2Fbye-bye-imported-oil-new-tech-converts-junk-plastics-into-fuel%2F7516%3Ftag%3Dcontent%3Bsiu-container&h=DAQF4PIQZ)[container&h=DAQF4PIQZ](http://www.facebook.com/l.php?u=http%3A%2F%2Fwww.smartplanet.com%2Fblog%2Fthinking-tech%2Fbye-bye-imported-oil-new-tech-converts-junk-plastics-into-fuel%2F7516%3Ftag%3Dcontent%3Bsiu-container&h=DAQF4PIQZ)
- [23] Marvin Mosquera and David Quiceno, "Alternativas tecnológicas para el uso de la cascarilla de. arroz como combustible," Energia y mecanica, Universidad Autónoma de Occidente Programa Ingenieria mecanica, Santiago de Cali, 2010.
- [24] Eduardo Berrio. (2013) MINERALES Y ROCAS. [Online]. <https://eduardosberrio.wikispaces.com/>
- [25] Refineria la pampilla. (2012, Noviembre) Petroleo industrial R 500. [Online]. [http://ingmecanicamc.blogspot.com/2012/11/petroleo-industrial-r-500-y](http://ingmecanicamc.blogspot.com/2012/11/petroleo-industrial-r-500-y-otros.html)[otros.html](http://ingmecanicamc.blogspot.com/2012/11/petroleo-industrial-r-500-y-otros.html)
- [26] Grupo EELA, "Estudio tecnológico para definir el tipo de tecnología de horno apropiada para la reconversión de las ladrilleras artesanales, ingeniería

básica y supervisión del montaje," Nemocón, 2011.

- [27] Gonzalo Rodreguez Guerrero, *Operacion de calderas industriales*. Palo alto, California, USA: ECOE ediciones, 1998.
- [28] Ismael Prietto. (2003) Circuitos de combustibles. [Online]. [http://ocw.uniovi.es/file.php/13/1C\\_C12757\\_0910/04\\_GT05\\_Circuitos\\_de\\_co](http://ocw.uniovi.es/file.php/13/1C_C12757_0910/04_GT05_Circuitos_de_combustibles.pdf.) [mbustibles.pdf.](http://ocw.uniovi.es/file.php/13/1C_C12757_0910/04_GT05_Circuitos_de_combustibles.pdf.)
- [29] Sultana. (1986) Productos de Arcilla Cali Colombia Bloques Ladrillos y Acabados Cerámicos Tejas Pisos. [Online]. <http://www.ladrilleralasultana.com/>
- [30] Oliverio Cubillos and Juan Carlos Guzman, Entrevista personal , por Ceron, Jader; Muñoz, Mario Mayo 2013, Marzo 2012.
- [31] Endres+Hauser. (1999, Marzo) Cost-effective vibration level switch. [Online]. [http://www.axonautomation.ca/E+H/menu/docs/TIs/Level/Vibration/TI286FAE](http://www.axonautomation.ca/E+H/menu/docs/TIs/Level/Vibration/TI286FAE_soliphant_II_FTM_30_DR_31_DR_32_DR_TI.pdf) soliphant\_II\_FTM\_30\_DR\_31\_DR\_32\_DR\_TI.pdf
- [32] YASKAWA. Yaskawa America, Inc. Drives & Motion Division. [Online]. <http://www.yaskawa.com/site/Home.nsf/home/home.html>
- [33] Raymond Chang, *Quimica*. Mexico: Ediciones MacGraw-Hill, 1999, vol. Sexta.
- [34] Juan Carlos Guzman, FICHA TECNICA DE EQUIPO, Septiembre 2010.
- [35] ISA, ISA. ANSI/ISA-S88.01-1995, 2006.
- [36] Google Maps ©2013 Google. (2013, Junio) Datos de mapa Villa Rica Cauca Colombia. [Online].<https://maps.google.es/>
- [37] Google earth ©2013 Google. (2013, septiembre) imagery ©2013 digital globe, landsat datos del mapa. [Online]. [https://www.google.es/maps/preview#!q=Villa+Rica%2C+Cauca%2C+Colomb](https://www.google.es/maps/preview#!q=Villa+Rica%2C+Cauca%2C+Colombia&data=!1m4!1m3!1d27670!2d-76.4615993!3d3.1820117!2m1!1e3!4m10!1m9!4m8!1m3!1d5404559!2d-3.713379!3d40.396764!3m2!1i1366!2i667!4f13.1&fid=7) [ia&data=!1m4!1m3!1d27670!2d-](https://www.google.es/maps/preview#!q=Villa+Rica%2C+Cauca%2C+Colombia&data=!1m4!1m3!1d27670!2d-76.4615993!3d3.1820117!2m1!1e3!4m10!1m9!4m8!1m3!1d5404559!2d-3.713379!3d40.396764!3m2!1i1366!2i667!4f13.1&fid=7)[76.4615993!3d3.1820117!2m1!1e3!4m10!1m9!4m8!1m3!1d5404559!2d-](https://www.google.es/maps/preview#!q=Villa+Rica%2C+Cauca%2C+Colombia&data=!1m4!1m3!1d27670!2d-76.4615993!3d3.1820117!2m1!1e3!4m10!1m9!4m8!1m3!1d5404559!2d-3.713379!3d40.396764!3m2!1i1366!2i667!4f13.1&fid=7)[3.713379!3d40.396764!3m2!1i1366!2i667!4f13.1&fid=7](https://www.google.es/maps/preview#!q=Villa+Rica%2C+Cauca%2C+Colombia&data=!1m4!1m3!1d27670!2d-76.4615993!3d3.1820117!2m1!1e3!4m10!1m9!4m8!1m3!1d5404559!2d-3.713379!3d40.396764!3m2!1i1366!2i667!4f13.1&fid=7)
- [38] (2000) Sitio web Oficial Villa Rica Cauca Colombia. [Online]. <http://www.villarica-cauca.gov.co/index.shtml#8>
- [39] ISA, *ANSI/ISA-95.00.01-2000*. Estados Unidos, 2010.
- [40] Antonio Creuss, *Instrumentacion Industrial*. Barcelona: Alfa Omega Marcombo, 1978, vol. VI.
- [41] Santiago Tobar, "PROPUESTA DE AUTOMATIZACIÓN PARA EL PROCESO PRODUCTIVO DE CAFÉ TOSTADO EN LA EMPRESA "Café La Palma Ltda."," Facultad de ingenieria electronica y telecomunicaciones., Unicauca, Popayan Cauca, 2013.
- [42] PCE Ibérica S.L. (2012) Registrador digital PCE-KD7. [Online]. [http://www.pce-iberica.es/medidor-detalles-tecnicos/sistemas/registrador](http://www.pce-iberica.es/medidor-detalles-tecnicos/sistemas/registrador-digital-pce-kd7.htm)[digital-pce-kd7.htm](http://www.pce-iberica.es/medidor-detalles-tecnicos/sistemas/registrador-digital-pce-kd7.htm)
- [43] PCE Ibérica S.L. (2012) Catalogo industrial 2012. [Online]. [http://www.pce](http://www.pce-iberica.es/blaetterkatalog/cataloge-industrial.html)[iberica.es/blaetterkatalog/cataloge-industrial.html](http://www.pce-iberica.es/blaetterkatalog/cataloge-industrial.html)
- [44] PCE Ibérica S.L. (2012) Transductor de humedad EE 21. [Online]. [http://www.pce-iberica.es/medidor-detalles-tecnicos/sistemas/transductor](http://www.pce-iberica.es/medidor-detalles-tecnicos/sistemas/transductor-humedad-ee-21.htm)[humedad-ee-21.htm](http://www.pce-iberica.es/medidor-detalles-tecnicos/sistemas/transductor-humedad-ee-21.htm)
- [45] Ambiental Environmental Consultancy and Engineering. (2013) ANALIZADOR de Oxigeno ZIRCONIO EXT. [Online]. [http://www.ambiental-global.com/es/35](http://www.ambiental-global.com/es/35-sensores-de-oxigeno.html) [sensores-de-oxigeno.html](http://www.ambiental-global.com/es/35-sensores-de-oxigeno.html)
- [46] Ambiental Environmental Consultancy and Engineering. (2013) AMBO2SEG2 Series alta temperatura. [Online]. [www.ambiental](file:///C:/Documents%20and%20Settings/sw/Mis%20documentos/Dropbox/ultima%20carpeta%20monitoreo/monografias%20monitoreo/www.ambiental-global.com/es/attachment.php%3fid_attachment=3)[global.com/es/attachment.php?id\\_attachment=3](file:///C:/Documents%20and%20Settings/sw/Mis%20documentos/Dropbox/ultima%20carpeta%20monitoreo/monografias%20monitoreo/www.ambiental-global.com/es/attachment.php%3fid_attachment=3)
- [47] Lerma Gonzalez, "Metodolia de la investigacion: Propuesta , anteproyecto y proyecto," Bogota, 2004.
- [48] Jerson Ramirez and Ervin Meneses, "Propuesta de mejoramiento del proceso de moldeo y corte de pastón en la ladrillera "la sultana – bloques ladrillos y acabados cerámicos s.a."," Universidad del Cauca Facultad de ingenieria electronica Programa ingenieria en Automatica Industrial, Popayan, 2013.
- [49] Juan Manuel Idrobo, Entrevista personal de costos,por Meneses, Ervin Mayo 2013.
- [50] Franco Moreno,. Barcelona: Ediciones Ceac, 1981, pp. 1-12.